**Integrating the Healthcare Enterprise**

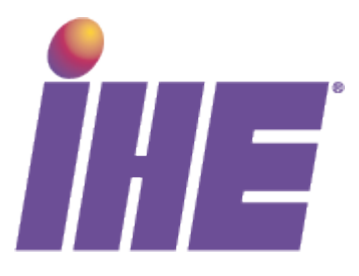

# **IHE Radiology Technical Framework Supplement**

# **Post-Acquisition Workflow (PAWF)**

# 15 **Trial Implementation**

5

10

20

25

Date: June 15, 2012 Author: Kevin O'Donnell & Lawrence Tarbox Email: radiology@ihe.net

Copyright © 2012: IHE International, Inc.

# **Foreword**

This is a supplement to the IHE Radiology Technical Framework V11.0. Each supplement undergoes a process of public comment and trial implementation before being incorporated into the volumes of the Technical Frameworks.

\_\_\_\_\_\_\_\_\_\_\_\_\_\_\_\_\_\_\_\_\_\_\_\_\_\_\_\_\_\_\_\_\_\_\_\_\_\_\_\_\_\_\_\_\_\_\_\_\_\_\_\_\_\_\_\_\_\_\_\_\_\_\_\_\_\_\_\_\_\_\_\_\_\_\_\_\_\_

- 30 This supplement is published for Trial Implementation on June 15, 2012 and may be available for testing at subsequent IHE Connectathons. The supplement may be amended based on the results of testing. Following successful testing it will be incorporated into the Radiology Technical Framework. Comments are invited and may be submitted at [http://www.ihe.net/radiology/radiologycomments.cfm.](http://www.ihe.net/radiology/radiologycomments.cfm)
- 35 This supplement describes changes to the existing technical framework documents and where indicated amends text by addition (**bold underline**) or removal (**bold strikethrough**), as well as addition of new sections introduced by editor's instructions to "add new text" or similar, which for readability are not bolded or underlined.

"Boxed" instructions like the sample below indicate to the Volume Editor how to integrate the 40 relevant section(s) into the relevant Technical Framework volume:

*Replace Section X.X by the following:*

45 General information about IHE can be found at: [www.ihe.net](http://www.ihe.net/)

Information about the IHE Radiology domain can be found at: <http://www.ihe.net/Domains/index.cfm>

Information about the structure of IHE Technical Frameworks and Supplements can be found at: <http://www.ihe.net/About/process.cfm> and<http://www.ihe.net/profiles/index.cfm>

50 The current version of the IHE Technical Framework can be found at: [http://www.ihe.net/Technical\\_Framework/index.cfm](http://www.ihe.net/Technical_Framework/index.cfm)

 $\_$  , and the set of the set of the set of the set of the set of the set of the set of the set of the set of the set of the set of the set of the set of the set of the set of the set of the set of the set of the set of th

#### **CONTENTS**

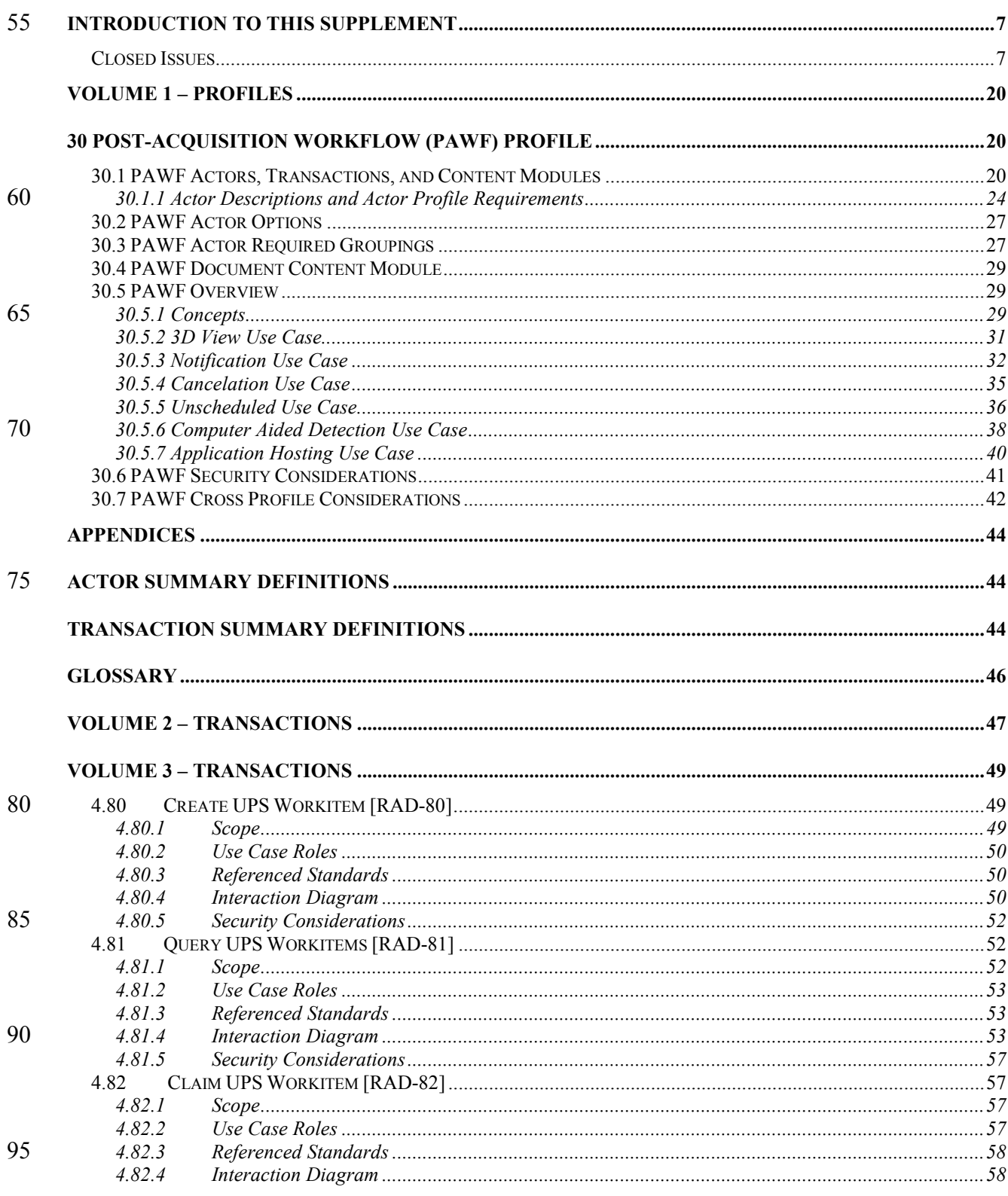

## IHE Radiology Technical Framework Supplement - Post-Acquisition Workflow (PAWF)

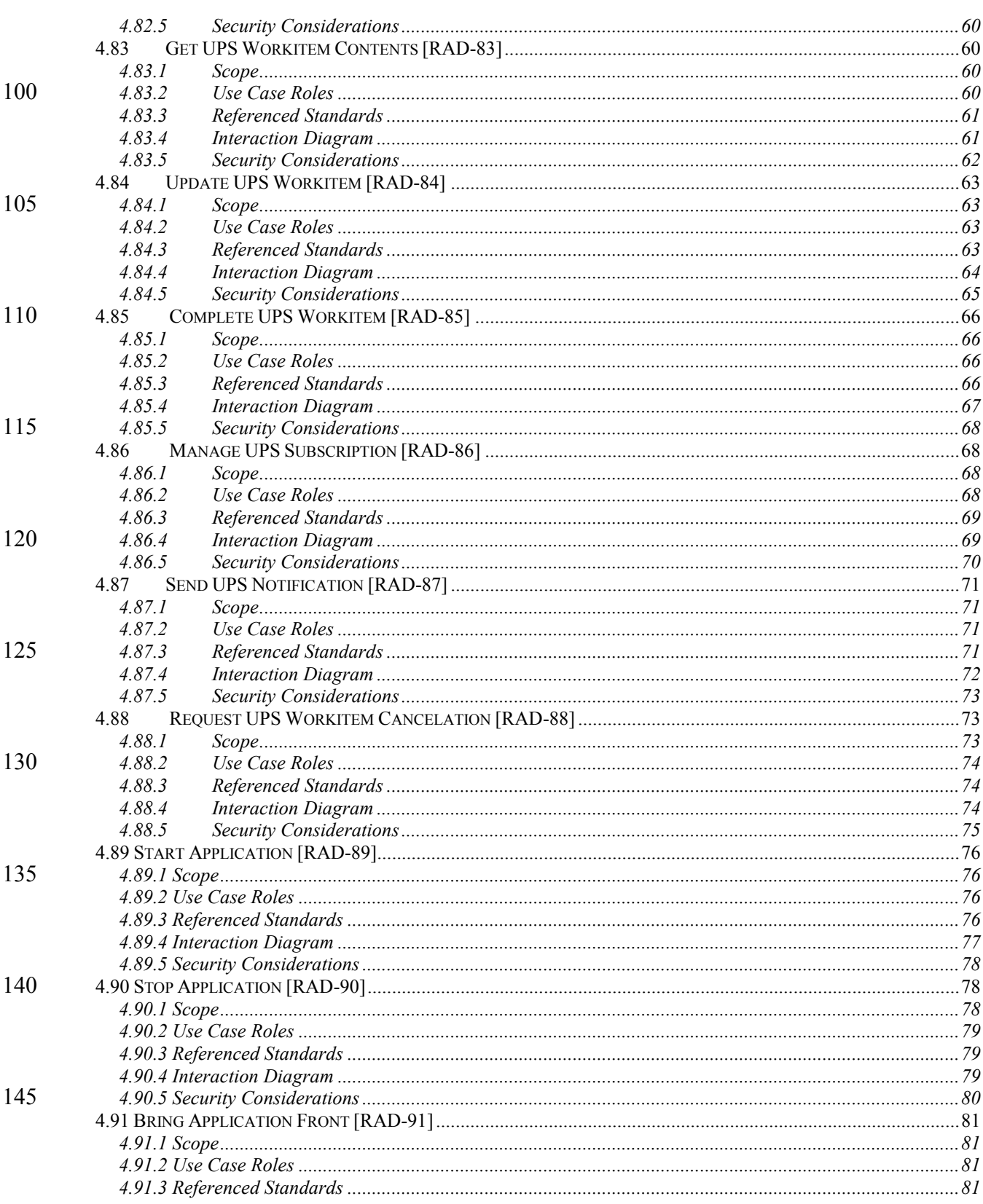

## IHE Radiology Technical Framework Supplement - Post-Acquisition Workflow (PAWF)

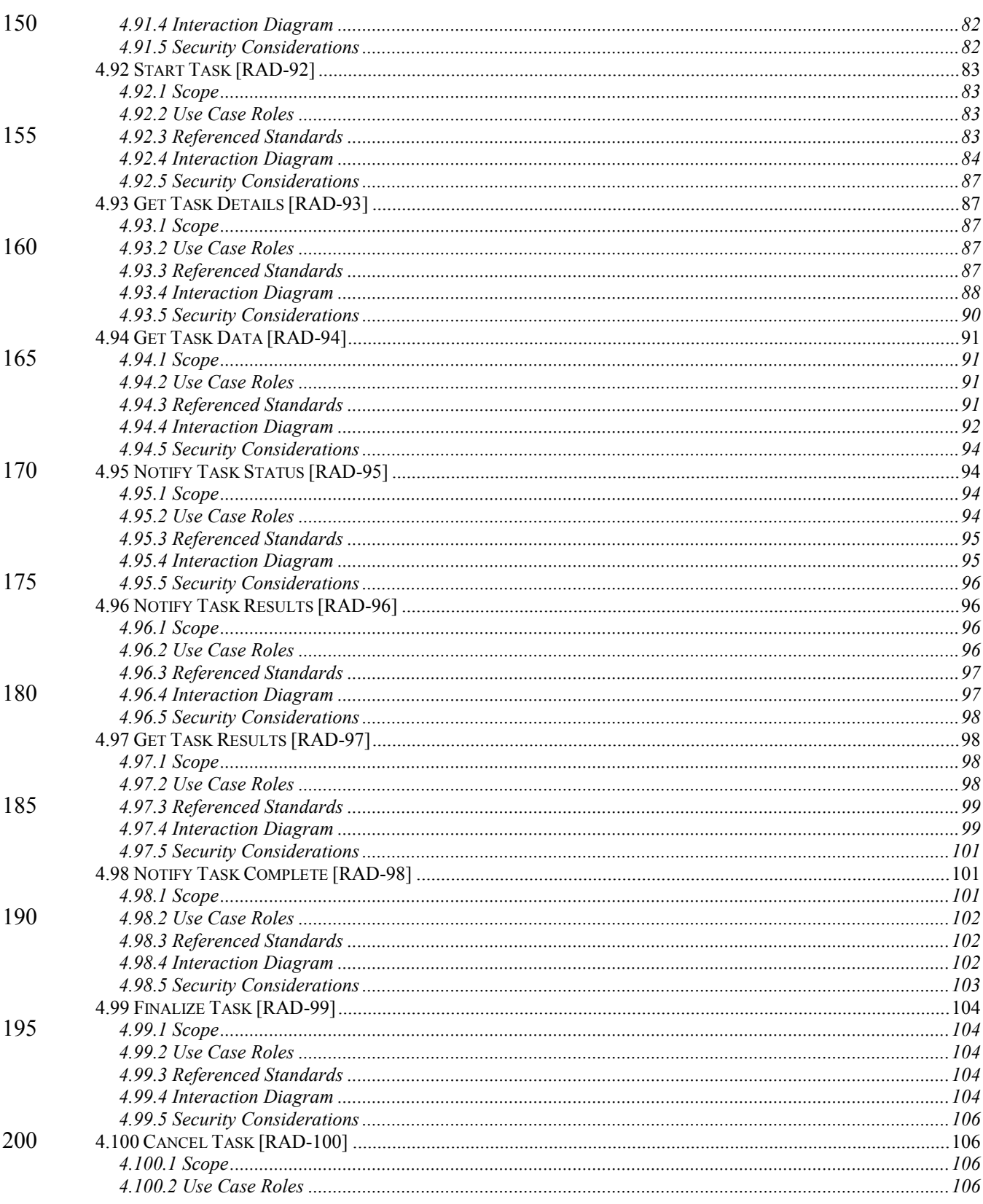

## IHE Radiology Technical Framework Supplement - Post-Acquisition Workflow (PAWF)

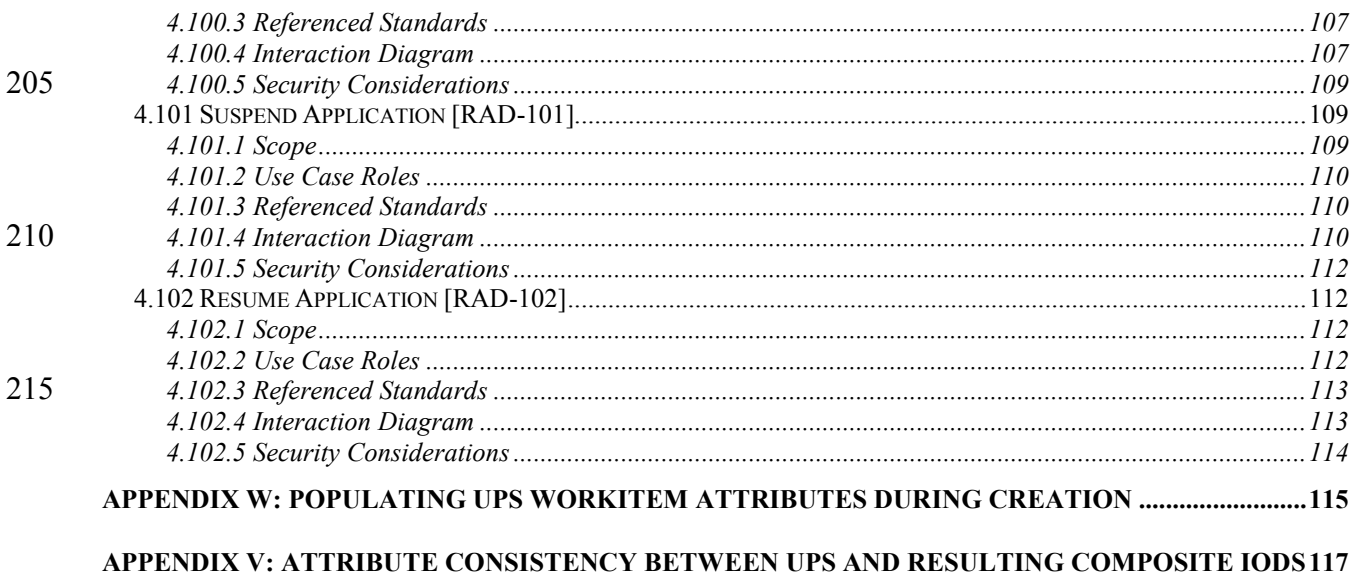

220

## <span id="page-6-0"></span>**Introduction to this Supplement**

This Profile replaces the Post-Processing Workflow Profile (PPWF). The use cases addressed are largely the same, but the underlying mechanisms are improved.

225 The Post-Acquisition Workflow Profile addresses the need to schedule, distribute and track the status of typical post-acquisition workflow steps, such as Computer-Aided Detection or Image Processing. Worklists for these tasks are generated and can be queried, workitems can be selected and the resulting status reported from the system performing the work to the system managing the work. The Profile also addresses hosts performing workitems by launching and 230 communicating with hosted applications.

<span id="page-6-1"></span>**Closed Issues**

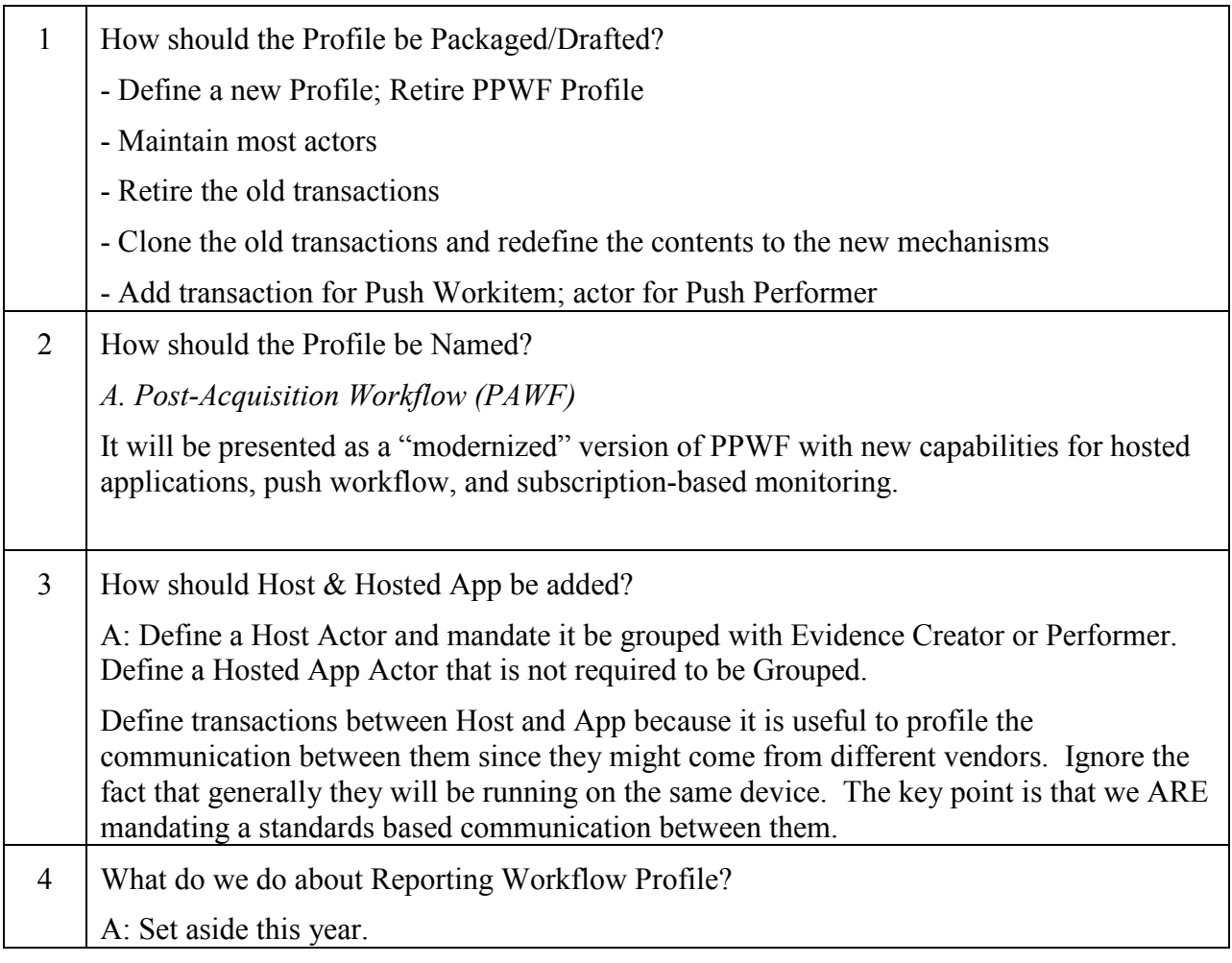

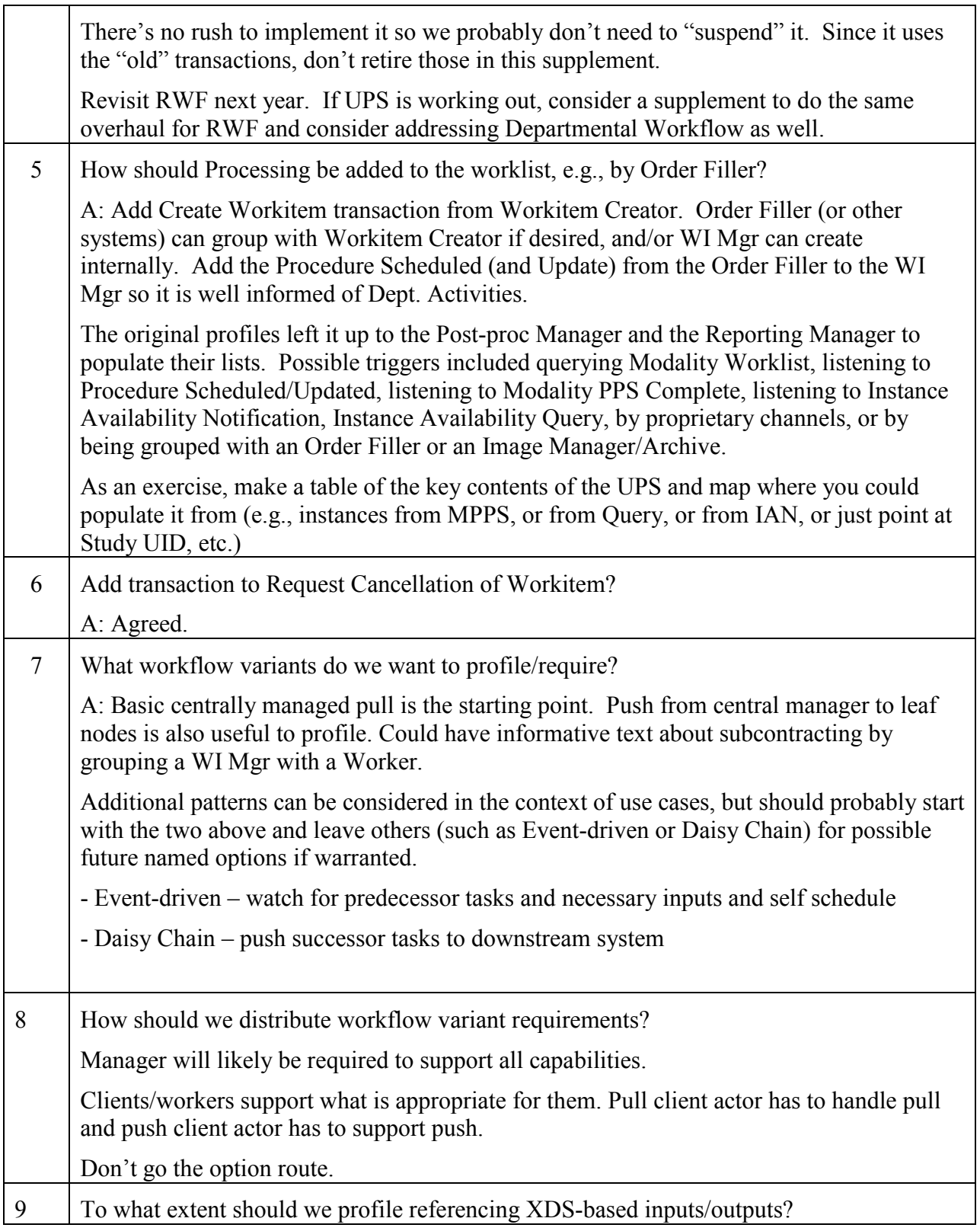

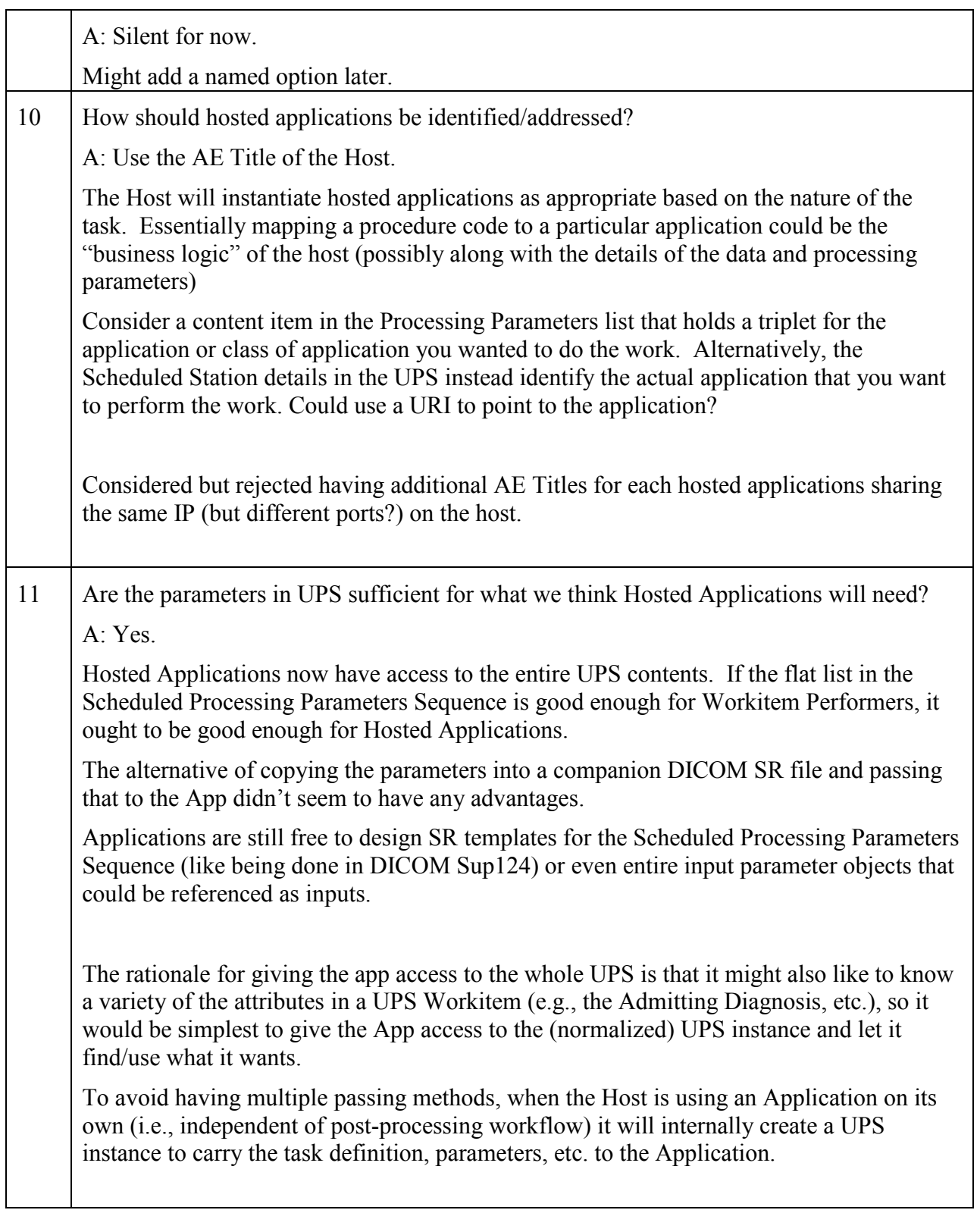

 $\_$  , and the set of the set of the set of the set of the set of the set of the set of the set of the set of the set of the set of the set of the set of the set of the set of the set of the set of the set of the set of th

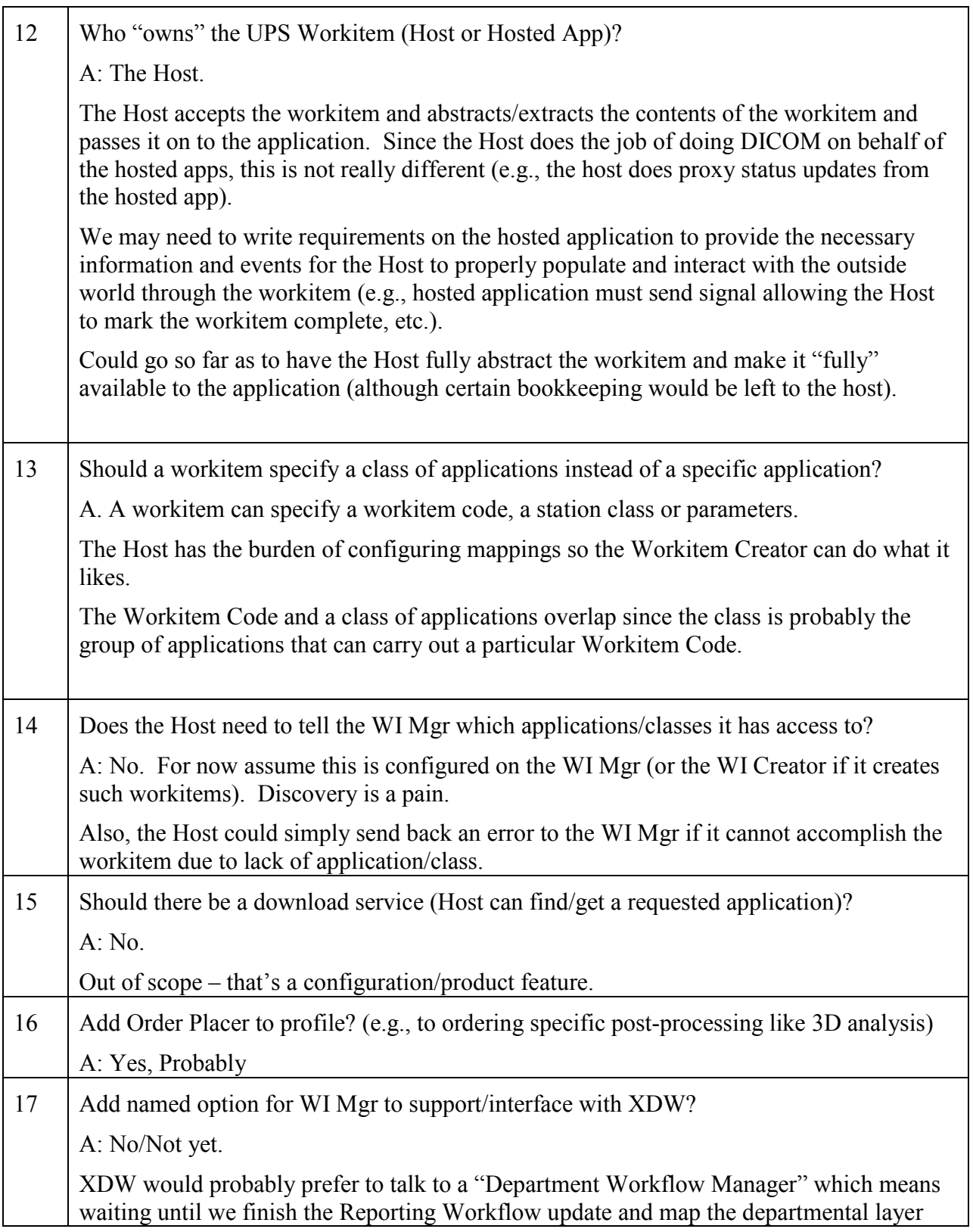

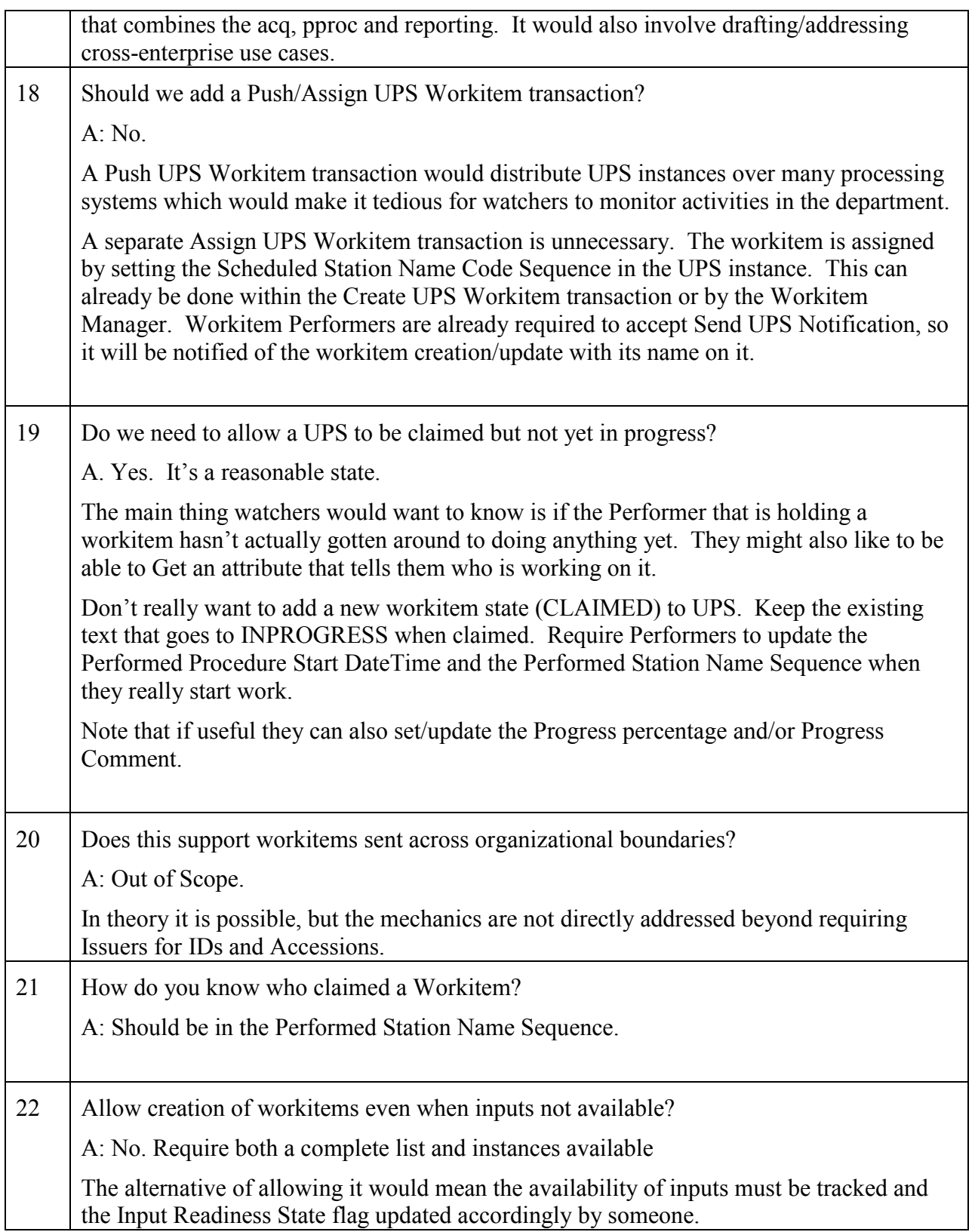

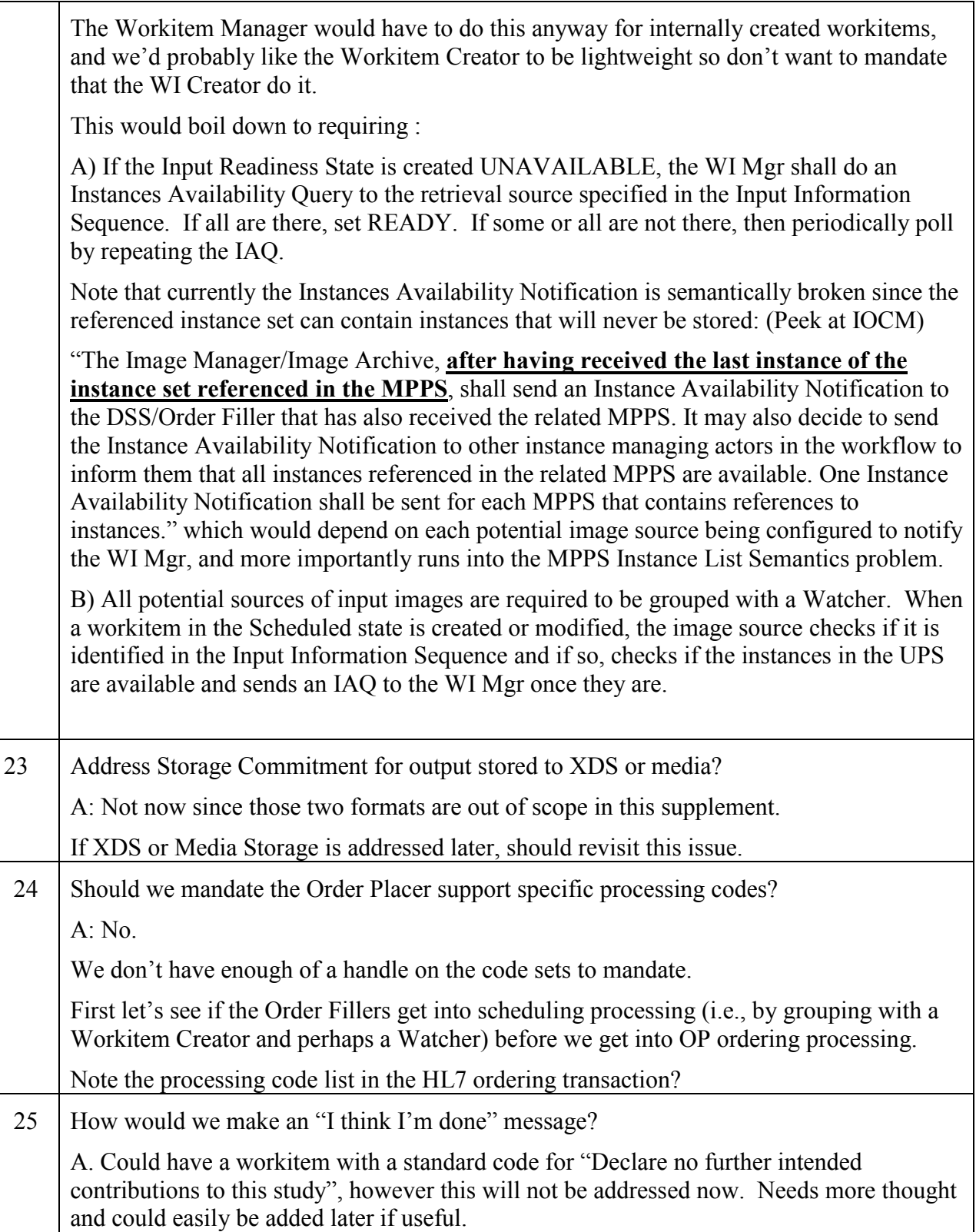

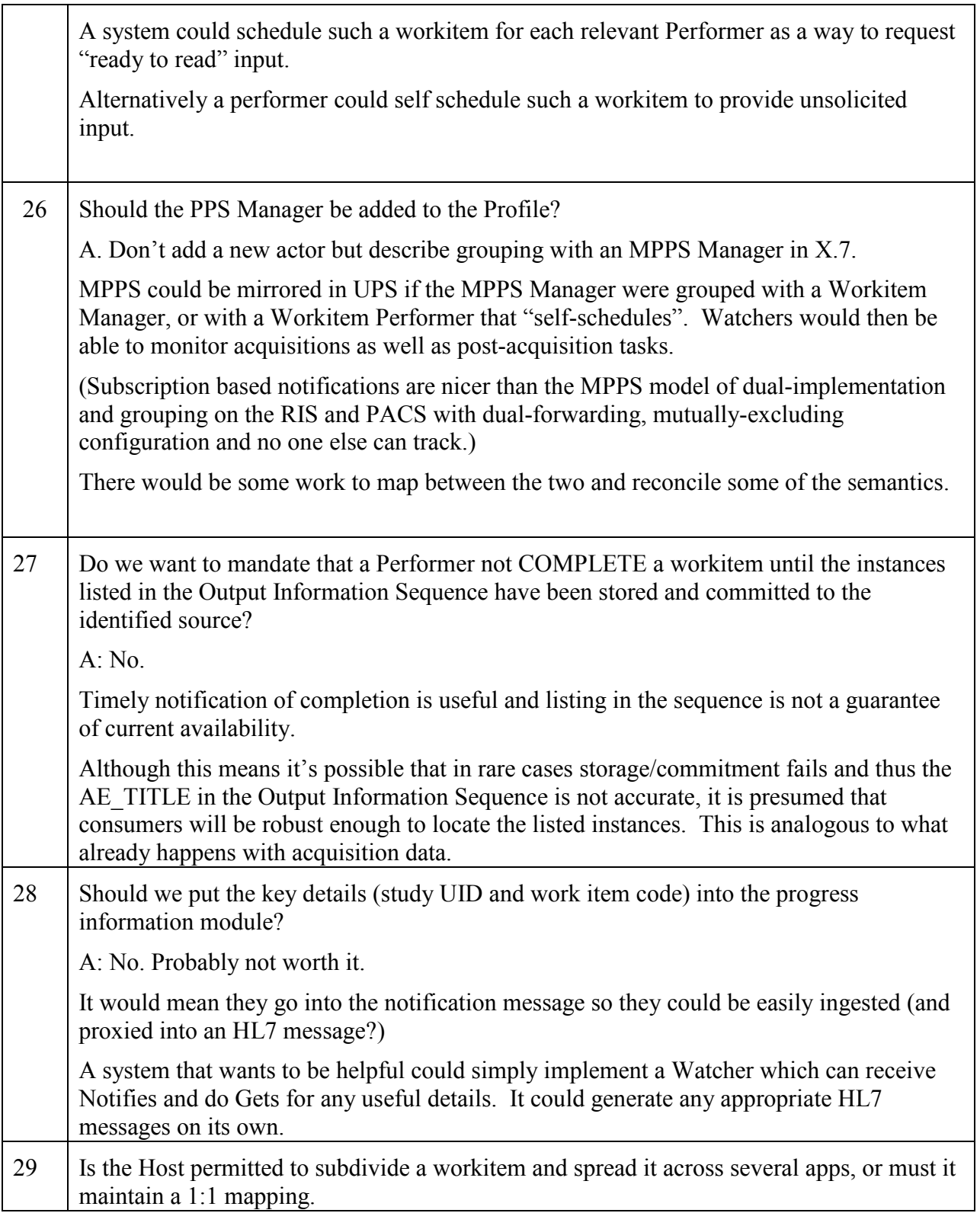

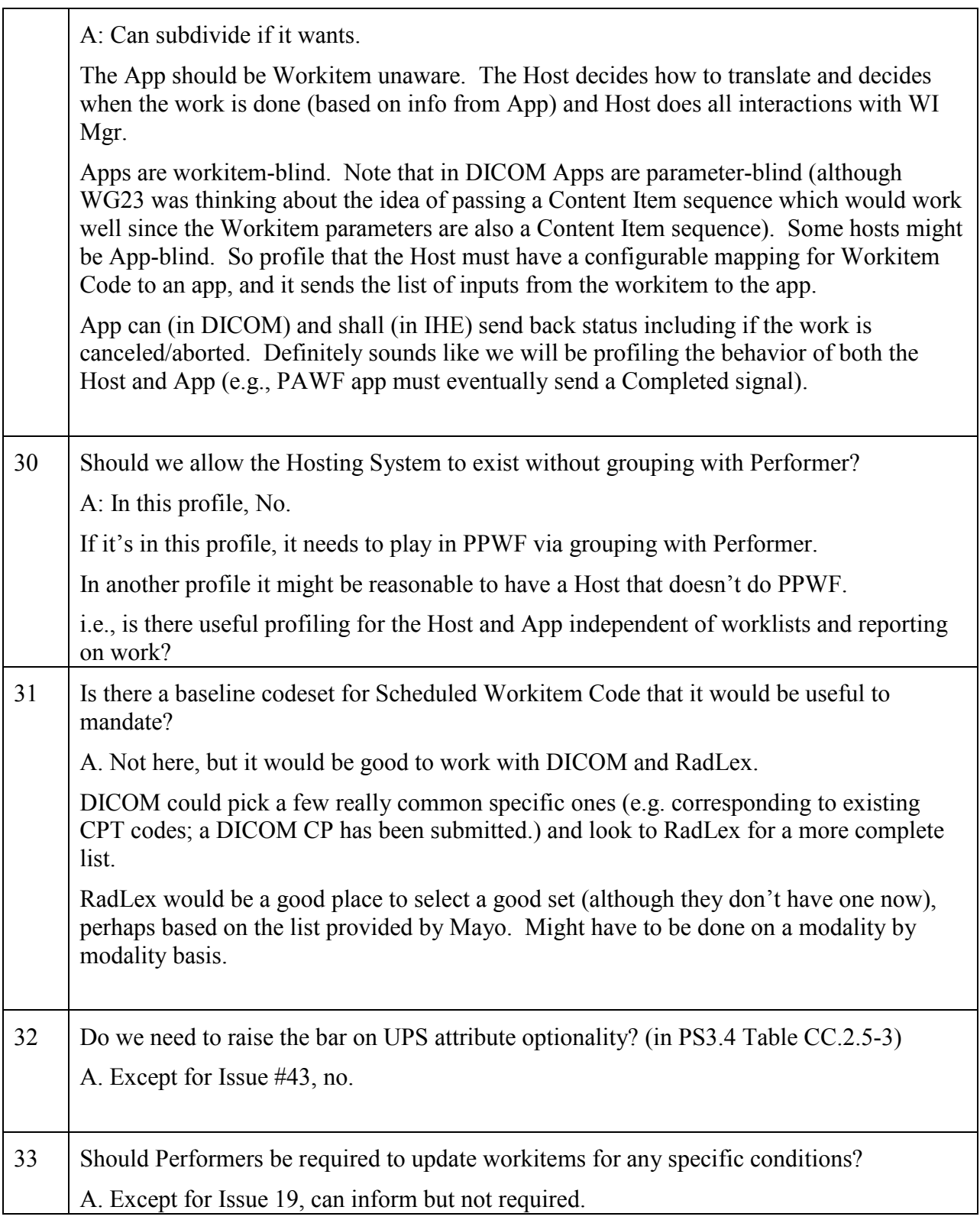

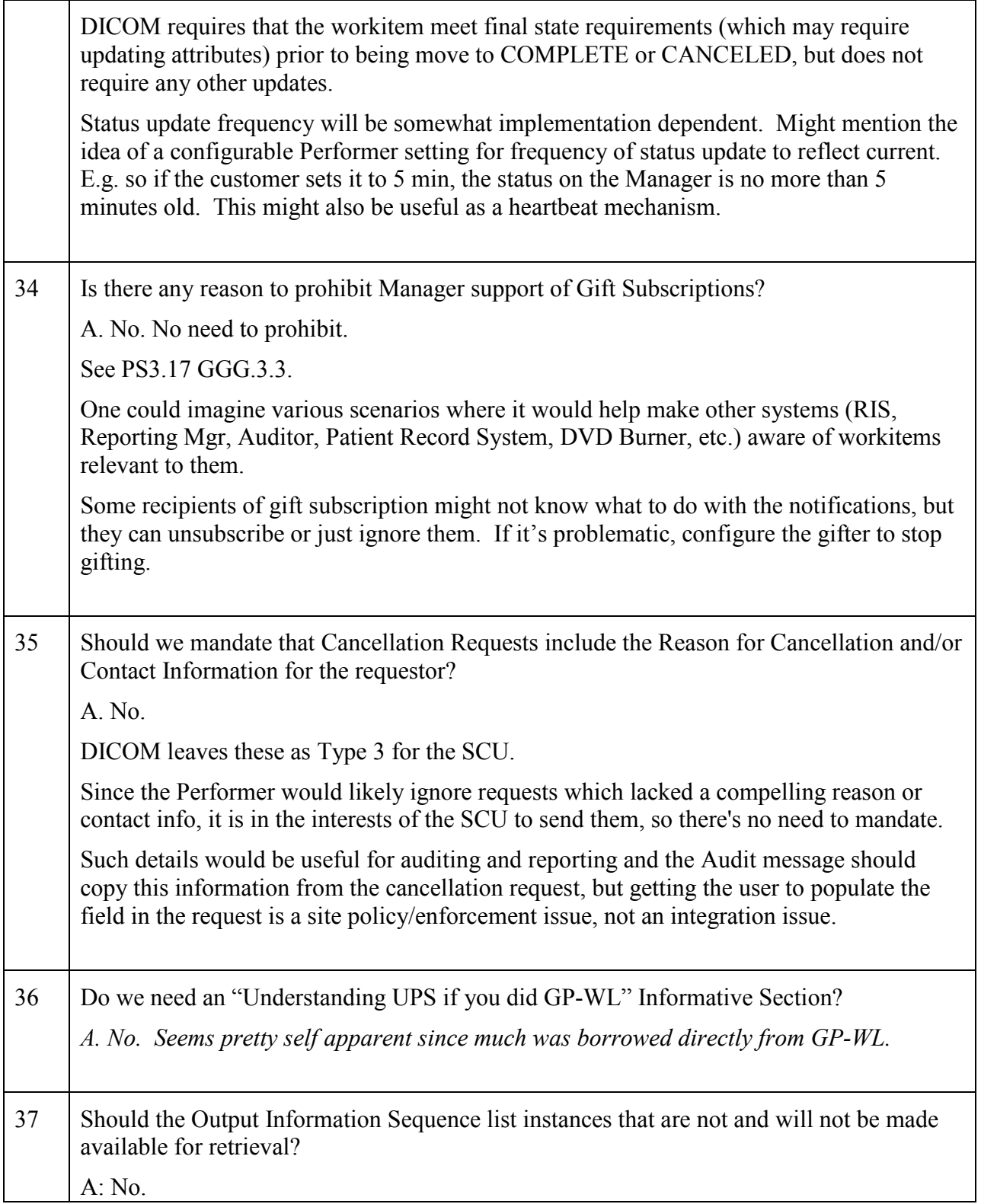

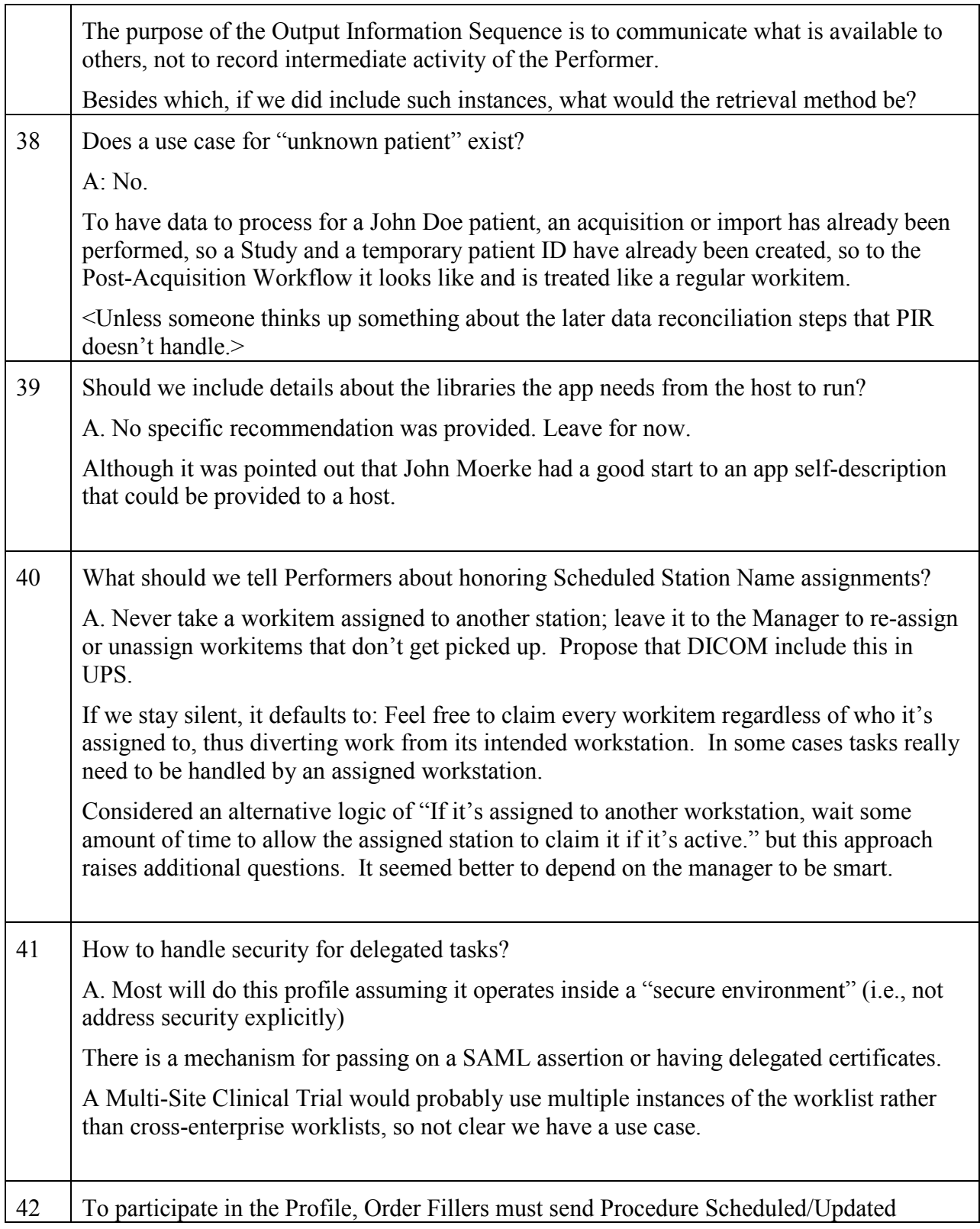

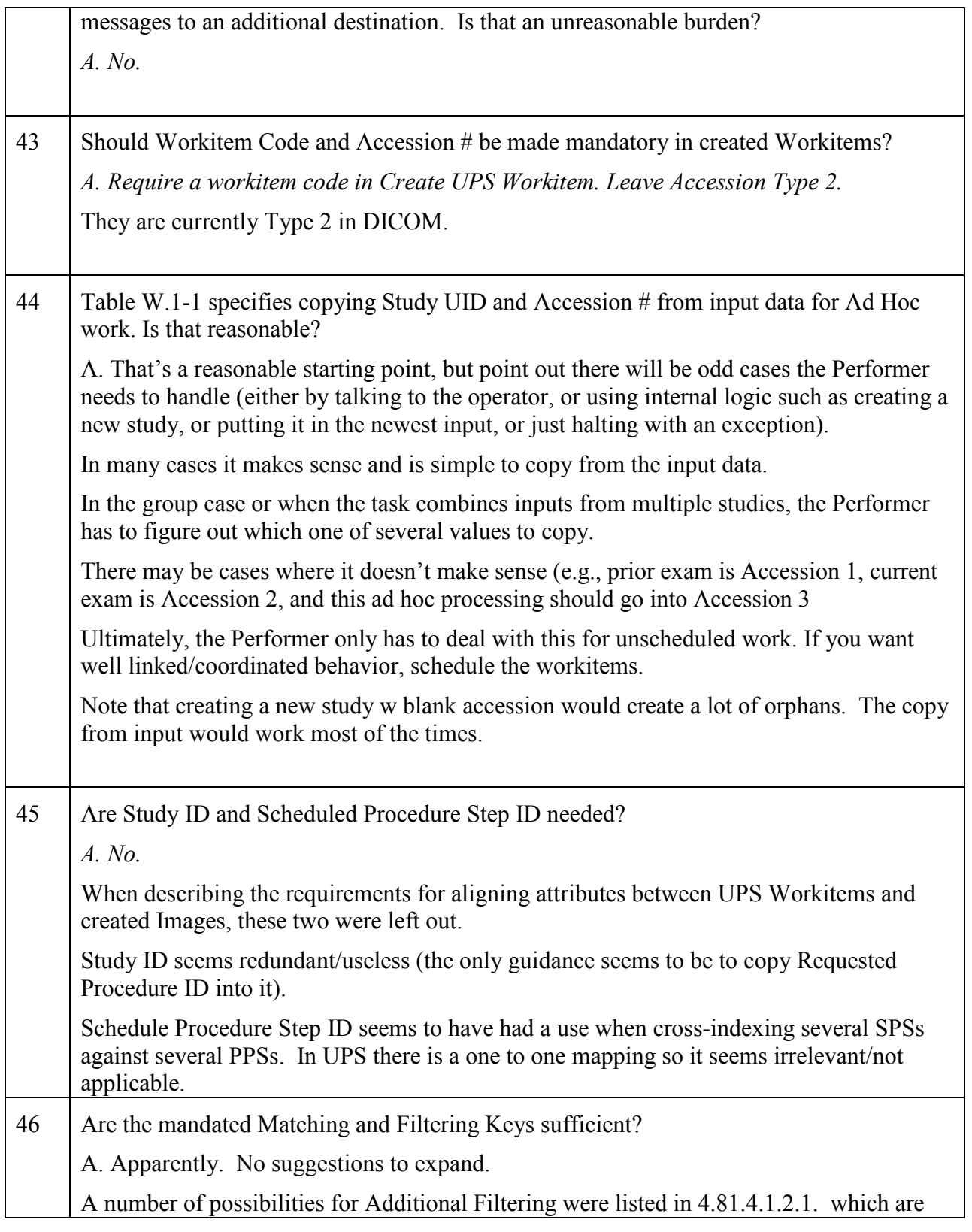

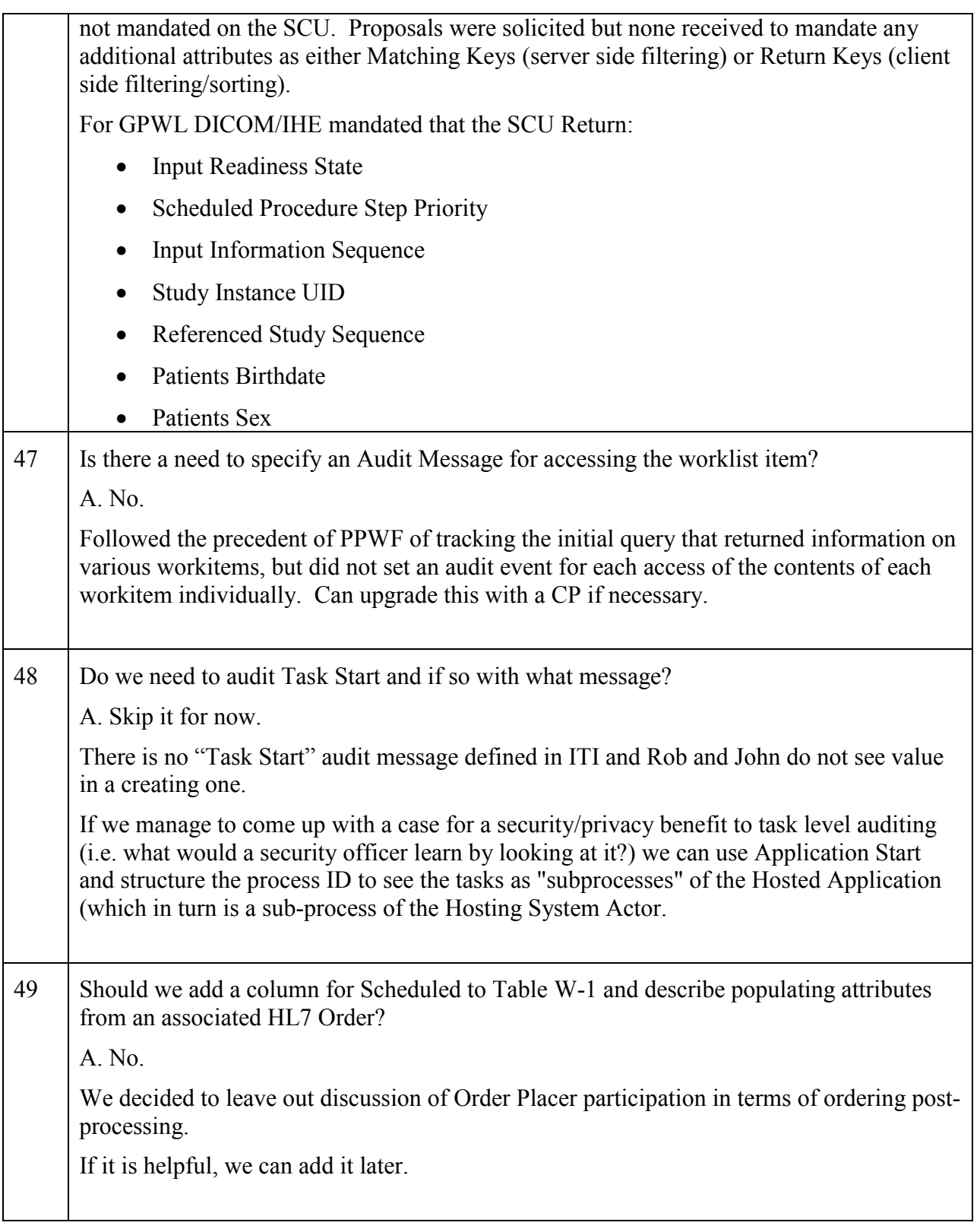

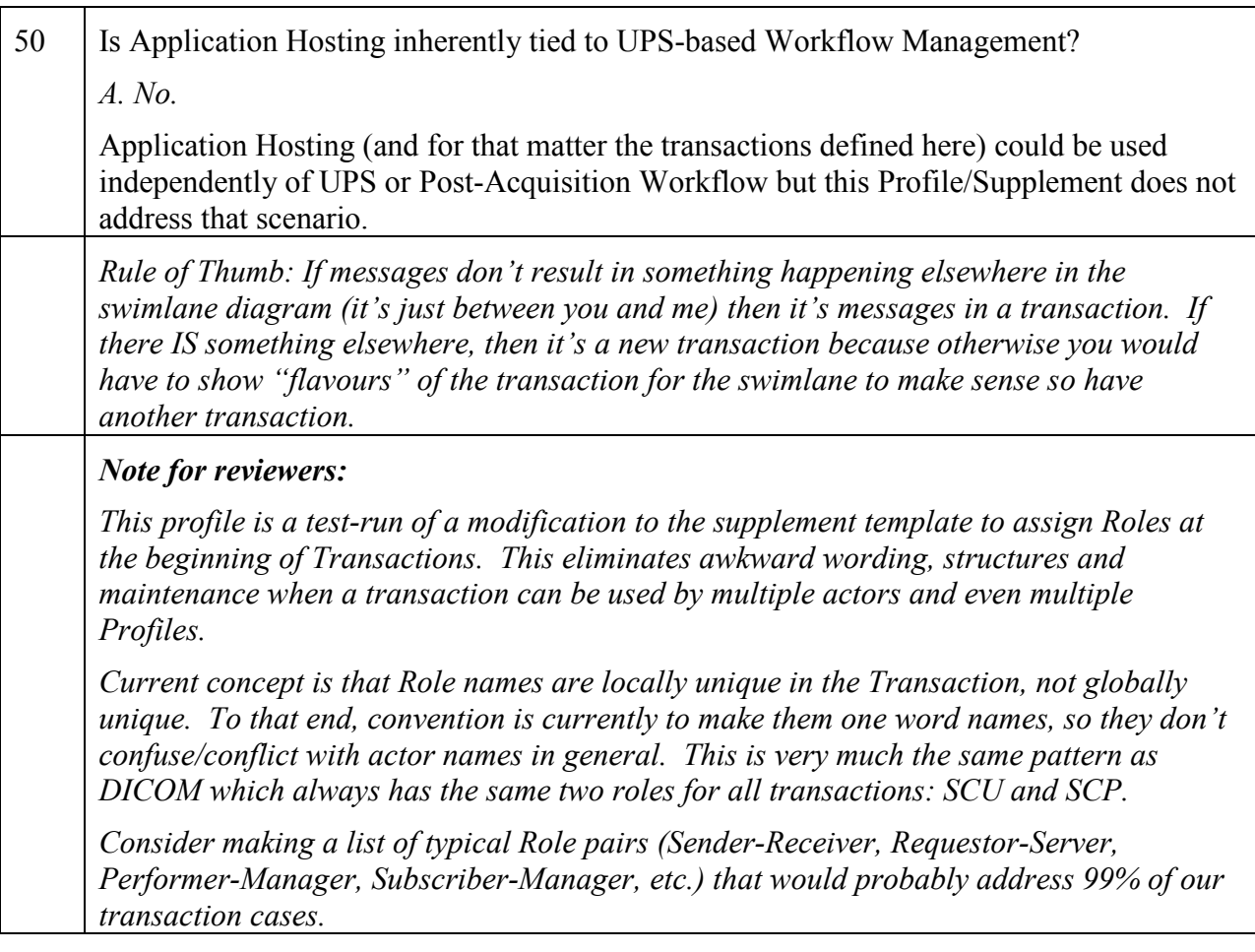

235

# **Volume 1 – Profiles**

<span id="page-19-0"></span>\_\_\_\_\_\_\_\_\_\_\_\_\_\_\_\_\_\_\_\_\_\_\_\_\_\_\_\_\_\_\_\_\_\_\_\_\_\_\_\_\_\_\_\_\_\_\_\_\_\_\_\_\_\_\_\_\_\_\_\_\_\_\_\_\_\_\_\_\_\_\_\_\_\_\_\_\_\_

# <span id="page-19-1"></span>**30 Post-Acquisition Workflow (PAWF) Profile**

- The Post-Acquisition Workflow Profile addresses the need to schedule, coordinate and monitor the status of typical post-acquisition steps, such as performing QA, additional reconstructions, 240 Computer Aided Detection, clinical analysis applications, image processing or visualizations such as preparing 3D surface views. Worklists containing workitems for such tasks are generated and can be queried, workitems can be selected and the resulting status returned from the system performing the work to the system managing the work and notifications provided to other interested systems.
- 245 Each workitem initially describes the task to be performed, and can describe the resources required or allocated, the expected schedule, processing parameters and specific references to input objects. As the work is performed, the contents of the workitem are updated to describe the work actually performed, the resources used and references to the output objects created.

The Post-Acquisition Workflow Integration Profile is modeled as a continuation of the 250 Scheduled Workflow Integration Profile and shares the same model of studies, orders and procedures (RAD TF-1:3.4.1).

The Post-Acquisition Workflow Integration Profile also addresses the integration of processing applications that operate as hosted applications (e.g., a CAD application) on a hosting system (e.g., a PACS, a workstation or a clinical application server). The tasks described by the

255 workitems may be performed by hosted applications.

# <span id="page-19-2"></span>**30.1 PAWF Actors, Transactions, and Content Modules**

Figure 30.1-1 shows the actors directly involved in the PAWF Profile and the relevant transactions between them. If needed for context, other actors that may be indirectly involved 260 due to their participation in other related profiles are shown in dotted lines. Actors which have a mandatory grouping are shown in conjoined boxes.

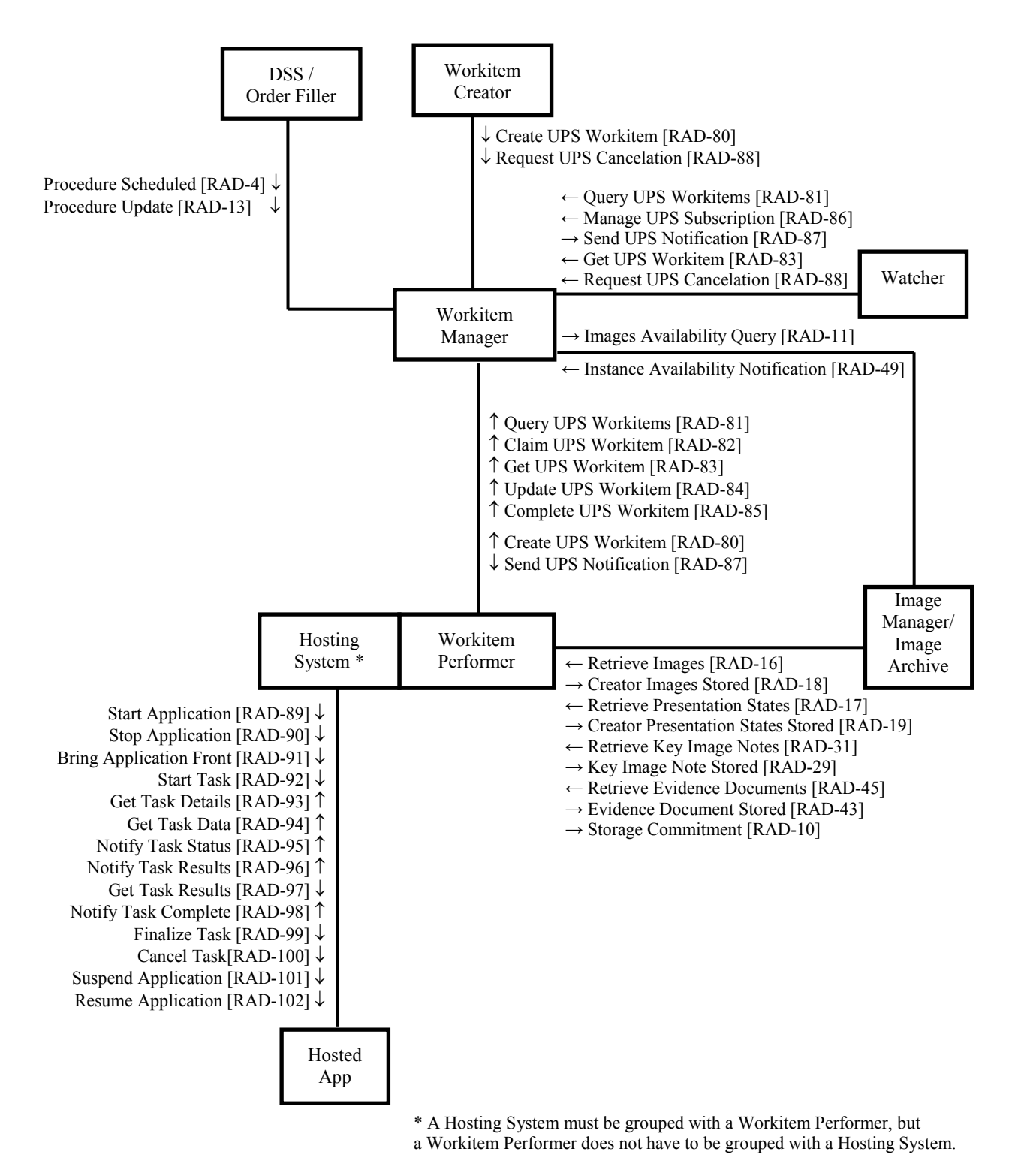

**Figure 30.1-1: PAWF Actor Diagram**

Table 30.1-1 lists the transactions for each actor directly involved in the PAWF Profile. In order 265 to claim support of this Profile, an implementation of an actor must perform the required transactions (labeled "R") and may support the optional transactions (labeled "O"). Actor groupings are further described in Section 30.3.

| <b>Actors</b>               | <b>Transactions</b>                 | <b>Optionality</b> | <b>Section</b><br>in Vol.<br>2/3 |
|-----------------------------|-------------------------------------|--------------------|----------------------------------|
| Workitem Creator            | Create UPS Workitem                 | $\mathbb{R}$       | 4.80                             |
|                             | <b>Request UPS Cancelation</b>      | R                  | 4.88                             |
| Workitem Manager            | Create UPS Workitem                 | $\mathbf{R}$       | 4.80                             |
|                             | Query UPS Workitems                 | R                  | 4.81                             |
|                             | Claim UPS Workitem                  | $\mathbf{R}$       | 4.82                             |
|                             | Get UPS Workitem                    | R                  | 4.83                             |
|                             | Update UPS Workitem                 | R                  | 4.84                             |
|                             | Complete UPS Workitem               | R                  | 4.85                             |
|                             | Manage UPS Subscription             | R                  | 4.86                             |
|                             | Request UPS Cancelation             | R                  | 4.88                             |
|                             | Send UPS Notification               | $\mathbb{R}$       | 4.87                             |
|                             | Images Availability Query           | R                  | 4.11                             |
|                             | Instance Availability Notification  | $\mathbf{R}$       | 4.49                             |
|                             | Procedure Scheduled                 | $\mathbb{R}$       | 4.4                              |
|                             | Procedure Update                    | R                  | 4.13                             |
| Image Manager/Image Archive | Images Availability Query           | R                  | 4.11                             |
|                             | Images Availability Notification    | R                  | 4.49                             |
|                             | Storage Commitment                  | $\mathbb{R}$       | 4.10                             |
|                             | Retrieve Images                     | R                  | 4.16                             |
|                             | Creator Images Stored               | R                  | 4.18                             |
|                             | <b>Retrieve Presentation States</b> | R                  | 4.17                             |
|                             | Retrieve Key Image Note             | $\mathbb{R}$       | 4.31                             |
|                             | Key Image Note Stored               | R                  | 4.29                             |
|                             | <b>Retrieve Evidence Documents</b>  | $\mathbf{R}$       | 4.45                             |
|                             | <b>Evidence Document Stored</b>     | R                  | 4.43                             |
| DSS/Order Filler            | Procedure Scheduled                 | R                  | 4.4                              |
|                             | Procedure Update                    | R                  | 4.13                             |
| Watcher                     | Query UPS Workitems                 | O                  | 4.81                             |
|                             | Manage UPS Subscription             | R                  | 4.86                             |
|                             | Send UPS Notification               | $\mathbb{R}$       | 4.87                             |
|                             | Get UPS Workitem                    | $\Omega$           | 4.83                             |
|                             | Request UPS Cancelation             | $\Omega$           | 4.88                             |
| Workitem Performer          | Create UPS Workitem                 | R                  | 4.80                             |

**Table 30.1-1: PAWF Profile - Actors and Transactions**

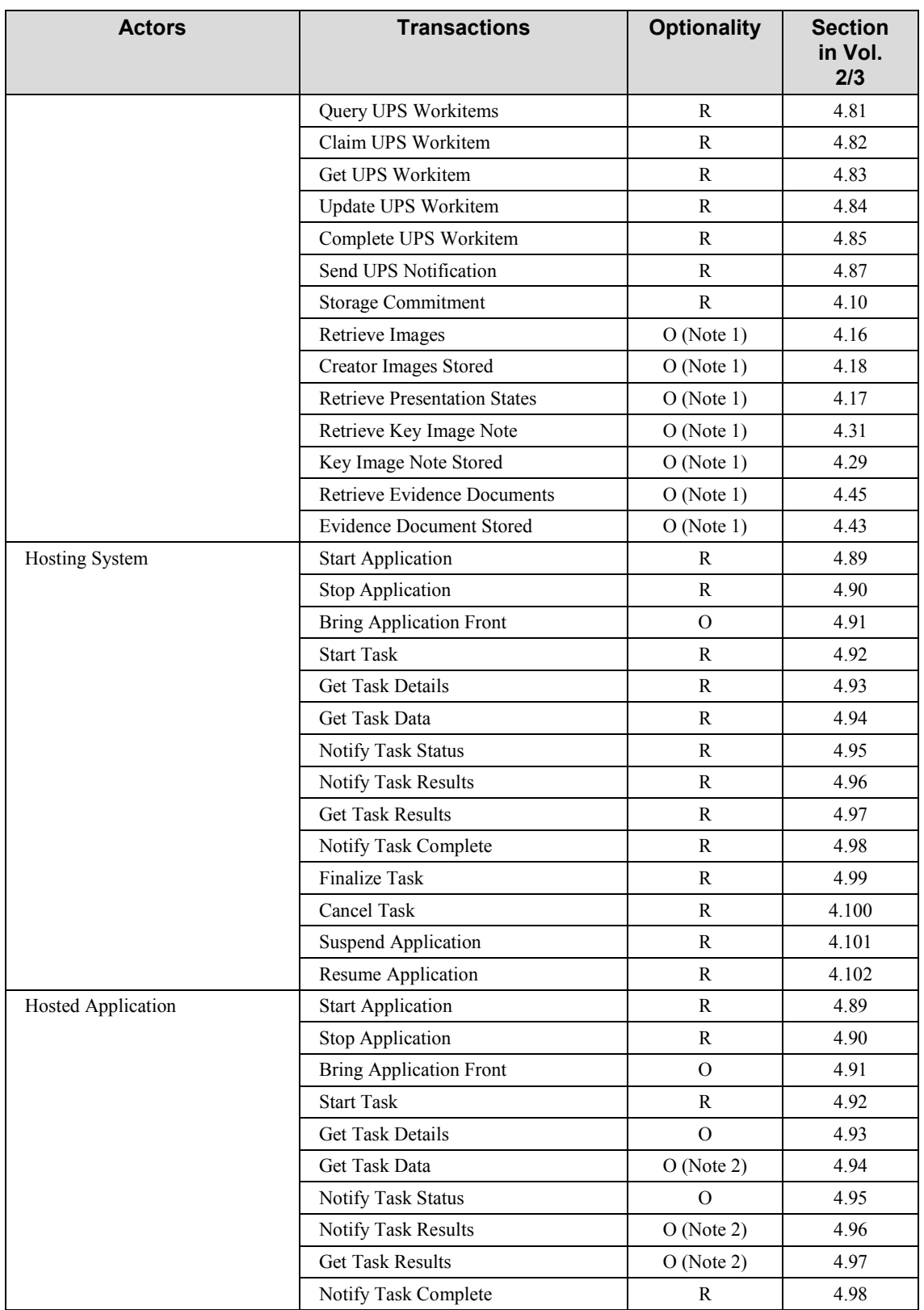

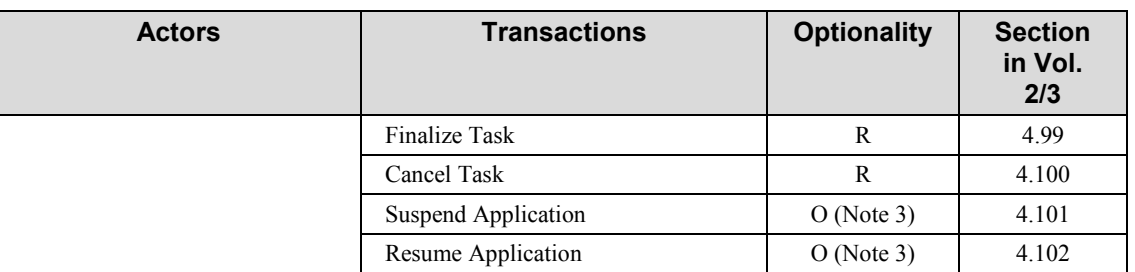

Notes: 1. The Workitem Performer is only required to support Retrieve and Store transactions for the types of objects 270 that are created or consumed by the workitems it is capable of performing.

> 2. The Hosted Application is only required to support Get Task Data if it requires data to perform its task. The Hosted Application is only required to support Notify Task Results and Get Task Results if it produces data that needs to be persisted or communicated.

> 3. The application is required to implement the API, but is not required to act on requests to Suspend or Resume.

275

## <span id="page-23-0"></span>**30.1.1 Actor Descriptions and Actor Profile Requirements**

Normative requirements are typically documented in Volumes  $2 \& 3$  (Transactions). Some Integration Profiles, however, contain requirements which link transactions, data, and/or behavior. Those Profile requirements are documented in this section as normative requirements

280 ("SHALL").

Many transactions in this profile are based on the DICOM Unified Procedure Step SOP Classes. The Technical Framework specifies support of those SOP Classes and assumes that actors have implemented them as described in DICOM PS 3.3, PS 3.4 and PS 3.17. Requirements that IHE places above and beyond support of DICOM will be clearly identified.

285 For simple definitions of the actors in this profile, refer to the Actor Summary Definitions in the IHE Technical Framework General Introduction.

The following actors have additional specific details:

## **30.1.1.1 Workitem Manager Actor**

#### **Workitem Creation**

290 The Workitem Manager is permitted to create workitems based on its internal logic (and in some installations that may be the primary source of new workitems).

The Workitem Manager is not expected to use the Create UPS Workitem transaction [RAD-80] when creating workitems internally; however, the workitem it creates shall comply with the message semantics of [RAD-80] and the Workitem Manager shall follow the expected actions 295 and security considerations described.

## **Input Availability**

Many post-acquisition steps operate on input instances (which may be images or other instances like SR documents, segmentations, etc.). UPS Workitems contain an Input Information Sequence (0040,4021) listing instances to be used as input for the workitem, and an Input

300 Readiness State (0040,4041) indicating whether the list is complete and whether the instances are available for retrieval.

The Create UPS Workitem transaction [RAD-80] requires that workitems only be created with an Input Readiness State of READY, indicating that the contents of the Input Information Sequence is complete and all listed instances are available.

305 For workitems that the Workitem Manager creates itself, based on internal business logic, it is responsible for determining the availability of the input instances. The methods the Workitem Manager uses will depend on the retrieval methods it supports listing in the Input Information Sequence.

For DICOM Retrieval support, the Workitem Manager shall support the Images Availability 310 Query and Instance Availability Notification transactions to confirm availability of listed instances.

Note: A Workitem Manager that is grouped with the Image Manager/Archive referenced as the retrieval source for instances in the Input Information Sequence is permitted to use internal mechanisms to confirm availability of those instances, but is still required to support the availability transactions since other instances may be stored on 315 other systems.

The use of XDS Retrieval and Media Retrieval in the UPS Input Information Sequence is not addressed in this profile. It is assumed that if such instances are needed, they have already been imported and made available locally for DICOM Retrieval.

It is permitted but not expected that the Workitem Manager will continue to monitor the 320 availability of the inputs and change the Input Readiness State from READY back to UNAVAILABLE if some of the instances were to become unavailable.

## **Load Balancing**

Describing the business logic of the Workitem Manager is beyond the scope of this Profile. In terms of the tools the Workitem Manager has available, setting the Scheduled Station Name

325 Code Sequence (0040,4025) allows it to assign (or reassign) a scheduled Workitem to a particular system. Examining the Performed Station Name Code Sequence (0040,4028) of Workitems that have been claimed but not yet completed or canceled allows it to see different Workitem Performers current workload.

Since Workitem Performers are prohibited from claiming workitems specifically assigned to 330 other systems, it is the responsibility of the Workitem Manager to handle (e.g. by re-assigning or canceling) workitems that have not been claimed by the assigned system for an unreasonable length of time.

## **Worklist Maintenance**

Implementers of Workitem Managers are encouraged to read the DICOM UPS specifications 335 carefully. Practical issues, such as the possibility of Workitem Performers that become disabled or Watchers that fail to release deletion locks, are acknowledged there and the Workitem Manager (SCP) is given permission to perform certain remediations.

## **30.1.1.2 Workitem Performer Actor**

### 340 **Performing System Identification**

Prior to starting work on a claimed workitem, the Workitem Performer shall update the Performed Station Name Code Sequence as described in RAD TF-3: 4.84.4.1.2.1 to identify itself.

## **Output Information**

- 345 The final state requirements specified in DICOM require that, prior to a workitem being moved to the COMPLETED or CANCELED state, the Workitem Performer update the Output Information Sequence (0040,4033) in the workitem to contain a list of all instances that the Workitem Performer intends to be available for retrieval.
- In some scenarios, waiting until the Workitem Performer has finished actually storing the output 350 instances to the retrieval source would unnecessarily reduce the timeliness of the workitem completion information and slow down the workflow. Note, therefore, that the Workitem Performer is permitted to list instances in the Output Information Sequence and move the workitem to the COMPLETED (or CANCELED) state even if it has not yet finished storing the instances. The Workitem Performer should, however, intend to make all the listed instances
- 355 available for retrieval. This differs from the Referenced Image Sequence (0008,1140) and the Referenced Non-image Composite SOP Instance Sequence (0040,0220) in a DICOM Modality Performed Procedure Step, which contains all instances created, regardless of whether they are available for retrieval or not.

## **Resulting Instances**

360 The values of certain attributes in the DICOM instances (images, etc.) created as a result of performing a workitem shall be consistent with the contents of the workitem. Specific requirements are described in RAD TF-3:Appendix W.

## **30.1.1.3 Hosting System Actor**

## **Hosted Application Selection**

365 It is expected that Hosting Systems will often host multiple Hosted Applications. The Hosting System will need to determine which, if any, of the applications it hosts are appropriate for a given workitem. This determination will help the Hosting System decide whether to claim any given workitem, and once claimed, decide which application to use to complete the workitem.

This often involves site-specific codes and patterns agreed upon between the Workitem Creators 370 and the Hosting Systems grouped with Workitem Performers.

Typically, a site will either define or adopt a list of Workitem Codes used in the Scheduled Workitem Code Sequence (0040,4018). These may be unique to the point of specifying the application to be used for the workitem or may just define the general task to be performed.

A site may also define or adopt a list of Station Class Codes to be used in the Scheduled Station 375 Class Code Sequence (0040,4026). These too may be unique to the point of specifying a station hosting a specific application, may be more general, or may be omitted entirely.

The contents of one or more parameters in the Scheduled Processing Parameters Sequence (0074,1210) may affect what Hosted Applications are appropriate for the workitem.

The Hosting System shall be configurable to create mappings to applications hosted by the 380 Hosting System from any combination of Workitem Codes, Station Class Codes and simple pattern matching of one or more Processing Parameter values. The Hosting System shall support multiple such mappings.

# <span id="page-26-0"></span>**30.2 PAWF Actor Options**

385 Options that may be selected for this Profile are listed in Table 30.2-1 along with the Actors to which they apply. Dependencies between options when applicable are specified in notes.

| Actor                       | <b>Options</b>     | <b>Volume &amp; Section</b> |  |  |
|-----------------------------|--------------------|-----------------------------|--|--|
| <b>Workitem Creator</b>     | No options defined |                             |  |  |
| Workitem Manager            | No options defined |                             |  |  |
| Image Manager/Image Archive | No options defined |                             |  |  |
| DSS/Order Filler            | No options defined |                             |  |  |
| Watcher                     | No options defined |                             |  |  |
| Workitem Performer          | No options defined |                             |  |  |
| <b>Hosting System</b>       | No options defined |                             |  |  |
| <b>Hosted Application</b>   | No options defined |                             |  |  |

**Table 30.2-1: PAWF - Actors and Options**

# <span id="page-26-1"></span>390 **30.3 PAWF Actor Required Groupings**

Actor(s) which are required to be grouped with another Actor(s) are listed in this section. The grouped Actor may be from this profile or a different domain/profile.

An Actor from this profile (Column 1) must implement all of the required transactions in this profile in addition to all the required transactions for the grouped profile/actor listed (Column 2).

395 Section 30.7 describes some optional groupings that may be of interest to implementers.

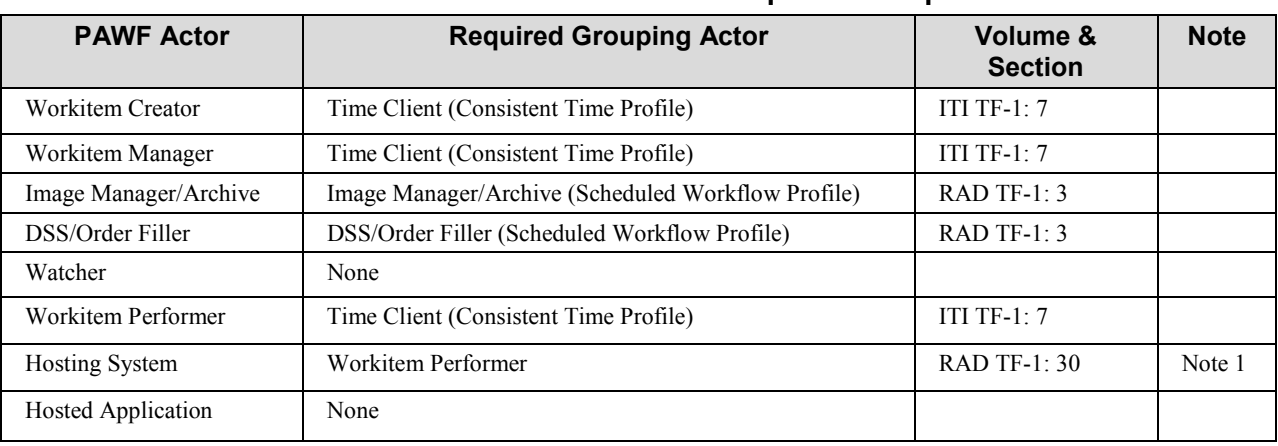

**Table 30.3-1: PAWF - Actors Required Groups**

\_\_\_\_\_\_\_\_\_\_\_\_\_\_\_\_\_\_\_\_\_\_\_\_\_\_\_\_\_\_\_\_\_\_\_\_\_\_\_\_\_\_\_\_\_\_\_\_\_\_\_\_\_\_\_\_\_\_\_\_\_\_\_\_\_\_\_\_\_\_\_\_\_\_\_\_\_\_

Note 1: The grouping requirement is not reciprocal. The Hosting System is required to be grouped with a Workitem 400 Performer Actor. This allows it to get workitems and to report completion on behalf of its hosted applications. The Workitem Performer is not required to be grouped with a Hosting System since some Workitem Performer Actors will perform the workitems themselves rather than use hosted applications. It is also possible that Workitem Performers or other systems might utilize DICOM Application Hosting in the performance of tasks that are not tracked by workitems. Such use is not in the scope covered by this profile.

#### 405

## *Implementation Patterns – Workitem Management*

This profile is designed with several expected patterns of implementation:

- The Workitem Manager is implemented by the RIS (i.e., it is grouped with a DSS/Order Filler) and a Watcher is implemented by the PACS (i.e., it is grouped with an Image
- 410 Manager/Archive) to better monitor and facilitate the workflow (e.g., doing pre-fetches or pre-pushes of input data when a workitem is created, etc.)
- The Workitem Manager is implemented by the PACS (i.e., it is grouped with an Image Manager/Archive) and a Watcher is implemented by the RIS (i.e., it is grouped with a DSS/Order Filler) to monitor progress and output of post-acquisition steps and perhaps 415 schedule or modify reporting tasks based on that information.
	- The Workitem Manager is implemented by a separate post-processing coordination system. Either or both the RIS and the PACS implement a Watcher to monitor (and react to) workitem performance, and may implement a Workitem Creator to directly add or change workitems on the worklist.
- 420 The possibility exists that more than one Workitem Manager may be installed at a site (e.g., if both the PACS and RIS provide such function). This can be handled by configuring the Workitem Performers and Watchers to point at one or the other of the Workitem Managers. It is conceivable that a Workitem Manager could implement a Workitem Creator to delegate work to another Workitem Manager as needed. Alternatively, work could be divided between the
- 425 Managers by configuring one to handle workitems for one set of procedure codes and configure the second to handle workitems for a complementary set of procedure codes. Making sure that the procedure code sets are non-overlapping and complementary is a configuration responsibility of the site. Such patterns are not further discussed in this Profile.

## *Implementation Patterns – Workitem Creation*

- 430 This profile is designed with several (non-mutually exclusive) expected patterns of implementation, each of which might be automatic, or might involve a user deciding what workitems to create:
	- Workitem creation is handled internally by the Workitem Manager, independent of a Workitem Creator.
- 435 A Workitem Creator is implemented by the RIS (i.e., it is grouped with a DSS/Order Filler) that creates workitems based on departmental scheduling logic.
	- A Workitem Creator is implemented by a Modality (i.e., it is grouped with an Acquisition Modality) that creates workitems based on the acquisitions it performs.
- A Workitem Creator is implemented by an Image Manager/Archive that creates 440 workitems based on the data that it receives.

In some cases, the system implementing a Workitem Creator will also implement a Watcher to monitor progress and completion of the workitems.

# <span id="page-28-0"></span>**30.4 PAWF Document Content Module**

445 Not applicable*.*

# <span id="page-28-1"></span>**30.5 PAWF Overview**

## <span id="page-28-2"></span>**30.5.1 Concepts**

Post-Acquisition Workflow and its associated transactions are based in part on the DICOM 450 Unified Procedure Step (UPS) Service and SOP Classes. Readers are encouraged to review DICOM PS 3.17 Annex GGG for related informative material on several of the topics below.

Post-Acquisition Workflow is also based on DICOM Application Hosting. Readers are encouraged to review DICOM PS 3.17 Annex XX and DICOM PS 3.19 for related informative material.

## 455 **Pull Workflow and Push Workflow**

There are a variety of patterns for assembling an effective workflow. Two key aspects of these patterns are where the workitem is managed and how the performer of the workitem becomes aware of relevant work to be done.

A "Pull Workflow" involves the performer querying a central system that manages workitems 460 for a list of workitems matching some filter (e.g., Cardiac Vessel Analysis tasks that are scheduled for today). The performer reviews the list of workitems, "claims" any workitems it selects to work on, and gets the contents of the workitem to obtain the full details of the work. (The Scheduled Workflow Profile use of Modality Worklist is a type of Pull Workflow). The 3D

View use case is shown below as an example of Pull Workflow. This is not intended to imply 465 that IHE mandates the use of Pull Workflow for 3D View Preparation.

A "Push Workflow" involves some system determining that a workitem will be assigned to a specific performer and informing the performer of that assignment. The CAD use case is shown in Section 30.5.6 as an example of Push Workflow.

\_\_\_\_\_\_\_\_\_\_\_\_\_\_\_\_\_\_\_\_\_\_\_\_\_\_\_\_\_\_\_\_\_\_\_\_\_\_\_\_\_\_\_\_\_\_\_\_\_\_\_\_\_\_\_\_\_\_\_\_\_\_\_\_\_\_\_\_\_\_\_\_\_\_\_\_\_\_

DICOM UPS also permits workflows where, for example, each performer generates workitems 470 internally for itself based on watching for notifications of tasks performed on other systems that produce outputs it can use. This allows for some interesting patterns, but by distributing the workitem instances and some of the business logic across many systems, it can be more difficult to configure and monitor departmental activities. For these reasons, this profile assumes a single (or a small number) of workitem managers that centralize the workitem instances and much of 475 the business logic.

**Subscription-based Notification**

UPS allows interested systems to subscribe for notifications about workitem events such as creation, modification, completion or cancelation of a workitem. Such notifications would normally be interleaved with the related transactions in the workflow patterns shown in the use 480 cases below. For simplicity and readability, however, the subscription mechanisms will be left out of most use cases and shown separately in the Subscription Use Case.

#### **Cancelation of a Workitem**

In addition to a Workitem Performer choosing to cancel a workitem itself, UPS allows other systems to request cancelation of a workitem. A notification of the cancelation request is passed

485 to the performing system, which may or may not be able to comply with the request and may or may not choose to do so. If the workitem is canceled, subscribed systems will also receive a notification of that fact. An example of cancelation is shown as a separate use case, but could be combined with any of the use cases.

## **Hosted Applications**

- 490 DICOM Part 19 introduced an interface that allows hosted applications to talk to a hosting system that retrieves and stores DICOM instances on behalf of the hosted applications. In the context of Post-Acquisition Workflow, this allows a Workitem Performer to carry out processing tasks by launching an appropriate hosted application rather than doing the processing itself. The Workitem Performer is still responsible for all the external workflow communications. This is
- 495 expressed in the profile by the Workitem Performer actor being grouped with a Hosting System actor.

An example of application hosting is shown as a separate use case, but the use of hosted applications could apply to any of the use cases.

The following Use Cases show workitems that involve images as the primary inputs and outputs. 500 The same patterns apply equally well for workitems that involve segmentation objects, key image notes, presentation states, structured reports and other documents as inputs or outputs.

## <span id="page-30-0"></span>**30.5.2 3D View Use Case**

## **30.5.2.1 3D View Use Case Description**

505 A modality procedure (e.g., a standard CT cardiac exam) has been acquired and reconstructed. The reconstructed images are to be post-processed to perform segmentation, 3D surface generation and vessel analysis.

In this example, the Workitem Manager creates the Workitem based on internal business logic which was triggered by the Instance Availability Notification message from the Image Manager/

- 510 Archive (for example it might examine the data and schedule the post-processing based on the procedure code associated with the instances). The Workitem Manager sets the workitem code (identifying the task to be performed) and any processing parameters, lists the full set of reconstructed images in the Input Information Sequence of the Workitem, and sets the Input Readiness Status to READY.
- 515 In alternative examples (not shown), the PACS or RIS might implement a Workitem Creator and send the Create Workitem message instead based on MPPS message contents or other information.

A Workitem Performer, either automated or driven by a user, queries the worklist (i.e. pull workflow), claims a selected workitem, gets the contents of the workitem to obtain the relevant

520 details (i.e., the input list, processing code, parameters, etc.), retrieves the needed instances, does the work, stores the outputs, and reports completion.

See the Notification Use Case (Section 30.5.3) for details on how systems interested in the status and/or output of this workitem (e.g., a reporting workflow manager or a billing system) might monitor the progress and output of the Workitem.

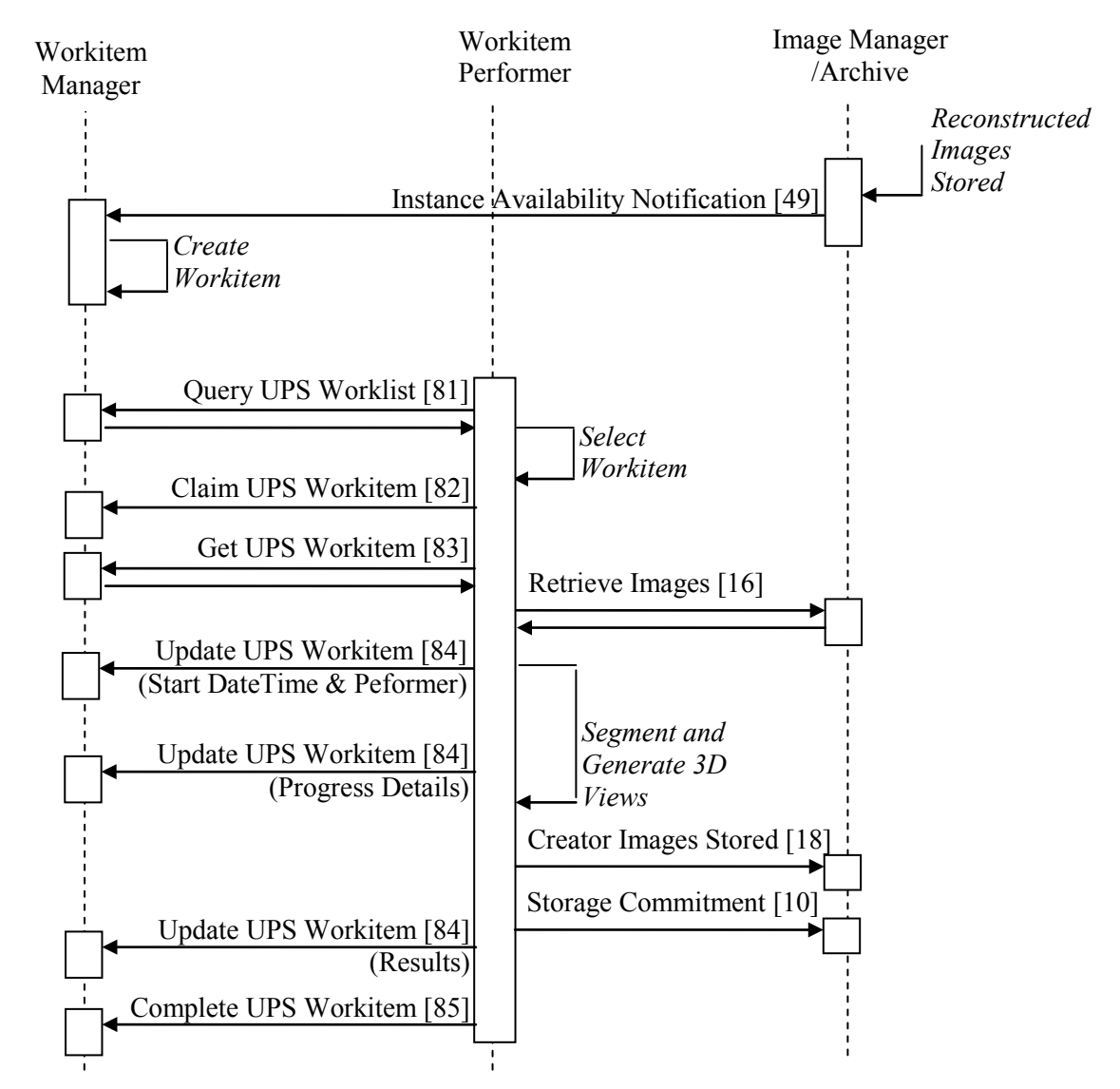

#### 525 **30.5.2.2 3D View Process Flow**

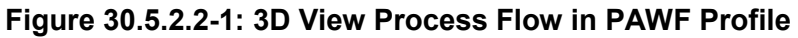

## <span id="page-31-0"></span>**30.5.3 Notification Use Case**

## **30.5.3.1 Notification Use Case Description**

- 530 A Workitem has been scheduled and is eventually performed. A Watcher wishes to monitor the progress and completion of the workitem and perhaps make use of the outputs. This could be the system that initially requested creation of the workitem, or it might be a dashboard, or a system that is expected to take action upon completion, such as a reporting workflow manager that would like to incorporate the 3D views into the list of instances being marshaled for a reading
- 535 task.

In this example, the Watcher uses a global subscription which requests notifications for all instances managed by the Workitem Manager. It is also possible to subscribe (and unsubscribe) notifications for specific instances. Although it is not required, the Watcher is shown here getting the details of the workitem following notification of the initial creation. At that point a

\_\_\_\_\_\_\_\_\_\_\_\_\_\_\_\_\_\_\_\_\_\_\_\_\_\_\_\_\_\_\_\_\_\_\_\_\_\_\_\_\_\_\_\_\_\_\_\_\_\_\_\_\_\_\_\_\_\_\_\_\_\_\_\_\_\_\_\_\_\_\_\_\_\_\_\_\_\_

540 Watcher might evaluate whether the workitem is of interest and if not, unsubscribe from that specific workitem so it will not receive further notifications about it. In the flow below, the Watcher chooses to remain subscribed.

This example also shows the Watcher making use of the Deletion Lock, which requests that the Workitem Manager not delete the Workitem until the Watcher has unsubscribed. This gives the

545 Watcher a window of time after the Workitem has been completed to retrieve details of interest such as the list of instances created by the Workitem Performer, or the codes describing the work actually performed (which could differ from that requested in some scenarios).

A different Watcher might choose to subscribe globally without the Deletion Lock. In that case, the Watcher could decide on a case-by-case basis to place a deletion lock on specific Workitems 550 of interest.

This example assumes that no one except the Watcher shown has a Deletion Lock on the Workitem being performed, which means the Workitem Manager is free to delete the Workitem once the Watcher unsubscribes from that Workitem, thus releasing the lock. If other Watchers also had Deletion Locks, the Workitem Manager would have to wait until they, too,

555 unsubscribed from the workitem.

The storage of the result objects prior to completion is not shown here. Refer to the 3D View Use Case for details. The Watcher has access to the details about the result objects created and where to obtain them when it does its final Get UPS Workitem; however, this example assumes that the watcher is simply passing that information on (e.g., to a reporting task) and does not 560 need to actually retrieve the objects itself, although that is not precluded by the profile.

The Notification messages include the basic workitem status details from the Progress Information module. If it was useful to the Watcher, additional details/contents could be obtained using the Get UPS Workitem transaction at any time.

In the diagram below the workitem performance transactions (from the 3D View Use Case) show 565 context and sequencing, but are drawn in grey to make the workitem notification transactions more visible.

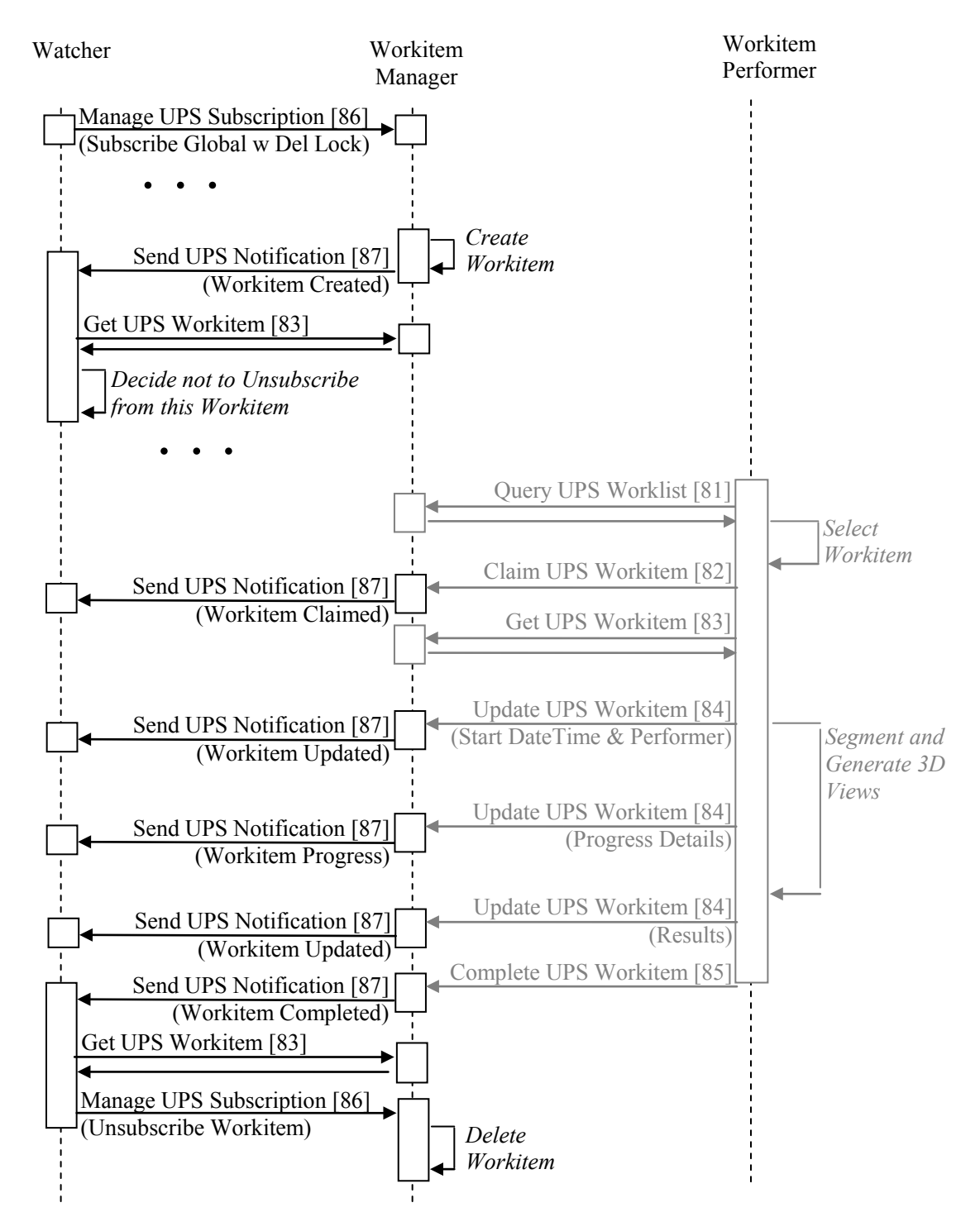

#### **30.5.3.2 Notification Process Flow**

**Figure 30.5.3.2-1: Notification Process Flow in PAWF Profile**

#### 570

## <span id="page-34-0"></span>**30.5.4 Cancelation Use Case**

## **30.5.4.1 Cancelation Use Case Description**

A Workitem has been scheduled; however, a Watcher would like to request that it be canceled. This could be the system that initially requested creation of the workitem and it would like to 575 withdraw the request (perhaps to schedule a different workitem for the same study), or it might be some other system with information about the patient or the case.

This example presumes that the Watcher is already aware of the Workitem, perhaps because it created the Workitem, or perhaps it has a subscription, or perhaps it performed a query.

In this example, a Workitem Performer has already claimed the Workitem. If the Workitem had 580 not yet been claimed, the Workitem Manager would process the cancelation request itself. Since the Workitem here has been claimed, the Workitem Manager can only notify and leave the decision to the Workitem Performer. Since the Workitem Performer might not be able to stop the task in the middle, cancelation is completely at the discretion of the Workitem Performer. It should be pointed out that the cancelation request message can include the reason and contact

585 information for the person requesting cancelation. The Workitem Performer may or may not choose to make use of those details.

The Workitem Performer might evaluate the cancelation request by displaying a popup message to the human operator showing who requested the cancelation request, why and how to reach them, and ask for a decision, or the Workitem Performer might be automated and decide based

590 on internal logic.

Depending on the nature of the task and the progress made by the Workitem Performer, it might record partial results in the workitem. See DICOM PS 3.17 GGG.3.1 for further discussion.

In this example, the Watcher has no interest in the details of how the Workitem Performer finalized the workitem before cancelation. If the Watcher was interested, it could use Get UPS 595 Workitem.

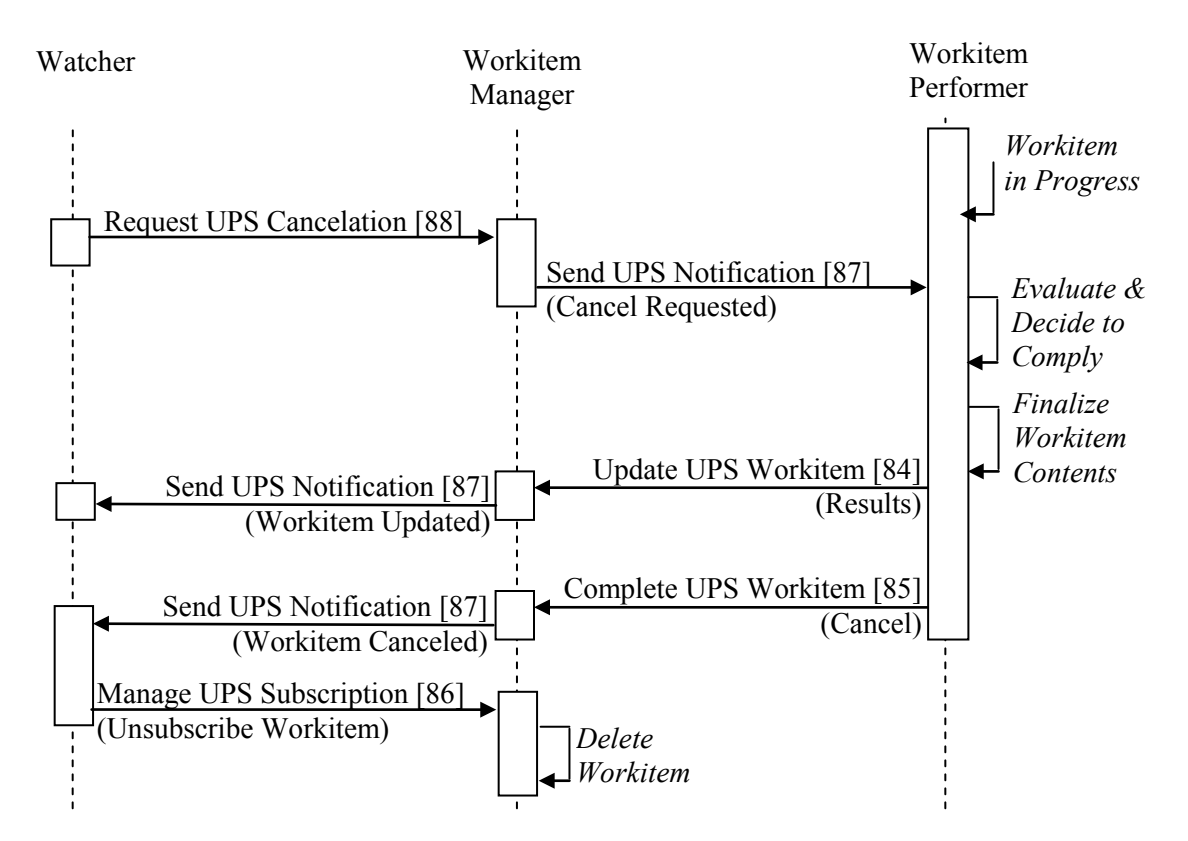

### **30.5.4.2 Cancelation Process Flow**

**Figure 30.5.4.2-1: Cancelation Process Flow in PAWF Profile**

#### 600

## <span id="page-35-0"></span>**30.5.5 Unscheduled Use Case**

## **30.5.5.1 Unscheduled Use Case Description**

A Workitem Performer wishes to perform work that is not currently on the worklist as a scheduled Workitem. After the Workitem Performer creates the workitem, the rest of the 605 workflow performance and notifications (drawn in grey in the diagram below) are the same as for the scheduled example shown in the Notification Use Case.

It is assumed in this use case that the Watcher (e.g., the RIS) has subscribed globally to the Workitem Manager to be kept apprised of additional work performed.
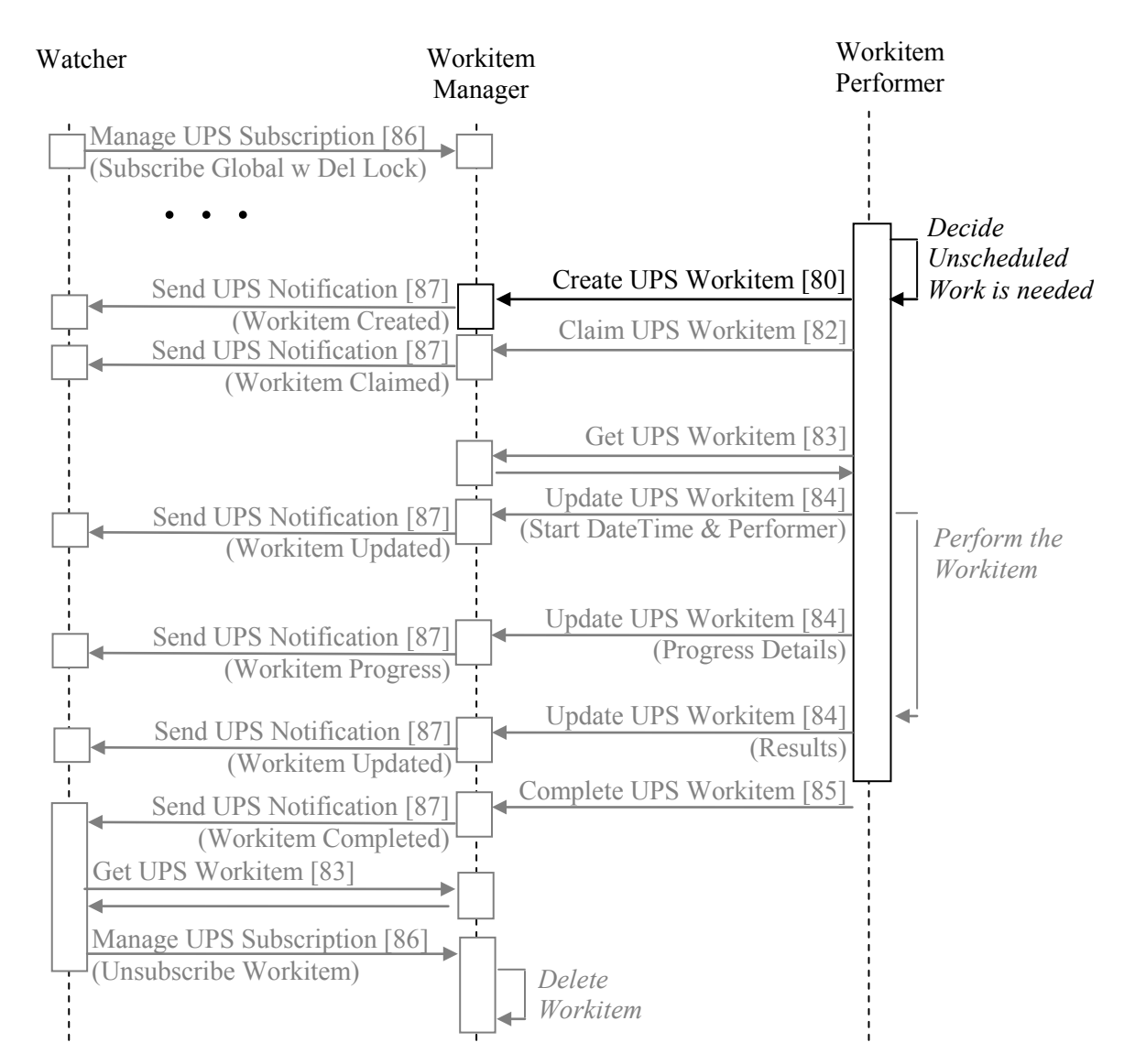

#### 610 **30.5.5.2 Unscheduled Process Flow**

**Figure 30.5.5.2-1: Unscheduled Process Flow in PAWF Profile**

Two variants of this use case differ only in how the Workitem Performer populates the details of the UPS Relationship Module. See RAD TF-3: Appendix V for details on the required 615 correspondence between attribute values in UPS instances and associated DICOM objects.

Briefly, the two variants of Unscheduled are:

- Append the Workitem Performer wishes to associate the new workitem with an existing performed workitem.
- Ad Hoc the Workitem Performer wishes to associate the new workitem with an existing 620 study, but not with an existing performed workitem.

A Workitem Performer can become aware of associated workitems due to performing them, due to querying for them, or due to receiving notifications about them; however, dictating how the Workitem Performer becomes aware of associated workitems, studies or patients is out of scope of this Profile.

\_\_\_\_\_\_\_\_\_\_\_\_\_\_\_\_\_\_\_\_\_\_\_\_\_\_\_\_\_\_\_\_\_\_\_\_\_\_\_\_\_\_\_\_\_\_\_\_\_\_\_\_\_\_\_\_\_\_\_\_\_\_\_\_\_\_\_\_\_\_\_\_\_\_\_\_\_\_

#### 625

# **30.5.6 Computer Aided Detection Use Case**

#### **30.5.6.1 CAD Use Case Description**

A modality procedure (e.g., a chest CT) has been acquired and CAD processing is to be performed on the images (e.g., to highlight possible lung nodules). The images and CAD 630 processing results will be interpreted together by the reading physician on a review workstation.

In this example, the Workitem Creator is grouped with the Acquisition Modality that acquired the input image data. The modality may create the CAD workitem and set the workitem code based on the procedure code or other details in the acquisition worklist, or based on operator interaction. Note that the list of image instances in the Input Information Sequence of the

635 workitem may be a subset of the list in the MPPS generated by the modality as a result of the acquisition.

In this example, the modality identifies the AE Title of a specific CAD system in the Scheduled Station Name Code Sequence, triggering the Workitem Manager to send a notification to the requested system, making it aware that a workitem has been assigned to it (i.e. push workflow).

640 In this example, the modality stores copies of the images directly to a specific CAD system and includes the AE Title of the CAD system as the Retrieve AE Title for those instances in the Input Information Sequence. Alternatively, the images could have been stored to the PACS or a local cache and listed as such in the Input Information Sequence.

In the diagram below the workitem performance transactions that are essentially the same as the 645 preceding Use Cases are drawn in grey to highlight (in black) the aspects of this Use Case that are different.

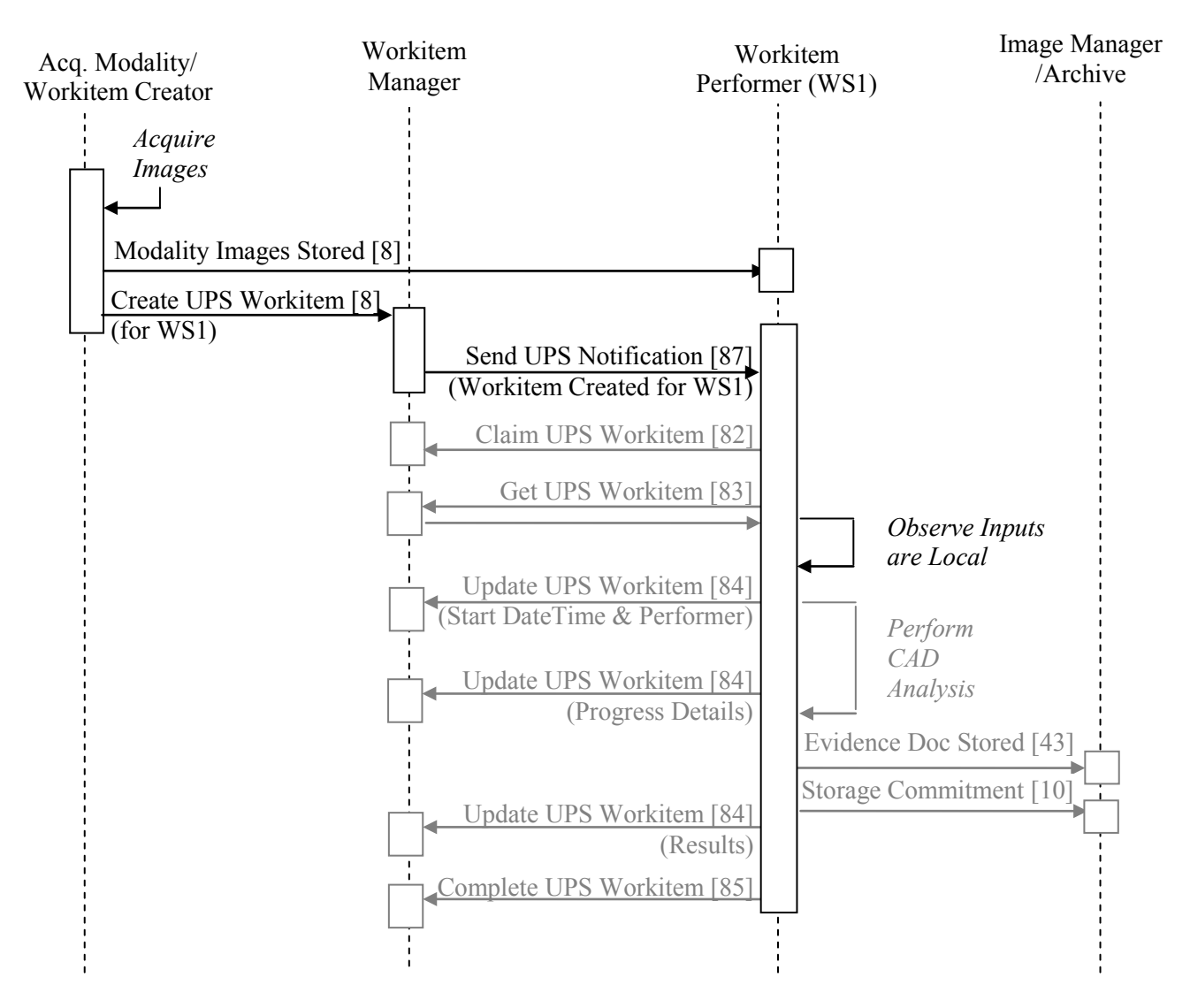

#### **30.5.6.2 CAD Process Flow**

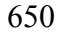

650 **Figure 30.5.6.2-1: CAD Process Flow in PAWF Profile**

Although the UPS Workitem is a transient object, details about the processing performed and the success or failure are often also recorded in the persistent output objects, such as the Evidence Documents, created while performing the workitem.

655

# **30.5.7 Application Hosting Use Case**

#### **30.5.7.1 Application Hosting Use Case Description**

660 A system performs a workitem by invoking a hosted application to do some or all of the work.

For brevity, the grouped Workitem Performer/Hosting System will be referred to as the Workitem Performer in this use case.

The workitem may specifically identify or imply a particular Hosted Application, or class of Hosted Applications to be used (e.g., in the Scheduled Workitem Code Sequence (0040,4018),

665 the Scheduled Processing Parameters Sequence (0074,1210), or the Scheduled Station Class Code Sequence (0040,4026)). By claiming such a workitem, the Workitem Performer agrees to use the requested Hosted Application or a Hosted Application of the requested class.

Even if the workitem did not specify the use of a Hosted Application, the Workitem Performer may choose to use one or more Hosted Applications to perform the work.

670 In this example, the Workitem Performer is assumed to be aware of the workitem (e.g., by previously performing a query, receiving a notification, or creating the workitem itself).

In this example, it is assumed that an instance of the necessary Hosted Application is already running and in the IDLE state, and it will be left running after the current task is completed. If that were not the case, the Workitem Performer would use the Start Application [RAD-89] and 675 Stop Application [RAD-90] transactions as appropriate.

In this example, the Workitem Performer retrieves the input instances "on-demand" as they are requested by the Hosted Application. Alternatively, the Workitem Performer could retrieve all the inputs to local storage prior to requests from the Hosted Application, or even prior to initiating the Start Task [RAD-92].

680 In this example, the Hosted Application requests all the inputs at once. Alternatively, it could periodically request inputs as it needs them (for example to conserve operating memory).

In this example, the inputs and outputs are all images. Alternatively, the task could involve consuming or producing reports, presentation states, key image notes, etc.

In this example, the Hosted Application reports all the results at once. Alternatively, it could 685 report them individually as each is generated.

In this example, the Workitem Performer gets and stores the results as soon as it is notified of their availability. Alternatively it could wait until the task is complete, or it might get them and wait until the task is successful before storing them, etc.

In this example, the Workitem Performer waits until after the Hosted Application is IDLE before 690 completing the workitem. Alternatively it could complete the workitem right after the Complete Task since no further work will be done by the Hosted Application.

In the diagram below, which shows the intended relationship and sequencing of the transactions, the Application Hosting transactions are shown in black, and the UPS Workflow and DICOM Store/Retrieve transactions are shown in grey.

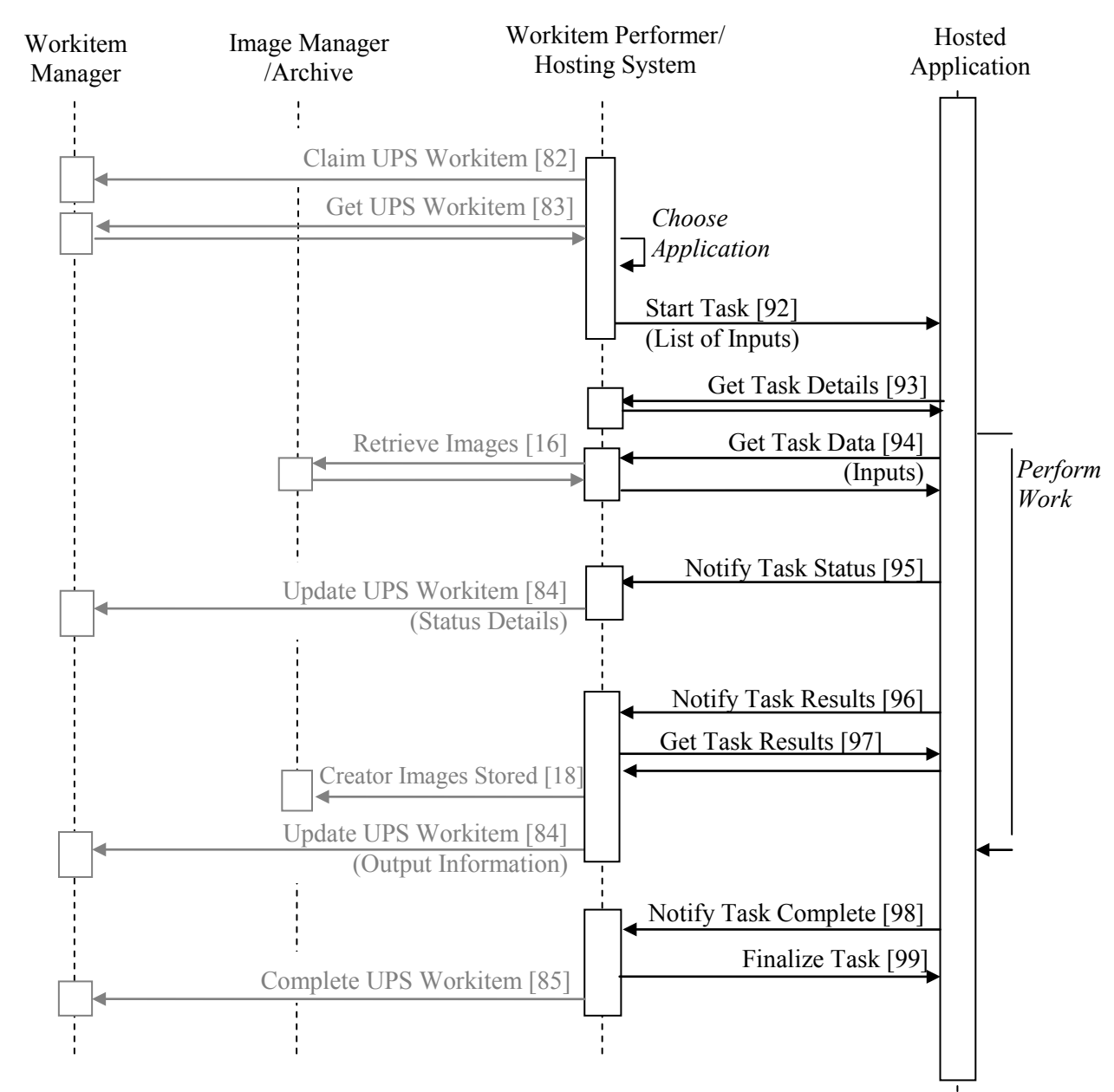

#### 695 **30.5.7.2 Application Hosting Process Flow**

**Figure 30.5.7.2-1: Application Hosting Process Flow in PAWF Profile**

# **30.6 PAWF Security Considerations**

700 The security considerations for Post-Acquisition Workflow are essentially the same as those for Scheduled Workflow (which is focused on image acquisition) with the exception that the patient

 $\_$  , and the set of the set of the set of the set of the set of the set of the set of the set of the set of the set of the set of the set of the set of the set of the set of the set of the set of the set of the set of th

is generally no longer in contact with the equipment for the duration of the Post-Acquisition Workflow.

Post-Acquisition Workflow worklists and data objects contain almost exactly the same type of

\_\_\_\_\_\_\_\_\_\_\_\_\_\_\_\_\_\_\_\_\_\_\_\_\_\_\_\_\_\_\_\_\_\_\_\_\_\_\_\_\_\_\_\_\_\_\_\_\_\_\_\_\_\_\_\_\_\_\_\_\_\_\_\_\_\_\_\_\_\_\_\_\_\_\_\_\_\_

705 patient information as those used in Scheduled Workflow which will generally also be operating on the same local network. So as not to burden Post-Acquisition Workflow actors more than the equivalent Scheduled Workflow actors, support of ATNA was not included as a required grouping, but was recommended as a useful feature to consider in section 30.7.

Cross-enterprise usage was not specifically addressed by this Profile. It is assumed that the 710 actors in the Profile share a secure network.

# **30.7 PAWF Cross Profile Considerations**

There are a variety of ways that the PAWF Profile can be effectively combined with other IHE Profiles.

#### 715

## **SWF - Scheduled Workflow**

A DSS/Order Filler in Scheduled Workflow could be grouped with a Workitem Creator to schedule post-processing associated with acquisition orders.

An Acquisition Modality Actor in Scheduled Workflow might be grouped with a Workitem 720 Creator in order to schedule follow-on steps appropriate for the acquisition it has just completed.

A DSS/Order Filler or an Image Manager/Archive in Scheduled Workflow could also be directly grouped with a Workitem Manager to manage the post-acquisition workitems.

For further a discussion of SWF groupings, refer to the Implementation Patterns in Section 30.3.

An MPPS Manager in Scheduled Workflow might be grouped with a Workitem Manager or a 725 Workitem Creator in order to make use of the acquisition workflow information to schedule post-acquisition workitems.

An MPPS Manager in Scheduled Workflow might also be grouped with a Workitem Manager or a Workitem Performer in order to create UPS instances that mirror the contents of MPPS instances. This would allow Watchers to easily monitor acquisition activities as well as post-

730 acquisition activities (e.g., in a departmental dashboard or metrics data collection system). The mapping of MPPS Instance contents and semantics to UPS Instances is not addressed here.

#### **XDS-I.b – Cross-Enterprise Document Sharing for Imaging**

A Workitem Performer could be grouped with an Imaging Document Consumer in XDS-I.b 735 which would allow it to retrieve images identified in the Input Information Sequence of a UPS Workitem as being available for XDS-based retrieval. It could also be grouped with or communicate with an Imaging Document Source which would allow it to store and register

objects using XDS-I.b and record them as such in the Output Information Sequence of the UPS Workitem.

\_\_\_\_\_\_\_\_\_\_\_\_\_\_\_\_\_\_\_\_\_\_\_\_\_\_\_\_\_\_\_\_\_\_\_\_\_\_\_\_\_\_\_\_\_\_\_\_\_\_\_\_\_\_\_\_\_\_\_\_\_\_\_\_\_\_\_\_\_\_\_\_\_\_\_\_\_\_

#### 740

#### **PDI – Portable Data for Imaging**

A Workitem Performer could be grouped with an Image Display or a Portable Media Importer in PDI which would allow it to retrieve images directly from media identified in the Input Information Sequence of a UPS Workitem as being available for media-based retrieval. It could 745 also be grouped with a Portable Media Creator which would allow it to store output objects to media and record them as such in the Output Information Sequence of the UPS Workitem.

**CHG - Charge Posting** 

A Watcher could be grouped with a DSS/Order Filler, or with the Charge Processor itself, in 750 CHG to receive details about what post-acquisition activities were actually completed (and when) and thus are potentially eligible for billing.

## **ATNA – Audit Trail and Node Authentication (ITI Profile)**

All actors in PAWF could be grouped with a Secure Node or Secure Application in ATNA to 755 establish secure connections between PAWF actors and to contribute audit messages to a central audit repository for security and privacy purposes.

760

# **Appendices**

\_\_\_\_\_\_\_\_\_\_\_\_\_\_\_\_\_\_\_\_\_\_\_\_\_\_\_\_\_\_\_\_\_\_\_\_\_\_\_\_\_\_\_\_\_\_\_\_\_\_\_\_\_\_\_\_\_\_\_\_\_\_\_\_\_\_\_\_\_\_\_\_\_\_\_\_\_\_

# **Actor Summary Definitions**

*Add the following terms to the IHE TF General Introduction Namespace list of Actors:*

**Workitem Creator**: requests that new workitems be created by systems that will either manage 765 or perform the workitems.

**Workitem Manager**: provides management, query access and notifications for workitems in a worklist.

**Watcher**: subscribes and receives notifications of events associated with a workitem (such as modification, cancelation or completion).

770 **Workitem Performer**: queries, claims and performs workitems managed by a Workitem Manager.

**Hosting System**: a system that hosts applications, including providing an execution environment and mediating interactions with resources.

**Hosted Application**: an application (program) runs in an environment provided by a host.

# 775 **Transaction Summary Definitions**

*Add the following terms to the IHE TF General Introduction Namespace list of Transactions:*

**Create UPS Workitem [RAD-80]**: requests creation of a UPS Workitem.

**Query UPS Workitems [RAD-81]**: request a list of UPS Workitems matching a filter.

**Claim UPS Workitem [RAD-82]**: requests ownership of a UPS Workitem.

780 **Get UPS Workitem [RAD-83]**: requests contents of a UPS Workitem.

**Update UPS Workitem [RAD-84]**: requests modification of the contents of a UPS Workitem.

**Complete UPS Workitem [RAD-85]**: requests that a UPS Workitem be put into a completion state.

**Manage UPS Subscription [RAD-86]**: requests start or stop of notification events associated 785 with UPS Workitem instances.

**Send UPS Notification [RAD-87]**: sends notifications of changes to a UPS Workitem, such as modification or completion.

**Request UPS Cancelation [RAD-88]**: requests that performance of a UPS Workitem be canceled.

790 **Start Application [RAD-89]**: requests that a hosted application start execution and prepare for instructions.

 $\_$  , and the set of the set of the set of the set of the set of the set of the set of the set of the set of the set of the set of the set of the set of the set of the set of the set of the set of the set of the set of th

44

**Stop Application [RAD-90]**: requests that a hosted application shutdown. **Bring Application Front [RAD-91]**: requests a hosted application to bring its window to the front.

795 **Start Task [RAD-92]**: requests a hosted application to start processing a task. **Get Task Details [RAD-93]**: requests contents of a task workitem from a hosting system. **Get Task Data [RAD-94]**: requests input data from a hosting system **Notify Task Status [RAD-95]**: sends a notification of a change in task status. **Notify Task Results [RAD-96]**: sends a notification of availability of task results. 800 **Get Task Results [RAD-97]**: requests task result objects. **Notify Task Complete [RAD-98]**: sends a notification that a task has been completed. **Finalize Task [RAD-99]**: requests a hosted application to release task details and become idle. **Cancel Task [RAD-100]**: requests that a hosted application stop processing a task. **Suspend Application Task [RAD-101]**: requests a hosted application to temporarily stop 805 processing a task.

**Resume Application Task [RAD-102]**: requests a hosted application to resume processing of a suspended task.

# **Glossary**

*Add the following terms to the IHE Technical Frameworks General Introduction Glossary:*

810

# **Volume 2 – Transactions**

\_\_\_\_\_\_\_\_\_\_\_\_\_\_\_\_\_\_\_\_\_\_\_\_\_\_\_\_\_\_\_\_\_\_\_\_\_\_\_\_\_\_\_\_\_\_\_\_\_\_\_\_\_\_\_\_\_\_\_\_\_\_\_\_\_\_\_\_\_\_\_\_\_\_\_\_\_\_

*(With the new Actor/Role structure, each of the following would just be: "Add Workitem Performer to the list for Role X in section Y"*

815

*Add Workitem Performer to the Use Case Diagram in 4.10.2 Add the following to section 4.10.2 after Evidence Creator:* 

**Actor:** Workitem Performer

**Role:** Make requests for storage commitment to the Image Manager. (In the rest of this 820 transaction, references to Evidence Creator apply equally to Workitem Performer.)

*Add Workitem Performer to the Use Case Diagram in 4.16.2 Add the following to section 4.16.2 after Image Display:* 

**Actor:** Workitem Performer

825 **Role:** Receives requested images from the Image Archive Actor. (In the rest of this transaction, references to Image Display apply equally to Workitem Performer.)

*Add Workitem Performer to the Use Case Diagram in 4.17.2* 

*Add the following to section 4.17.2 after Image Display:* 

830 **Actor:** Workitem Performer

**Role:** Retrieve Grayscale Softcopy Presentation State objects together with the referenced image data and apply the transformations specified by the Presentation State. This device will implement the Query/Retrieve SOP Classes in the role of an SCU. (In the rest of this transaction, references to Image Display apply equally to Workitem Performer.)

835

*Add Workitem Performer to the Use Case Diagram in 4.18.2* 

*Add the following to section 4.18.2 after Evidence Creator:* 

**Actor:** Workitem Performer

**Role:** Transmit generated image data to Image Archive. (In the rest of this transaction, 840 references to Evidence Creator apply equally to Workitem Performer.)

#### IHE Radiology Technical Framework Supplement – Post-Acquisition Workflow (PAWF)

\_\_\_\_\_\_\_\_\_\_\_\_\_\_\_\_\_\_\_\_\_\_\_\_\_\_\_\_\_\_\_\_\_\_\_\_\_\_\_\_\_\_\_\_\_\_\_\_\_\_\_\_\_\_\_\_\_\_\_\_\_\_\_\_\_\_\_\_\_\_\_\_\_\_\_\_\_\_

*Add Workitem Performer to the Use Case Diagram in 4.29.2* 

*Add the following to section 4.29.2 after Evidence Creator:* 

**Actor:** Workitem Performer

845 **Role:** Flag significant images by creating Key Image Notes and issuing Key Image Note Stored Transactions to the Image Archive. (In the rest of this transaction, references to Evidence Creator apply equally to Workitem Performer.)

*Add Workitem Performer to the Use Case Diagram in 4.31.2* 

850 *Add the following to section 4.31.2 after Image Display:* 

**Actor:** Workitem Performer

**Role:** Receives requested Key Image Notes from the Image Archive Actor. (In the rest of this transaction, references to Image Display apply equally to Workitem Performer.)

855

# **Volume 3 – Transactions**

\_\_\_\_\_\_\_\_\_\_\_\_\_\_\_\_\_\_\_\_\_\_\_\_\_\_\_\_\_\_\_\_\_\_\_\_\_\_\_\_\_\_\_\_\_\_\_\_\_\_\_\_\_\_\_\_\_\_\_\_\_\_\_\_\_\_\_\_\_\_\_\_\_\_\_\_\_\_

*Add Workitem Performer to the Use Case Diagram in 4.43.2* 

*Add the following to section 4.43.2 after Evidence Creator:* 

**Actor:** Workitem Performer

860 **Role:** Records non-imaging evidence information in the Evidence Documents and stores them to the Image Archive. (In the rest of this transaction, references to Evidence Creator apply equally to Workitem Performer.)

*Add Workitem Performer to the Use Case Diagram in 4.45.2* 

865 *Add the following to section 4.45.2 after Image Display:* 

**Actor:** Workitem Performer

**Role:** Receives requested Evidence Documents from the Image Archive Actor. (In the rest of this transaction, references to Image Display apply equally to Workitem Performer.)

870 *Add section 4.80 (Completely New Transaction)* 

# **4.80 Create UPS Workitem [RAD-80]**

#### **4.80.1 Scope**

This transaction is used to create a new workitem.

The contents of the workitem describe both the task to be performed and associated information 875 such as references to the input data, the order and accession number with which the task is associated, etc.

In a typical "pull workflow" this transaction allows a Workitem Creator (such as a RIS or Departmental Workflow Manager) to instruct a workitem manager (e.g., a Workitem Manager) to add a new workitem to a worklist. When a manager adds a new workitem to its worklist based

880 on internal business logic, it would comply with the semantics of this transaction although it would not actually send itself a message.

In an unscheduled or append case, this transaction allows a Workitem Performer to instruct a manager to create a new workitem for unscheduled or appended work being performed by the Workitem Performer. This UPS N-CREATE is directly analogous (and similar in structure) to

885 the MPPS N-CREATE used for unscheduled acquisition work.

# **4.80.2 Use Case Roles**

The Roles in this transaction are defined in the following table and may be played by the actors shown here:

\_\_\_\_\_\_\_\_\_\_\_\_\_\_\_\_\_\_\_\_\_\_\_\_\_\_\_\_\_\_\_\_\_\_\_\_\_\_\_\_\_\_\_\_\_\_\_\_\_\_\_\_\_\_\_\_\_\_\_\_\_\_\_\_\_\_\_\_\_\_\_\_\_\_\_\_\_\_

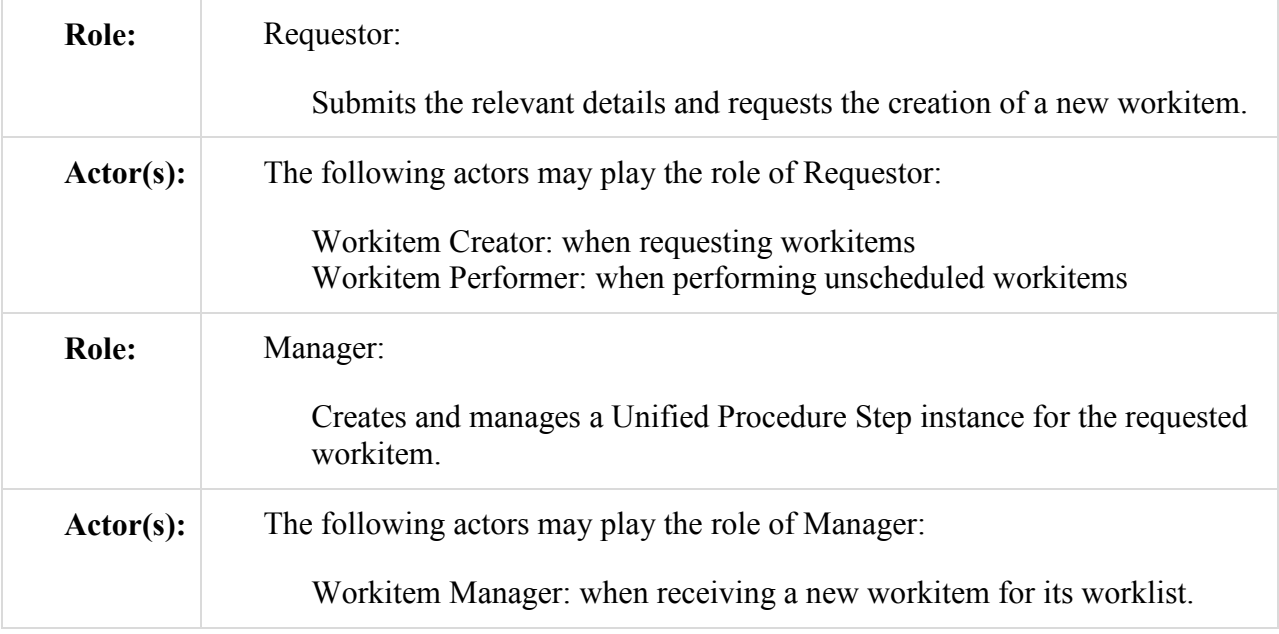

Transaction text specifies behavior for each Role. The behavior of specific Actors may also be 890 specified when it goes beyond that of the general Role.

# **4.80.3 Referenced Standards**

DICOM 2011 PS 3.4: Unified Procedure Step Service and SOP Classes

DICOM 2011 PS 3.3: Unified Procedure Step Information Object

DICOM 2011 PS 3.17: Unified Worklist and Procedure Step - UPS (Informative)

#### 895 **4.80.4 Interaction Diagram**

Requestor

Manager

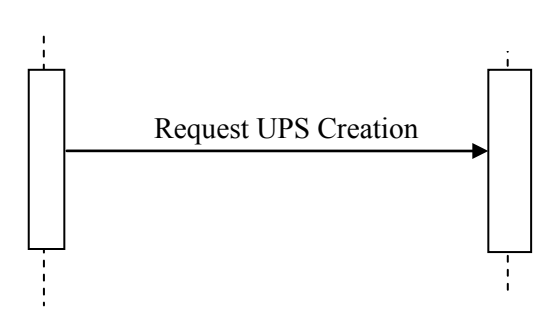

# **4.80.4.1 Request UPS Creation Message**

The Requestor sends a request to the Manager to create a new UPS instance representing the new workitem. The request contains the details for the requested workitem.

\_\_\_\_\_\_\_\_\_\_\_\_\_\_\_\_\_\_\_\_\_\_\_\_\_\_\_\_\_\_\_\_\_\_\_\_\_\_\_\_\_\_\_\_\_\_\_\_\_\_\_\_\_\_\_\_\_\_\_\_\_\_\_\_\_\_\_\_\_\_\_\_\_\_\_\_\_\_

900 The Manager shall support handling such messages from more than one Requestor. The Requestor may choose to support making requests to more than one Manager.

# **4.80.4.1.1 Trigger Events**

A user or an automated function on the Requestor determines that a new workitem is required.

The Requestor shall not request creation of a workitem unless the full list of input instances is 905 known and those instances are available for retrieval.

## **4.80.4.1.2 Message Semantics**

The message is an N-CREATE Request of the DICOM UPS Push SOP Class. The Requestor is the SCU, and the Manager is the SCP.

# **4.80.4.1.2.1 UPS Attribute Requirements**

910 In addition to the UPS N-CREATE requirements described in DICOM PS 3.4, the Requestor shall comply with the following requirements.

The Scheduled Workitem Code Sequence (0040,4018) shall contain a single code that identifies the task to be performed. Requestors shall allow sites to configure the code to be used for the various tasks the Requestor can request.

915 Note: DICOM CID 9231 provides a handful of very generic codes.

Requestors may specify the intended performing system by populating the Scheduled Station Name Code Sequence (0040,4025). The Code Value (0008,0100) shall contain the AE-Title of the designated system. The Code Meaning (0008,0104) shall contain either the AE-Title of the designated system or a human-readable name for the designated system.

920 Note: The Coding Scheme Designator (0008,0102) will likely have a value of "L" or a value beginning with "99". See DICOM PS3.3 Section 8.2.

The Input Readiness State (0040,4041) shall have a value of READY, indicating that the list of instances in the Input Information Sequence (0040,4021) is complete, and the instances are all available for retrieval.

925 See Appendix W for details on the correspondence between attribute values in unscheduled UPS instances and associated DICOM objects.

# **4.80.4.1.2.2 Examples for the Use of Attributes**

Requestors may provide a flat list of processing parameters in the Scheduled Processing Parameters Sequence (0074,1210); however, coordination of the parameters and their value

930 codings is outside the scope of this transaction. Creators of workitems should look to the documentation provided by the Workitem Performer for such details.

#### **4.80.4.1.3 Expected Actions**

The Manager shall attempt to create the requested UPS instance as described in DICOM PS 3.4 Annex CC and return appropriate success or failure codes to the Requestor.

935 Note: This includes the DICOM requirement to send out notifications of the UPS creation based on subscription settings.

#### **4.80.5 Security Considerations**

Local policy should consider what users and systems have permission to create a workitem and 940 configure appropriately.

#### **4.80.5.1 Security Audit Considerations**

This transaction is not associated with an ATNA Trigger Event.

*Add section 4.81*

# 945 **4.81 Query UPS Workitems [RAD-81]**

#### **4.81.1 Scope**

This transaction is used to find workitems of interest.

The contents of workitems describe both the task to be performed and related information such as references to the input data, the order and accession number with which the task is associated.

950 Typically the workitems have been scheduled by the Workitem Manager and the querying system intends to then select, claim and perform one or more of the workitems. Workitems on the worklist might include imaging tasks such as computer-aided diagnosis/detection, clinical image analysis/measurement or the generation of 3D views.

The querying system might also be a Watcher trying to select workitems of interest to which it 955 will then subscribe for notifications.

This transaction focuses on attributes relevant to filtering/selection. Matching key values are used to perform filtering on the manager; Return key values can be used to perform additional filtering and sorting on the requestor. Once a workitem of interest is selected, access to all the workitem details can be obtained using the Get UPS Workitem [RAD-83] transaction.

#### 960 **4.81.2 Use Case Roles**

The Roles in this transaction are defined in the following table and may be played by the actors shown here:

\_\_\_\_\_\_\_\_\_\_\_\_\_\_\_\_\_\_\_\_\_\_\_\_\_\_\_\_\_\_\_\_\_\_\_\_\_\_\_\_\_\_\_\_\_\_\_\_\_\_\_\_\_\_\_\_\_\_\_\_\_\_\_\_\_\_\_\_\_\_\_\_\_\_\_\_\_\_

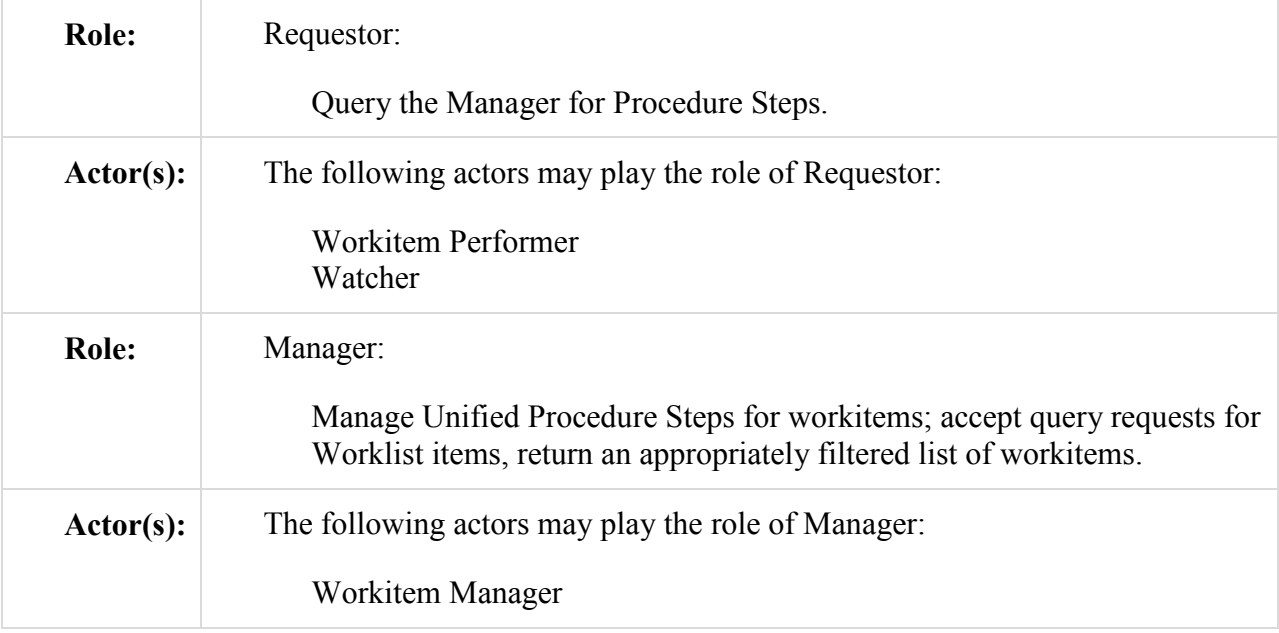

Transaction text specifies behavior for each Role. The behavior of specific Actors are only specified when it goes beyond that of the general Role.

#### 965 **4.81.3 Referenced Standards**

DICOM 2011 PS 3.4: Unified Procedure Step Service and SOP Classes

DICOM 2011 PS 3.3: Unified Procedure Step Information Object

DICOM 2011 PS 3.17: Unified Worklist and Procedure Step - UPS (Informative)

#### **4.81.4 Interaction Diagram**

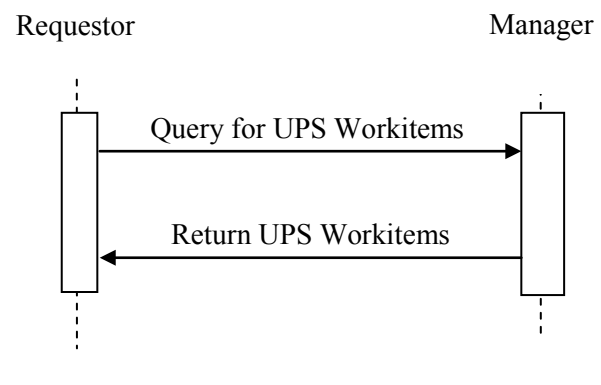

970

## **4.81.4.1 Query for UPS Workitems Message**

The Requestor queries the Manager for UPS instances representing workitems.

The Manager shall support handling such messages from more than one Requestor. The Requestor may choose to support querying more than one Manager.

### 975 **4.81.4.1.1 Trigger Events**

A user or an automated function on the Requestor wishes to identify workitems of interest and retrieve associated details of the workitems.

#### **4.81.4.1.2 Message Semantics**

The message is a C-FIND Request of the DICOM UPS Pull SOP Class. The Requestor is the 980 SCU, and the Manager is the SCP.

See DICOM PS 3.4 Annex CC for further details.

#### **4.81.4.1.2.1 Matching Keys and Return Keys**

The Requestor shall be capable of performing each of the following query types.

Note: It is likely that various combinations of these queries will be useful to the user or the application. Implementers 985 are advised to consider such combinations.

**1. Patient-oriented Query:** Query for workitems associated with a specific patient.

The Requestor shall support all of the matching key attributes listed in Table 4.81.4.1.2.1-1 in a query. Support for the keys individually or in combinations is at the discretion of the Requestor.

990 **Table 4.81.4.1.2.1-1: UPS Keys for Patient-oriented Workitem Queries**

| <b>Matching Key Attributes</b> | Taq          |
|--------------------------------|--------------|
| Patient's Name                 | (0010, 0010) |
| Patient ID                     | (0010, 0020) |
| Issuer of Patient ID           | (0010, 0021) |
| Procedure Step State           | (0074, 1000) |

Note: UPS instances are permitted to be created with the Issuer of Patient ID value left blank. A blank value can be presumed to match the local institution.

**2. Procedure-oriented Query:** Query for workitems associated with a specific procedure.

The Requestor shall support all of the matching key attributes listed in Table 4.81.4.1.2.1-2 in a 995 query. Support for the keys individually or in combinations is at the discretion of the Requestor.

Sequence attributes denoted in the italics are not matching keys on their own but have to be included in a query to convey the value of the attributes contained within them.

| <b>Matching Key Attributes</b>       | Taq          |
|--------------------------------------|--------------|
| Referenced Request Sequence          | (0040, 4370) |
| >Accession Number                    | (0008, 0050) |
| >Issuer of Accession Number Sequence | (0008, 0051) |
| >>Local Namespace Entity ID          | (0040, 0031) |
| >>Universal Entity ID                | (0040, 0032) |
| >>Universal Entity ID Type           | (0040, 0033) |
| >Requested Procedure ID              | (0040, 1001) |
| Scheduled Workitem Code Sequence     | (0040, 4018) |
| >Code Value                          | (0008, 0100) |
| $\geq$ Coding Scheme Designator      | (0008, 0102) |
| Procedure Step State                 | (0074, 1000) |

**Table 4.81.4.1.2.1-2: UPS Keys for Procedure-oriented Workitem Queries**

1000

**3. Station-oriented Query:** Query for workitems associated with a particular workstation.

The Requestor shall support all of the matching key attributes listed in Table 4.81.4.1.2.1-3 in a query. Support for the keys individually or in combinations is at the discretion of the Requestor.

Sequence attributes denoted in the italics are not matching keys on their own but have to be 1005 included in a query to convey the value of the attributes contained within them.

The Code Value of the Scheduled Station Name Code Sequence, if valued, shall be set to the AE Title of the Requestor's UPS SCU.

**Table 4.81.4.1.2.1-3: UPS Keys for Station-oriented Workitem Queries**

| <b>Matching Key Attributes</b>          | Taq          |
|-----------------------------------------|--------------|
| Scheduled Station Name Code Sequence    | (0040, 4025) |
| $\geq$ Code Value                       | (0008, 0100) |
| $\geq$ Coding Scheme Designator         | (0008, 0102) |
| Scheduled Procedure Step Start DateTime | (0040, 4005) |
| Procedure Step State                    | (0074, 1000) |

#### 1010

**4. Class-oriented Query:** Query for workitems associated with a class of workstations.

The Requestor shall support all of the matching key attributes listed in Table 4.81.4.1.2.1-4 in a query. Support for the keys individually or in combinations is at the discretion of the Requestor.

Sequence attributes denoted in the italics are not matching keys on their own but have to be 1015 included in a query to convey the value of the attributes contained within them.

| <b>Matching Key Attributes</b>               | Taq          |
|----------------------------------------------|--------------|
| <b>Scheduled Station Class Code Sequence</b> | (0040, 4026) |
| $\geq$ Code Value                            | (0008, 0100) |
| $\geq$ Coding Scheme Designator              | (0008, 0102) |
| Scheduled Procedure Step Start DateTime      | (0040, 4005) |
| Procedure Step State                         | (0074, 1000) |

**Table 4.81.4.1.2.1-4: UPS Keys for Class-oriented Workitem Queries**

#### **Additional Filtering**

1020 Although not mandated, implementers of Requestors are advised to review the full list of available Matching and Return Keys listed in DICOM PS3.4 Table CC.2.5-3 for attributes that would helpful in identifying workitems of interest.

Some possibilities include: Expected Completion DateTime (0040,4011), Expiration DateTime, Scheduled Procedure Step Priority (0074,1200), Procedure Step Label (0074,1204), Worklist

1025 Label (0074,1202), Scheduled Station Geographic Location Code Sequence (0040,4027), Scheduled Human Performers Sequence (0040,4034), Patients Birth Date (0010,0030), Patients Sex (0010,0040), Admission ID (0038,0010), Issuer of Admission ID Sequence (0038,0014), Requesting Service (0032,1033), Replaced Procedure Step Sequence (0074,1224).

# **4.81.4.1.2.2 Examples for the Use of Matching Key Attributes**

- 1030 Scheduled Procedure Step Start DateTime supports a query for tasks scheduled to be performed today.
	- Scheduled Workitem Code Sequence supports a query for specific types of computeraided detection (CAD) tasks.
- Scheduled Station Name Code Sequence supports a query for tasks scheduled for this 1035 workstation.
	- Scheduled Procedure Step Start DateTime, Scheduled Workitem Code and Scheduled Station Class Code together support a query for surface rendering tasks scheduled for today on 3D reconstruction workstations.

**Note:** Requestors are recommended to append a wildcard "\*" at the end of each component of the structured Patient 1040 Name to facilitate matching with both structured and unstructured Patient Names.

# **4.81.4.1.3 Expected Actions**

The Manager shall execute the query and send the matching UPS Workitems to the Requestor that originated the query as described in DICOM PS3.4.

# 1045 **4.81.4.2 Return UPS Workitems Message**

The Manager returns workitems matching the query.

# **4.81.4.2.1 Trigger Events**

The Manager receives a query for workitems.

# **4.81.4.2.2 Message Semantics**

1050 The message is a set of C-FIND Responses from the DICOM UPS Pull SOP Class. The Requestor is the SCU, and the Manager is the SCP.

The details available in the C-FIND Responses are intended to facilitate filtering and selection of a workitem for some purpose. The workitem itself contains many additional details that might affect actual performance of the workitem or that might be useful to an observing application. 1055 Such details can be obtained using the Get UPS Contents transaction.

# **4.81.4.2.3 Expected Actions**

The Requestor typically provides the worklist to the user to select and start work based on the task details in the selected workitem, or does the selection and processing automatically. The Requestor is permitted to do additional "client-side" filtering prior to presenting the list to the 1060 user. Such filtering might be based on the values of Return Keys, access controls or other logic

# **4.81.5 Security Considerations**

# **4.81.5.1 Security Audit Considerations**

Managers that support the ATNA Profile shall audit this transaction.

This transaction corresponds to a Query Information ATNA Trigger Event.

#### 1065

*Add section 4.82 (Modification of old Transaction)* 

# **4.82 Claim UPS Workitem [RAD-82]**

#### **4.82.1 Scope**

This transaction is used to take "ownership" of a selected workitem by telling the managing 1070 system to change the state to IN PROGRESS. This permits other worklist users to detect that this workitem has been claimed and locks out others from claiming or modifying the workitem.

The workitem is still held by the Manager, but only the "owner" of the workitem is permitted to submit updates to the workitem. In some scenarios a single system might be both the Manager and the Performer of the workitem.

# 1075 **4.82.2 Use Case Roles**

The Roles in this transaction are defined in the following table and may be played by the actors shown here:

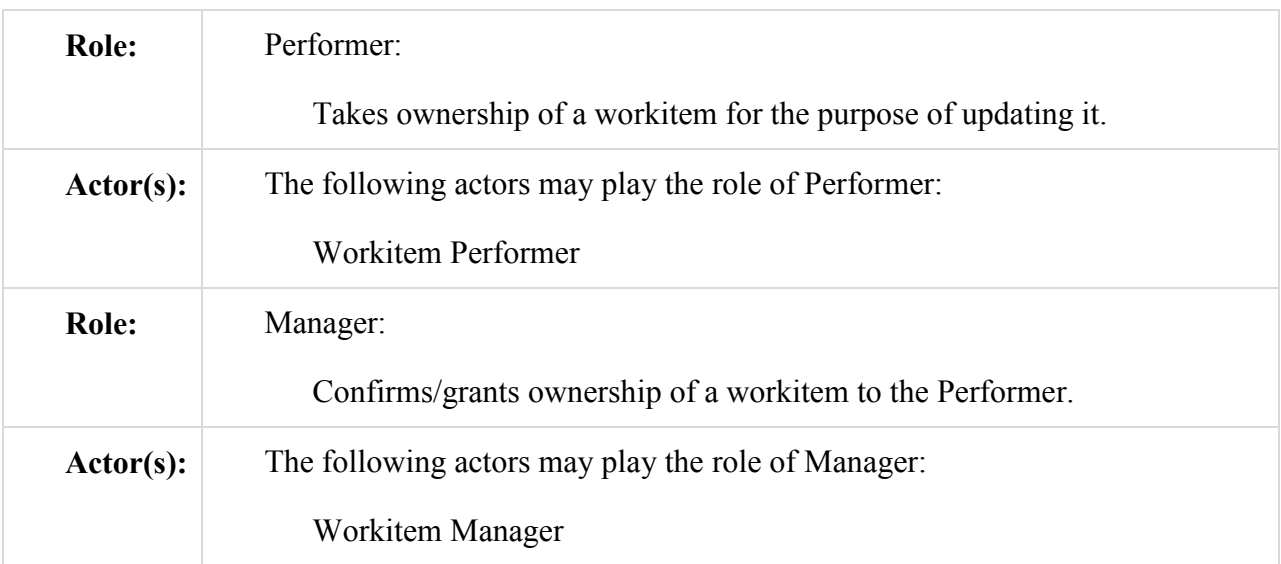

Transaction text specifies behavior for each Role. The behavior of specific Actors are only specified when it goes beyond that of the general Role.

#### 1080

# **4.82.3 Referenced Standards**

DICOM 2011 PS 3.4: Unified Procedure Step Service and SOP Classes DICOM 2011 PS 3.17: Unified Worklist and Procedure Step - UPS (Informative)

# **4.82.4 Interaction Diagram**

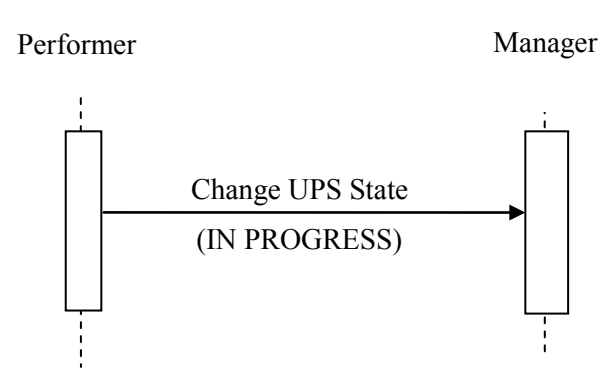

1085

# **4.82.4.1 Change UPS State Message**

The Performer asks the Manager of a UPS instance to change the workitem state to IN PROGRESS.

The Manager shall support handling such messages from more than one Performer (although for 1090 an individual workitem this message will typically only be received from one Performer). The Performer may choose to support interacting with workitems on multiple Managers.

# **4.82.4.1.1 Trigger Events**

A user or an automated function on the Performer wishes to take control of the workitem to begin work or otherwise modify it.

1095 The Performer shall not claim a workitem if the contents of the Scheduled Station Name Code Sequence (0040,4025) indicate that the workitem was not intended for the Performer. See 4.80.4.1.2.1 for details on populating this sequence.

The Performer shall not claim a workitem for which Input Readiness State has a value of INCOMPLETE. Doing so would prevent the remaining references from being added to the

1100 Input Information Sequence.

Note: If it is useful for the Performer to start working on a workitem with an incomplete list in the Input Information Sequence, it may still use the Get UPS Workitem transaction (RAD-83) without claiming the workitem.

The Performer may claim a workitem for which Input Readiness State has a value of UNAVAILABLE; however, the Performer then has the responsibility for determining when the 1105 instances in the Input Information Sequence are available.

Once claimed, the Locking UID feature of UPS means that only the Performer that claimed it and the Manager have the key necessary to update the contents or modify the state of the UPS workitem, although other systems can still view the state and the contents.

#### **4.82.4.1.2 Message Semantics**

1110 The message is a Change UPS State N-ACTION request of the DICOM UPS Pull SOP Class. The Performer is the SCU, and the Manager is the SCP.

The Performer shall generate a Locking UID and request that the UPS State be changed to IN PROGRESS as described in DICOM PS 3.4 Annex CC. The Locking UID is conveyed in the Transaction UID (0008,1195) attribute.

1115 The Performer shall retain the Locking UID for use in future transactions on this Workitem. Future modification requests for this Workitem will be denied by the Manager (See DICOM PS 3.4) if the correct Locking UID is not provided.

By claiming the workitem, the Performer shall take responsibility for the performance of the task defined by the code contained in the Scheduled Workitem Code Sequence (0040,4018) of the

1120 workitem. The Performer shall be configurable to allow sites to map codes to the various tasks the Performer can perform. Performer may perform the task directly or may coordinate performance of the task by another system (e.g., by "sub-contracting" all or part of it or by using a hosted application).

# **4.82.4.1.3 Expected Actions**

1125 The Manager shall handle the N-ACTION state change request as described in DICOM PS 3.4 Annex CC and return appropriate success or failure codes to the Requester. This includes the DICOM requirement to send out notifications of the UPS creation based on subscription settings if the Profile requires the Manager to support the Send UPS Notification transaction.

# **4.82.5 Security Considerations**

1130 Local policy should consider what users and systems have permission to claim a workitem and configure appropriately.

## **4.82.5.1 Security Audit Considerations**

This transaction is not associated with an ATNA Trigger Event.

1135 *Add section 4.83 (Partly derived from Performed Work Status Update)* 

# **4.83 Get UPS Workitem Contents [RAD-83]**

#### **4.83.1 Scope**

This transaction is used to retrieve the contents (i.e., values of a requested list of attributes) from a workitem.

# 1140 **4.83.2 Use Case Roles**

The Roles in this transaction are defined in the following table and may be played by the actors shown here:

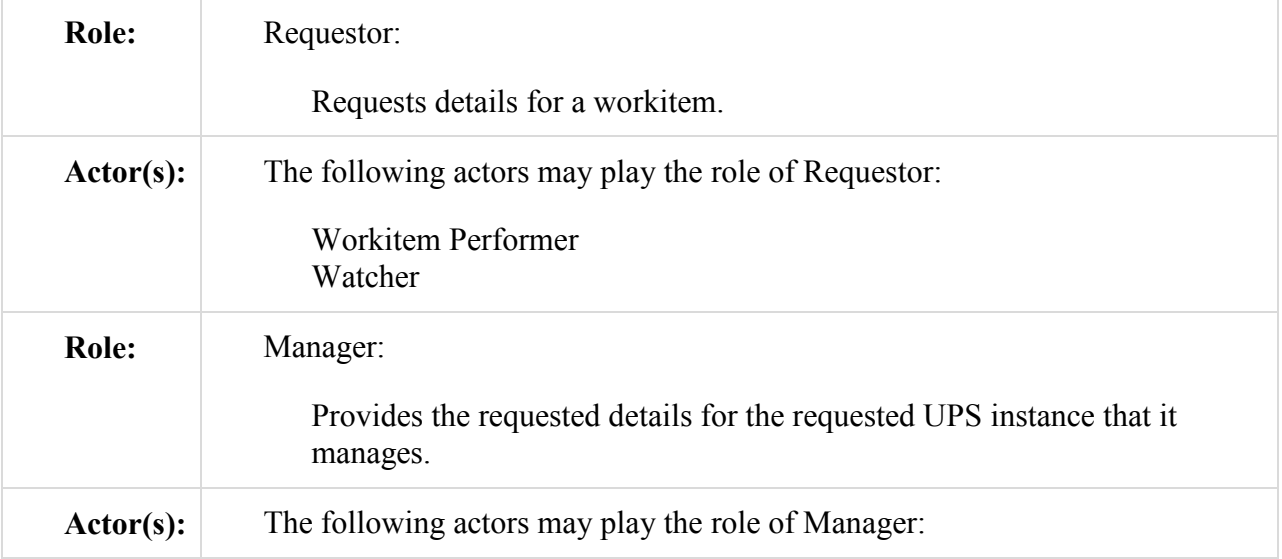

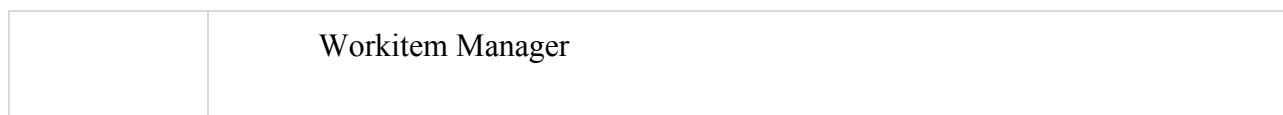

Transaction text specifies behavior for each Role. The behavior of specific Actors are only specified when it goes beyond that of the general Role.

### 1145 **4.83.3 Referenced Standards**

DICOM 2011 PS 3.4: Unified Procedure Step Service and SOP Classes

DICOM 2011 PS 3.3: Unified Procedure Step Information Object

DICOM 2011 PS 3.17: Unified Worklist and Procedure Step - UPS (Informative)

## **4.83.4 Interaction Diagram**

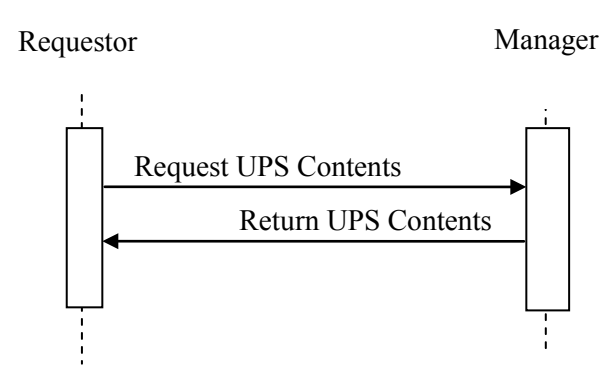

1150

# **4.83.4.1 Request UPS Contents Message**

The Requestor sends a request for the Manager of a UPS instance to provide the values for a specific set of attributes for a specific UPS instance.

The Manager shall support handling such messages from more than one Requestor. The 1155 Requestor may choose to support making requests to more than one Manager.

# **4.83.4.1.1 Trigger Events**

A user or an automated function on the Requestor wishes to obtain attribute values for a workitem.

Two typical usages are for:

- 1160 a Workitem Performer to get the full contents of a workitem prior to starting to perform it
	- a Watcher to get specific details of interest upon notification that the contents of a workitem have changed.

#### **4.83.4.1.2 Message Semantics**

The message is an N-GET Request of the DICOM UPS Pull SOP Class (or the DICOM UPS 1165 Watch SOP Class). The Requestor is the SCU, and the Manager is the SCP.

> Note: The N-GET Request in the two SOP Classes is equivalent. Pay particular attention to the discussion of SOP Class UIDs, Association Negotiation and DIMSE Implications for UPS in DICOM PS 3.4.

\_\_\_\_\_\_\_\_\_\_\_\_\_\_\_\_\_\_\_\_\_\_\_\_\_\_\_\_\_\_\_\_\_\_\_\_\_\_\_\_\_\_\_\_\_\_\_\_\_\_\_\_\_\_\_\_\_\_\_\_\_\_\_\_\_\_\_\_\_\_\_\_\_\_\_\_\_\_

#### **4.83.4.1.2.1 UPS Attribute Requirements**

See RAD TF-3: Appendix V for details on the required correspondence between attribute values 1170 in UPS instances and associated DICOM objects.

The content and usage of the Scheduled Processing Parameter Sequence (0074,1210) is not constrained by IHE beyond what is specified in DICOM. If a Workitem Performer supports retrieving and using this sequence, the onus is on the Workitem Performer to provide documentation of the details so that creators of workitems can be configured to populate it

1175 appropriately.

#### **4.83.4.1.3 Expected Actions**

The Manager shall handle the request and respond with a Return UPS Contents message.

#### **4.83.4.2 Return UPS Contents Message**

The Manager returns the requested values from the specified UPS instance to the Requestor.

#### 1180 **4.83.4.2.1 Trigger Events**

The Manager receives a Request UPS Contents Message.

#### **4.83.4.2.2 Message Semantics**

The message is an N-GET Response Primitive of the DICOM UPS Pull SOP Class (which is equivalent to the N-GET Response Primitive of the DICOM UPS Watch SOP Class). The 1185 Requestor is the SCU, and the Manager is the SCP.

#### **4.83.4.2.3 Expected Actions**

The Manager shall provide the requested attributes to the best of its ability and return appropriate success or failure codes to the Requestor.

#### 1190 **4.83.5 Security Considerations**

Local policy should consider what users and systems have permission to retrieve workitem contents and configure appropriately.

## **4.83.5.1 Security Audit Considerations**

This transaction is not associated with an ATNA Trigger Event.

#### 1195

*Add section 4.84 (Modification of Old Transaction)* 

# **4.84 Update UPS Workitem [RAD-84]**

#### **4.84.1 Scope**

This transaction is used by a workitem performer to request that the workitem manager modify 1200 the contents of a workitem it manages.

This is generally done to update details describing progress, or to finalize the attribute values prior to completing the workitem.

In the case where a system is also managing a UPS instance that it is performing, it will update the instance directly rather than use this transaction.

## 1205 **4.84.2 Use Case Roles**

The Roles in this transaction are defined in the following table and may be played by the actors shown here:

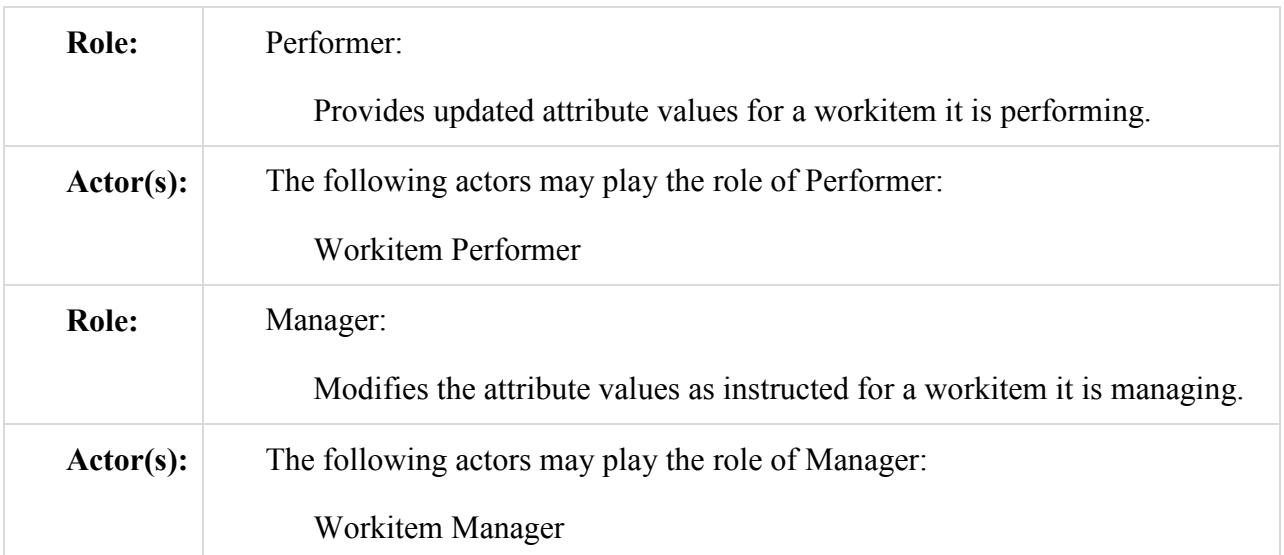

Transaction text specifies behavior for each Role. The behavior of specific Actors are only specified when it goes beyond that of the general Role.

#### 1210 **4.84.3 Referenced Standards**

DICOM 2011 PS 3.4: Unified Procedure Step Service and SOP Classes

DICOM 2011 PS 3.3: Unified Procedure Step Information Object DICOM 2011 PS 3.17: Unified Worklist and Procedure Step - UPS (Informative)

#### **4.84.4 Interaction Diagram**

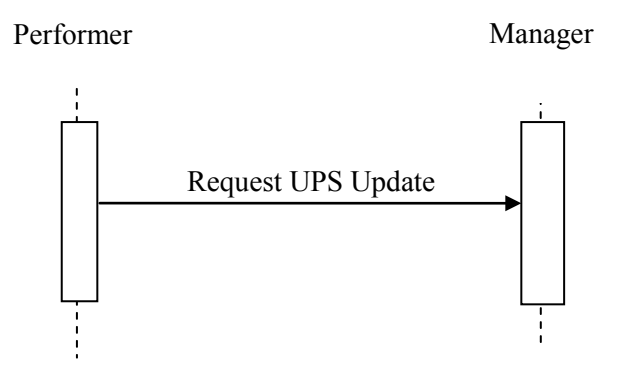

1215

# **4.84.4.1 Request UPS Update Message**

The Performer sends a request for the Manager of a UPS instance to update the attribute values.

The Manager shall support handling such messages from more than one Performer. The Performer may choose to support making requests to more than one Manager.

# 1220 **4.84.4.1.1 Trigger Events**

A user or an automated function on the Performer has updated attribute values for a workitem.

Upon starting actual work on a workitem, the Performer shall submit a Request UPS Update Message to update the Performed Procedure Step Start DateTime (0040,0244) and the contents of the Performed Station Name Code Sequence (0040,4028).

1225 In general, the frequency and "timeliness" of other updates is at the discretion of the Performer, unless otherwise specified in the Profile. Implementations might find it useful to provide a user configurable parameter for the frequency of updates (e.g. if set to 5 minutes, the information in the UPS instance is no more than 5 minutes old). This could serve as a useful "heartbeat" mechanism to determine that the Performer is still running.

# 1230 **4.84.4.1.2 Message Semantics**

The message is an N-SET Request of the DICOM UPS Pull SOP Class. The Performer is the SCU, and the Manager is the SCP.

As described in DICOM PS 3.4, the Performer needs to have the Locking UID for the UPS instance; otherwise the Manager will reject the N-SET Request. The Locking UID is conveyed

1235 in the Transaction UID (0008,1195) attribute. Generally the Performer will have generated the Locking UID when it claimed the workitem using RAD-82; however, it is possible it might have

 $\_$  , and the set of the set of the set of the set of the set of the set of the set of the set of the set of the set of the set of the set of the set of the set of the set of the set of the set of the set of the set of th

the Locking UID due to being grouped with another actor, or may have been provided the Locking UID some other way.

# **4.84.4.1.2.1 UPS Attribute Requirements**

1240 In addition to the UPS N-SET requirements described in DICOM PS 3.4, the SCU shall comply with the requirements defined here.

The Actual Human Performers Sequence (0040,4035) shall be populated if a human has performed the workitem.

The Performed Station Name Code Sequence (0040,4028) shall be encoded as follows:

- 1245 The Code Value (0008,0100) shall contain the AE-Title of the designated system. The Code Meaning (0008,0104) shall contain either the AE-Title of the designated system or a humanreadable name for the designated system. If the system has multiple AE-Titles, the value should reflect the AE-Title on which Send UPS Notification transactions could be received (e.g. notifying that a cancelation request has been submitted).
- 1250 Note: The Coding Scheme Designator (0008,0102) will likely have a value of "L" or a value beginning with "99". See DICOM PS3.3 Section 8.2.

See RAD TF-3: Appendix V for details on the required correspondence between attribute values in UPS instances and associated DICOM objects.

## **4.84.4.1.2.2 Examples for the Use of Attributes**

1255 Guidance on the use of the Unified Procedure Step Progress Information Module may be found in DICOM PS3.3 C.30.1.

Informative material may be found in DICOM PS3.17 GGG.3.1 on updating workitem contents to reflect partial completion or performance of something that differs from what was requested.

# **4.84.4.1.3 Expected Actions**

1260 The Manager shall attempt to update the UPS instance as requested (and as described in DICOM PS 3.4) and return appropriate success or failure codes to the Performer.

#### **4.84.5 Security Considerations**

#### **4.84.5.1 Security Audit Considerations**

This transaction is not associated with an ATNA Trigger Event.

1265

*Add section 4.85 (Modification of old Transaction)* 

# **4.85 Complete UPS Workitem [RAD-85]**

### **4.85.1 Scope**

This transaction is used by a work performer to tell the managing system (e.g., a Post Processing 1270 Manager) that the contents of the selected workitem (e.g., references to result objects, etc.) have been finalized and the state should be changed to a Final State of either COMPLETED or CANCELED. Once in a Final State, further updates to the workitem are not permitted.

Subscribed actors will be notified of the state change and may choose to retrieve further details from the managing system.

#### 1275 **4.85.2 Use Case Roles**

The Roles in this transaction are defined in the following table and may be played by the actors shown here:

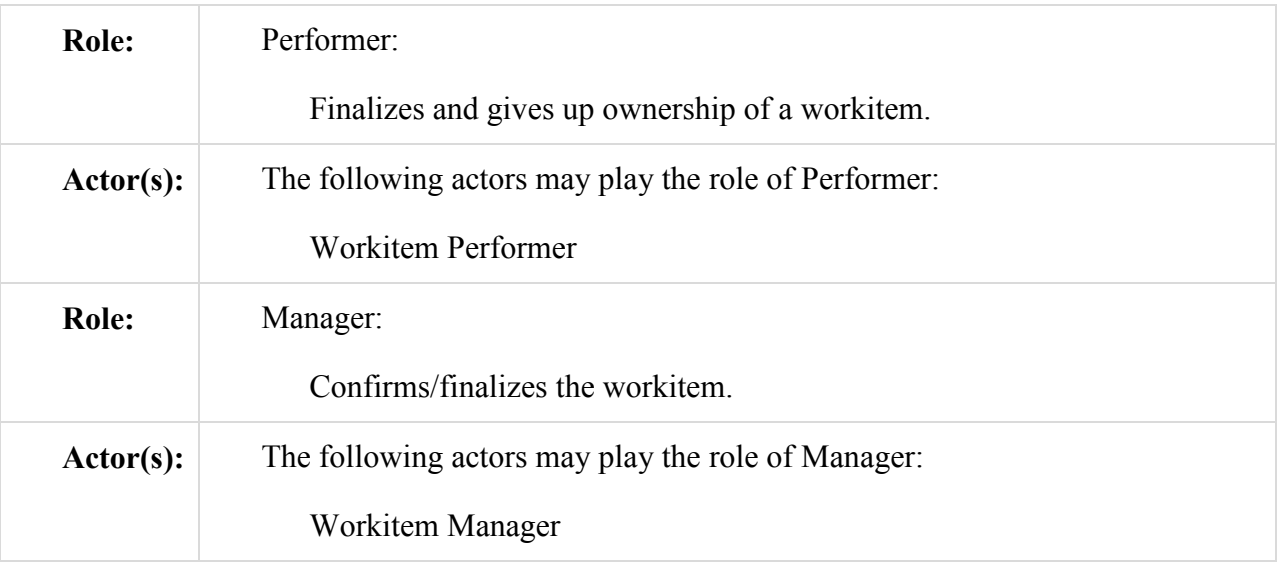

Transaction text specifies behavior for each Role. The behavior of specific Actors are only specified when it goes beyond that of the general Role.

#### 1280 **4.85.3 Referenced Standards**

DICOM 2011 PS 3.4: Unified Procedure Step Service and SOP Classes

DICOM 2011 PS 3.17: Unified Worklist and Procedure Step - UPS (Informative)

#### **4.85.4 Interaction Diagram**

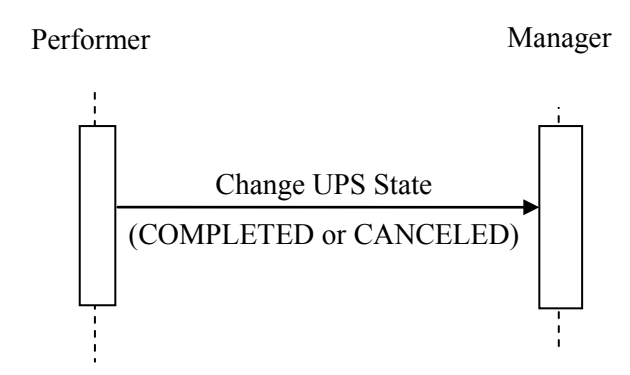

# 1285 **4.85.4.1 Change UPS State Message**

The Performer informs the Manager of a UPS instance that it has finished working on the workitem, has finished updating the UPS, and that the Manager should change the UPS state to COMPLETED or CANCELED (based on the value provided by the Performer for the Procedure Step State (0074,1000)).

1290 The Manager shall support handling such messages from more than one Performer (although for an individual workitem this message will typically only be received from one Performer). The Performer may choose to support interacting with workitems on multiple Managers.

# **4.85.4.1.1 Trigger Events**

A user or an automated function on the Performer determines that the task represented by the 1295 workitem is completed or canceled and the UPS instance has met the final state requirements described in DICOM PS 3.4 Table CC.2.5-3.

Since the UPS instance contains references to the generated output objects and where they are available from, and since the contents of a UPS instance cannot be updated after it is completed, it is recommended that the results have been successfully stored before this transaction is 1300 triggered.

# **4.85.4.1.2 Message Semantics**

The message is a Change UPS State N-ACTION request of the DICOM UPS Pull SOP Class. The Performer is the SCU, and the Manager is the SCP.

The Performer shall not send the N-ACTION request unless it has already met the Final State 1305 requirements, including listing all Instances created, if any, in the Output Information Sequence (0040,4033).

#### **4.85.4.1.3 Expected Actions**

The Manager shall handle the N-ACTION state change request as described in DICOM PS 3.4 Annex CC and return appropriate success or failure codes to the Requestor. This includes the

1310 DICOM requirement to send out notifications of the UPS completion based on subscription settings.

If the Manager has internal logic to "override" remaining deletion locks and delete instances that have reached a Final State anyway based on internal logic, it shall be capable of waiting at least 24 hours before such deletions. This capability may be configurable.

#### 1315 **4.85.5 Security Considerations**

#### **4.85.5.1 Security Audit Considerations**

This transaction is not associated with an ATNA Trigger Event.

*Add section 4.86 (New Transaction)* 

# 1320 **4.86 Manage UPS Subscription [RAD-86]**

#### **4.86.1 Scope**

This transaction is used by an interested actor to subscribe (or unsubscribe) to notifications for one or more UPS workitems.

When an actor becomes subscribed to a workitem, it will be sent notifications (See RAD-87) of 1325 events such as changes in the state or contents of the UPS instance that represents the workitem.

In addition to subscribing to specific instances, an actor may subscribe to all instances ("global subscription") managed by another actor. An actor may also place a "deletion lock" on a subscription, which provides time for the subscribing actor to retrieve final details from a UPS instance after it has been moved to the COMPLETED or CANCELED state. See DICOM PS 3.4 1330 and PS 3.17 for more details.

# **4.86.2 Use Case Roles**

The Roles in this transaction are defined in the following table and may be played by the actors shown here:

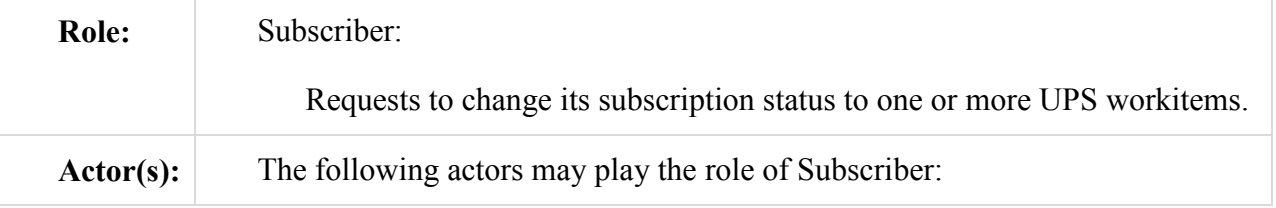

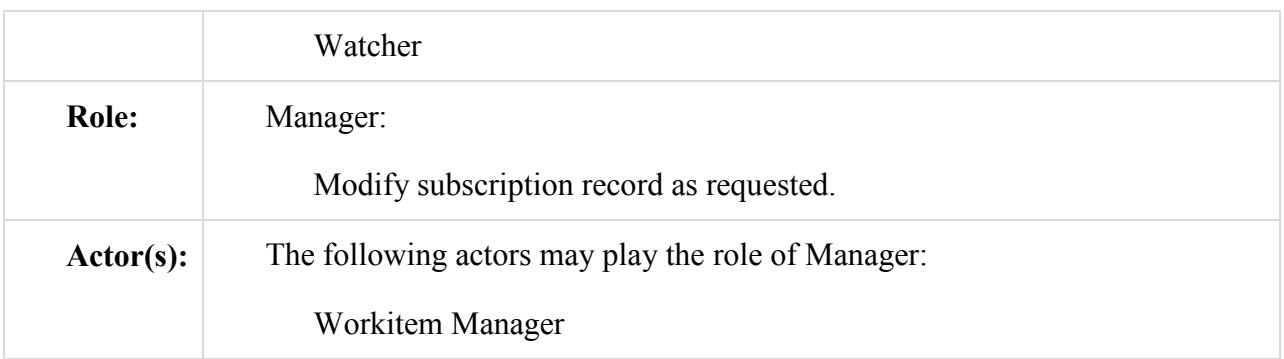

Transaction text specifies behavior for each Role. The behavior of specific Actors are only 1335 specified when it goes beyond that of the general Role.

# **4.86.3 Referenced Standards**

DICOM 2011 PS 3.4: Unified Procedure Step Service and SOP Classes

DICOM 2011 PS 3.17: Unified Worklist and Procedure Step - UPS (Informative)

#### **4.86.4 Interaction Diagram**

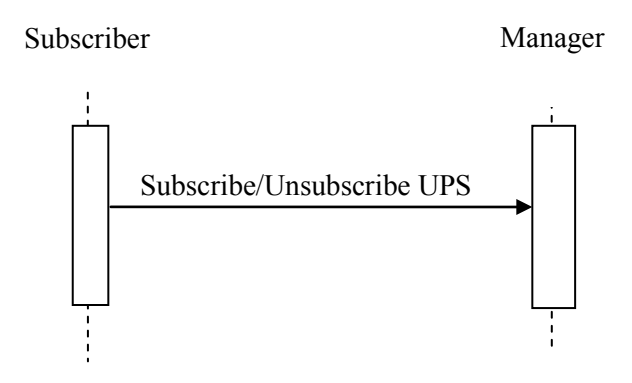

1340

# **4.86.4.1 Subscribe/Unsubscribe UPS Message**

The Subscriber asks the Manager to change the state of the Subscriber's subscription. An active subscription means that the subscriber will receive notification events from the Manager with the associated workitem(s) change state or contents.

1345 The Manager shall support handling such messages from more than one Subscriber. The Subscriber may choose to support interacting with workitems on multiple Managers.

As described in DICOM PS 3.4, Subscribers may choose to subscribe (or unsubscribe) from individual workitems or from all workitems managed by the Manager to which the request is sent (See Global Subscriptions in DICOM PS 3.4 and PS 3.17).

1350 As described in DICOM PS 3.4, Subscribers may choose to place a Deletion Lock on workitem(s). Workitems are typically deleted by the Manager when the workitem is COMPLETED or CANCELED; however, the Manager will attempt to delay deletion of a workitem until Deletion Locks are removed, to allow Subscribers time to retrieve final state details for the workitem.

# 1355 **4.86.4.1.1 Trigger Events**

A user or an automated function on the Subscriber determines that it would like to start receiving or stop receiving notifications associated with one or more workitems (UPS Instances).

Also, a user or an automated function on the Subscriber may determine that it would like to place a deletion lock on one or more workitems. For details on deletion locks, refer to DICOM PS 3.4.

## 1360 **4.86.4.1.2 Message Semantics**

The message is a Subscribe/Unsubscribe to Receive UPS Event Reports N-ACTION request of the DICOM UPS Watch SOP Class. The Subscriber is the SCU, and the Manager is the SCP.

The semantics of Deletion Locks and Global Subscriptions are described in DICOM PS3.4 CC.2.3.

1365 The Manager shall support the use of Deletion Locks and Global Subscriptions. Usage of Deletion Locks and Global Subscriptions by the Performer will depend on the nature of the application.

# **4.86.4.1.3 Expected Actions**

The Manager shall respond to the N-ACTION request as described in DICOM PS 3.4 and return 1370 appropriate success or failure codes to the Subscriber.

# **4.86.5 Security Considerations**

Local policy should consider what users and systems have permission to subscribe to workitem notifications and configure appropriately.

# **4.86.5.1 Security Audit Considerations**

1375 Managers that support the ATNA Profile shall audit this transaction.

This transaction corresponds to a Query Information ATNA Trigger Event.

*Add section 4.87 (Modified and Extended the Performed Work Status Update Transaction)* 

# **4.87 Send UPS Notification [RAD-87]**

#### 1380 **4.87.1 Scope**

This transaction is used to notify systems of the state or contents of a given UPS workitem.

# **4.87.2 Use Case Roles**

The Roles in this transaction are defined in the following table and may be played by the actors shown here:

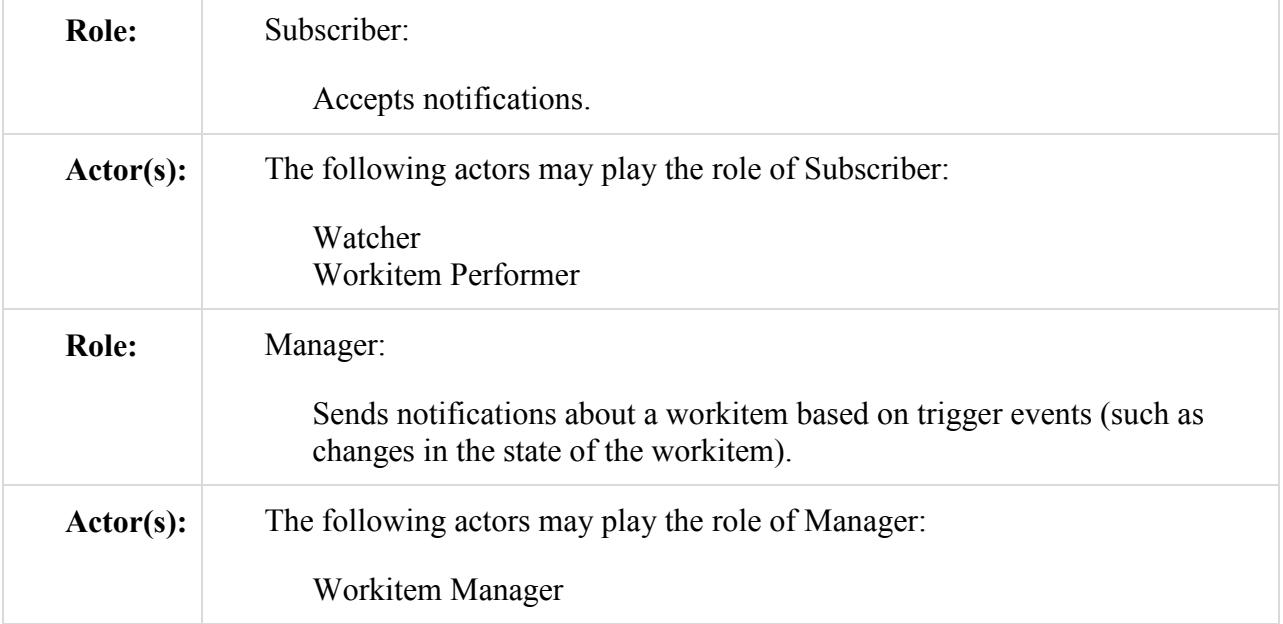

1385 Transaction text specifies behavior for each Role. The behavior of specific Actors are only specified when it goes beyond that of the general Role.

# **4.87.3 Referenced Standards**

DICOM 2011 PS 3.4: Unified Procedure Step Service and SOP Classes

DICOM 2011 PS 3.17: Unified Worklist and Procedure Step - UPS (Informative)

 $\_$  , and the set of the set of the set of the set of the set of the set of the set of the set of the set of the set of the set of the set of the set of the set of the set of the set of the set of the set of the set of th

71

#### 1390 **4.87.4 Interaction Diagram**

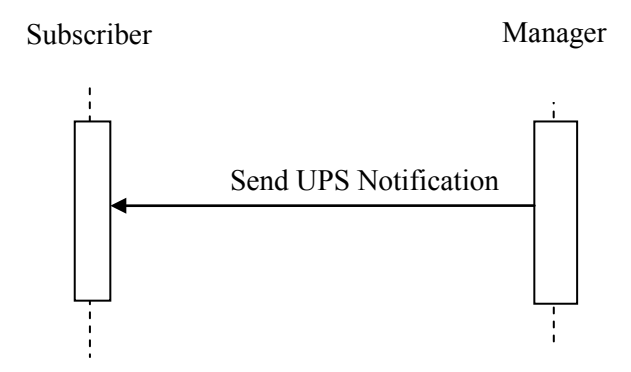

#### **4.87.4.1 Send UPS Notification Message**

The Manager sends the Subscriber a notification that a given workitem has changed. The notification provides basic state/progress information. For more detail, the Subscriber must 1395 retrieve the contents of the UPS instance.

The Manager shall support sending such messages to more than one Subscriber for each workitem instance. The Subscriber shall support receiving such messages from each Manager it is configured to interact with.

As described in DICOM PS 3.4, if a Subscriber has a Global Subscription, it shall be prepared to 1400 receive notifications for workitems it has not individually subscribed to. The Subscriber may choose to unsubscribe from specific instances as it is notified of their creation.

Similarly, Workitem Performers shall be prepared to receive notifications for workitems not individually subscribed to when a new workitem is assigned to the Performer, or when there is a cancellation request for a workitem the Performer has claimed.

#### 1405 **4.87.4.1.1 Trigger Events**

Several events may trigger a Send UPS Notification Message

- The state or contents of a workitem is modified by the Manager. See DICOM PS 3.4 for a more complete description of the various modifications which require a notification.
- A Subscriber is newly subscribed to a workitem instance (See RAD TF3: 4.86). The 1410 Manager sends an initial notification, which provides the current state of the workitem to the Subscriber.
- A cancelation request is received for a workitem being performed (See RAD TF3: 4.88). The Manager notifies subscribers *and the performer of the workitem* of the cancelation request. This notification of the performer does not depend on the performer having 1415 previously subscribed to the workitem.
	- A workitem has been assigned to a specific performer (by a workitem creator or the Manager setting the value of the Scheduled Station Name Code Sequence). The Manager

 $\_$  , and the set of the set of the set of the set of the set of the set of the set of the set of the set of the set of the set of the set of the set of the set of the set of the set of the set of the set of the set of th
notifies the assigned performer. This notification of the performer does not depend on the performer having previously subscribed to the workitem. The notified performer 1420 may, but is not mandated to, claim the workitem.

\_\_\_\_\_\_\_\_\_\_\_\_\_\_\_\_\_\_\_\_\_\_\_\_\_\_\_\_\_\_\_\_\_\_\_\_\_\_\_\_\_\_\_\_\_\_\_\_\_\_\_\_\_\_\_\_\_\_\_\_\_\_\_\_\_\_\_\_\_\_\_\_\_\_\_\_\_\_

#### **4.87.4.1.2 Message Semantics**

The message is a Report a Change in UPS Status N-EVENT-REPORT of the DICOM UPS Event SOP Class. The Subscriber is the SCU, and the Manager is the SCP.

### **4.87.4.1.3 Expected Actions**

1425 The Subscriber is not required to take any specific action upon receipt of a notification.

Specifically, in the case of notification of a cancelation request, the Performer of the Workitem is not required to honor the request. See DICOM PS 3.4 and PS 3.17 for further discussion of UPS cancelation.

The Subscriber may choose to perform a Get UPS Workitem Contents to obtain details beyond 1430 the brief set included in the notification event message.

# **4.87.5 Security Considerations**

## **4.87.5.1 Security Audit Considerations**

This transaction is not associated with an ATNA Trigger Event.

# 1435 *Add section 4.88 (New Transaction)*

# **4.88 Request UPS Workitem Cancelation [RAD-88]**

### **4.88.1 Scope**

This transaction is used by an interested actor to request that a workitem be canceled.

There is no guarantee that the system performing the workitem will be successfully notified of 1440 the cancelation request, and there is no obligation for the system performing the workitem to honor the cancelation request.

It is recommended that a system requesting cancelation of a workitem provide as much detail as possible related to the cancelation request. The request itself is asynchronous, so the requesting system is advised to subscribe to the workitem in question if it wishes to know the outcome of 1445 the request.

This transaction would not be used by the system performing the workitem since it can simply use the Complete UPS Workitem transaction [RAD-85] to change the workitem to the Canceled state.

### **4.88.2 Use Case Roles**

1450 The Roles in this transaction are defined in the following table and may be played by the actors shown here:

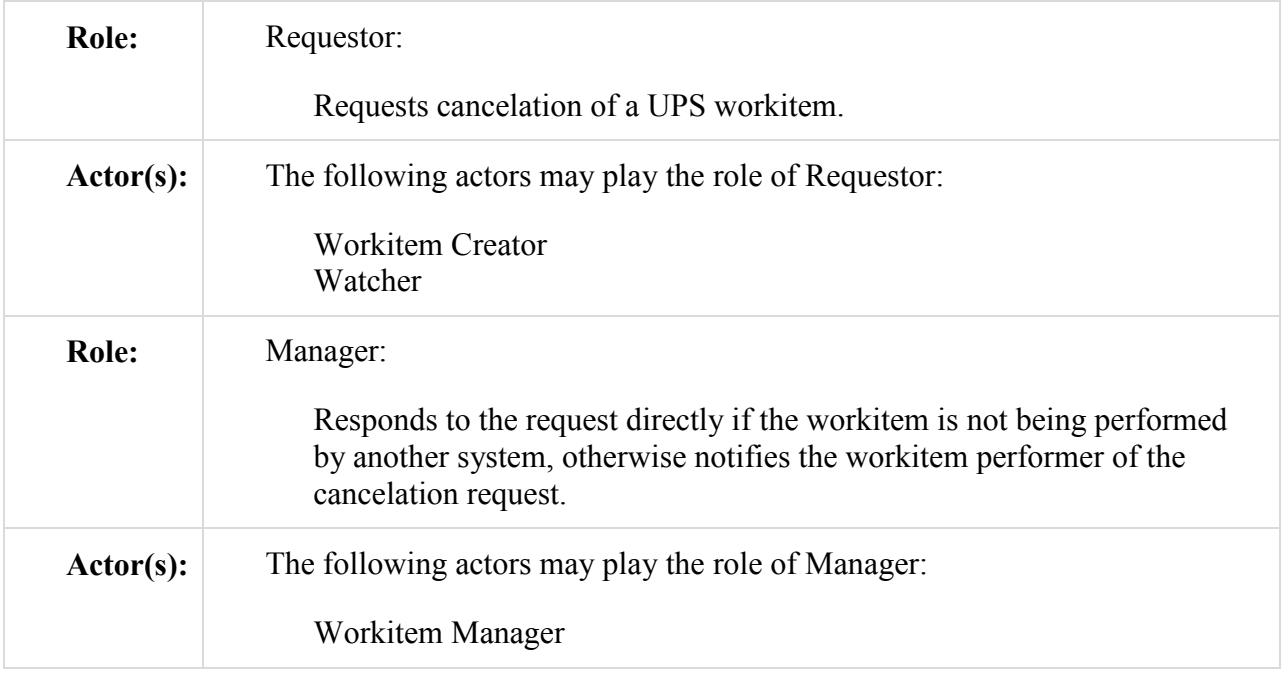

Transaction text specifies behavior for each Role. The behavior of specific Actors are only specified when it goes beyond that of the general Role.

# **4.88.3 Referenced Standards**

1455 DICOM 2011 PS 3.4: Unified Procedure Step Service and SOP Classes DICOM 2011 PS 3.17: Unified Worklist and Procedure Step - UPS (Informative)

# **4.88.4 Interaction Diagram**

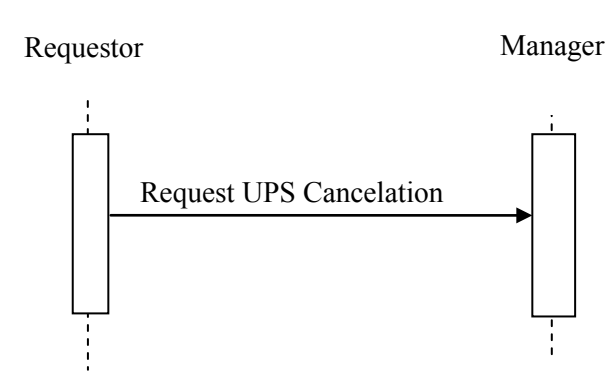

# **4.88.4.1 Request UPS Cancelation Message**

1460 The Requestor sends a request to the Manager of a UPS instance that the workitem be canceled. The actions will depend on what system (if any) is performing the UPS in question.

For workitems still in the SCHEDULED state, the Manager will handle the cancelation request itself as described in DICOM PS 3.4 Annex CC (i.e., typically it will set the workitem state to IN PROGRESS then to CANCELED with appropriate attribute adjustments; however, it is 1465 permitted to ignore the request based on its internal logic).

For workitems that are IN PROGRESS, the Manager will attempt to notify the Performer of the cancelation request using a Send UPS Notification [RAD-87] message to the Performer of the workitem.

For workitems that are already in the CANCELED or COMPLETED state, the Request will fail.

1470 The Requestor does not necessarily know which system is actually performing the workitem.

The Manager shall support handling such messages from more than one Requestor. The Requestor may choose to support interacting with workitems on multiple Managers.

# **4.88.4.1.1 Trigger Events**

A user or an automated function on the Requestor determines that it would like a workitem to be 1475 canceled.

# **4.88.4.1.2 Message Semantics**

The message is a Request UPS Cancel N-ACTION request of the DICOM UPS Push SOP Class. The Requestor is the SCU, and the Manager is the SCP.

The successful completion of the message means that the request was received, not that the 1480 workitem was necessarily canceled. The workitem might not be canceled, and even if it is canceled, it might take some time. If the workitem is canceled, the Requestor will receive a report of the cancelation in the form of a Send UPS Notification message (See RAD TF-3: 4.87) if the Requestor is subscribed to the workitem.

# **4.88.4.1.3 Expected Actions**

1485 The Manager shall respond to the N-ACTION request as described in DICOM PS 3.4 CC.2.2.3 and return appropriate success or failure codes to the Requestor.

The Manager shall notify the performer of the Workitem as described in 4.83.

# **4.88.5 Security Considerations**

Local policy should consider what users and systems have permission to cancel a workitem and 1490 configure appropriately.

## **4.88.5.1 Security Audit Considerations**

This transaction is not associated with an ATNA Trigger Event.

*Add section 4.89*

# 1495 **4.89 Start Application [RAD-89]**

#### **4.89.1 Scope**

This transaction is used to launch a Hosted Application.

#### **4.89.2 Use Case Roles**

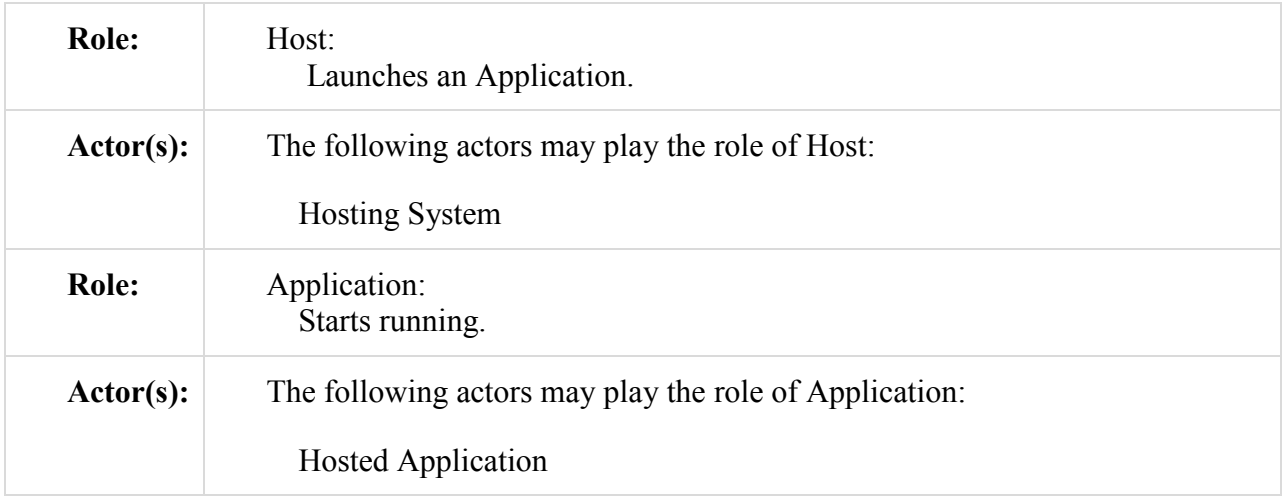

### 1500

### **4.89.3 Referenced Standards**

DICOM 2011 PS 3.17: Annex XX Use Cases for Application Hosting DICOM 2011 PS 3.19: Application Hosting

## **4.89.4 Interaction Diagram**

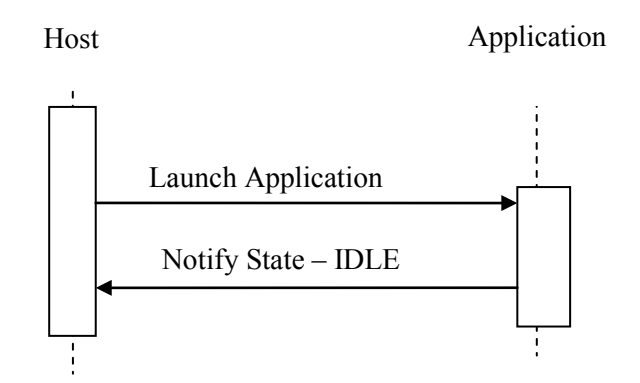

#### 1505

### **4.89.4.1 Launch Application Message**

This message initiates the launch of the Application.

The Host may choose to support launching multiple Applications (including multiple instances of the same Application). An instance of the Application only communicates with a single Host.

#### 1510 **4.89.4.1.1 Trigger Events**

A Host wishes an Application to start running, generally because the Host has processing tasks it wishes to assign to the Application. This could be in response to a user request, triggered by internal logic, or in order to carry out a workitem claimed by a Workitem Performer grouped with the Host.

### 1515 **4.89.4.1.2 Message Semantics**

This message represents the Host following the Initialization method described in DICOM PS 3.19 for starting an Application's executable.

The Host may launch multiple instances of an Application to run multiple tasks in parallel; however, these tasks do not interact with each other.

1520 The Host may provide a different HostURL (for example by embedding a unique "application ID" in the URL) to each application instance. This mechanism can allow the Host to easily distinguish later which instance is contacting it.

### **4.89.4.1.3 Expected Actions**

The Application initializes and prepares for processing and enters the IDLE state.

1525

### **4.89.4.2 Notify State – IDLE Message**

The Application informs the Host it is ready to process.

The Host shall support receiving notifications from all instances of all Applications that it launches (including multiple instances of the same Application). An instance of the Application 1530 only communicates with a single Host.

## **4.89.4.2.1 Trigger Events**

The Application completes initialization.

## **4.89.4.2.2 Message Semantics**

The message is an invocation by the Application of the notifyStateChange() method of the Host 1535 Interface described in DICOM PS3.19.

The value of the State parameter shall be IDLE.

## **4.89.4.2.3 Expected Actions**

None.

### 1540 **4.89.5 Security Considerations**

No special security considerations are specified for this transaction beyond what is specified in DICOM PS 3.19, and the audit considerations listed in 4.89.5.1.

# **4.89.5.1 Security Audit Considerations**

In general, the Application need not concern itself with audit messages, as that responsibility lies 1545 with the Host.

The Host shall be capable of generating an Actor Start audit message each time it performs this transaction.

*Add section 4.90*

# 1550 **4.90 Stop Application [RAD-90]**

### **4.90.1 Scope**

This transaction is used to shut down a Hosted Application.

## **4.90.2 Use Case Roles**

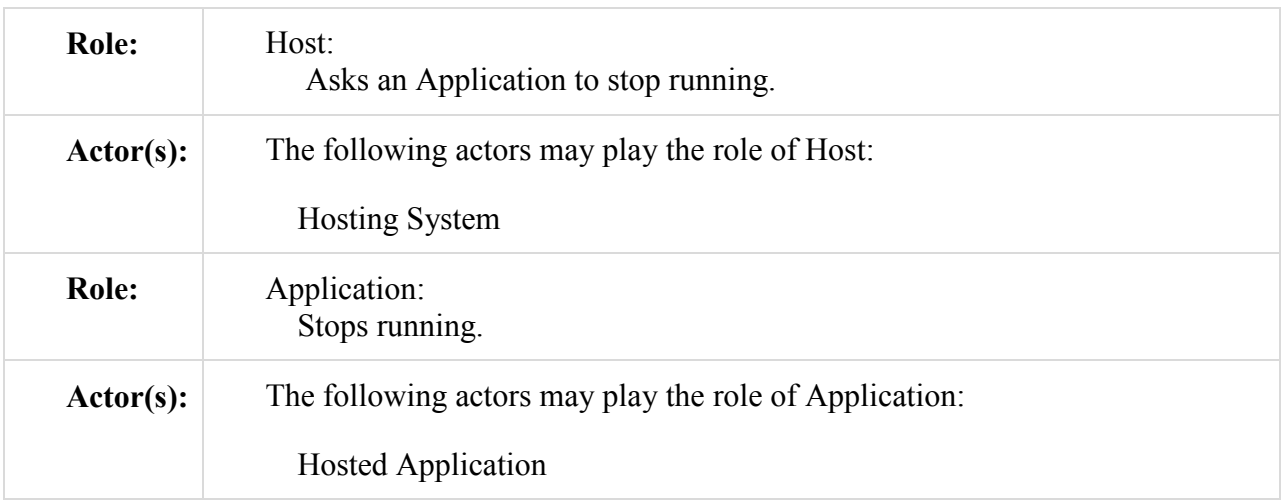

1555

# **4.90.3 Referenced Standards**

DICOM 2011 PS 3.17: Annex XX Use Cases for Application Hosting

DICOM 2011 PS 3.19: Application Hosting

# **4.90.4 Interaction Diagram**

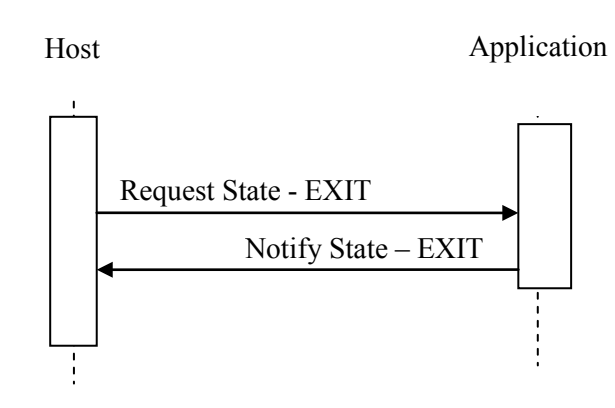

1560

# **4.90.4.1 Request State - EXIT Message**

The Host requests that the Application stop running.

The Host shall support stopping all instances of all Applications that it launches (including multiple instances of the same Application). An instance of the Application only communicates 1565 with a single Host.

## **4.90.4.1.1 Trigger Events**

A Host wishes an Application that is in the IDLE state to stop running, generally because the Host foresees no more processing tasks it wishes to assign to the Application.

### **4.90.4.1.2 Message Semantics**

1570 The message is an invocation by the Host of the setState() method of the Application Interface described in DICOM PS 3.19.

The value of the State parameter shall be EXIT.

### **4.90.4.1.3 Expected Actions**

The Application completes any necessary shutdown preparation and goes to the EXIT state.

#### 1575

### **4.90.4.2 Notify State – EXIT Message**

The Application informs the Host it is shutting down.

The Host shall support receiving notifications from all instances of all Applications that it launches (including multiple instances of the same Application). An instance of the Application 1580 only communicates with a single Host.

### **4.90.4.2.1 Trigger Events**

The Application enters the EXIT state.

### **4.90.4.2.2 Message Semantics**

The message is an invocation by the Application of the notifyStateChange() method of the Host 1585 Interface described in DICOM PS3.19.

The value of the State parameter shall be EXIT.

### **4.90.4.2.3 Expected Actions**

The Application stops running.

### 1590 **4.90.5 Security Considerations**

No special security considerations are specified for this transaction beyond what is specified in DICOM PS 3.19, and the audit considerations listed in 4.90.5.1.

### **4.90.5.1 Security Audit Considerations**

In general, the Application need not concern itself with audit messages, as that responsibility lies 1595 with the Host.

The Host shall be capable of generating an Actor Stop audit message each time it performs this transaction.

*Add section 4.91*

# 1600 **4.91 Bring Application Front [RAD-91]**

#### **4.91.1 Scope**

This transaction is used to ask the Hosted Application to bring its Graphical User Interface (GUI) window to the front (not be obscured by other windows in the workstation's GUI) and come into focus (take control of the user input devices) and resize the GUI if requested.

### 1605 **4.91.2 Use Case Roles**

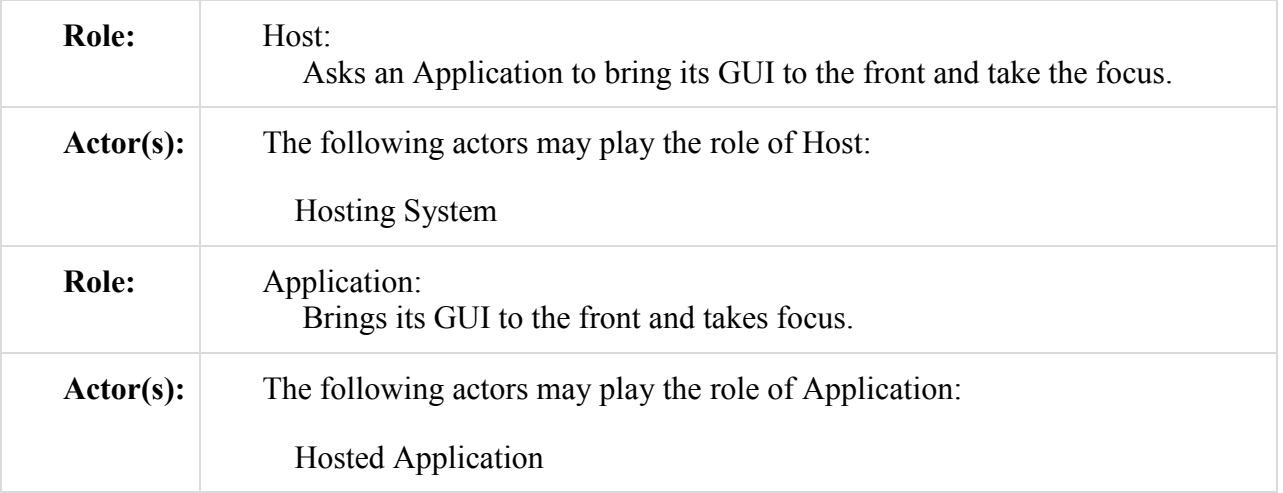

# **4.91.3 Referenced Standards**

DICOM 2011 PS 3.17: Annex XX Use Cases for Application Hosting

1610 DICOM 2011 PS 3.19: Application Hosting

# **4.91.4 Interaction Diagram**

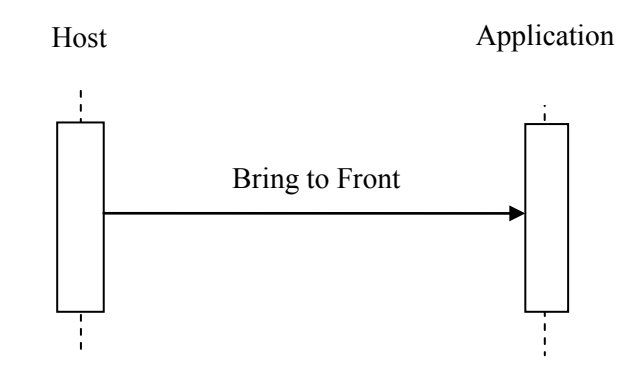

# **4.91.4.1 Bring to Front Message**

The Host requests that the Application resize its main GUI window, and come into focus, 1615 typically by becoming the front-most GUI window.

## **4.91.4.1.1 Trigger Events**

The Host wishes to resize the Application's main GUI window, and bring it into focus.

## **4.91.4.1.2 Message Semantics**

The message is an invocation by the Host of the bringToFront() methods of the Application 1620 interface described in DICOM PS 3.19.

# **4.91.4.1.3 Expected Actions**

If the Application presents a GUI window, it shall resize that window, as requested in the bringToFront() call, and bring its window to the top of the window stacking order and give it GUI focus.

#### 1625

### **4.91.5 Security Considerations**

No special security considerations are specified for this transaction beyond what is specified in DICOM PS 3.19, and the audit considerations listed in 4.91.5.1.

# **4.91.5.1 Security Audit Considerations**

1630 No audit messages are expected with this transaction.

*Add section 4.92*

 $\_$  , and the set of the set of the set of the set of the set of the set of the set of the set of the set of the set of the set of the set of the set of the set of the set of the set of the set of the set of the set of th

# **4.92 Start Task [RAD-92]**

## **4.92.1 Scope**

1635 This transaction is used to instruct a Hosted Application to start working on a task.

## **4.92.2 Use Case Roles**

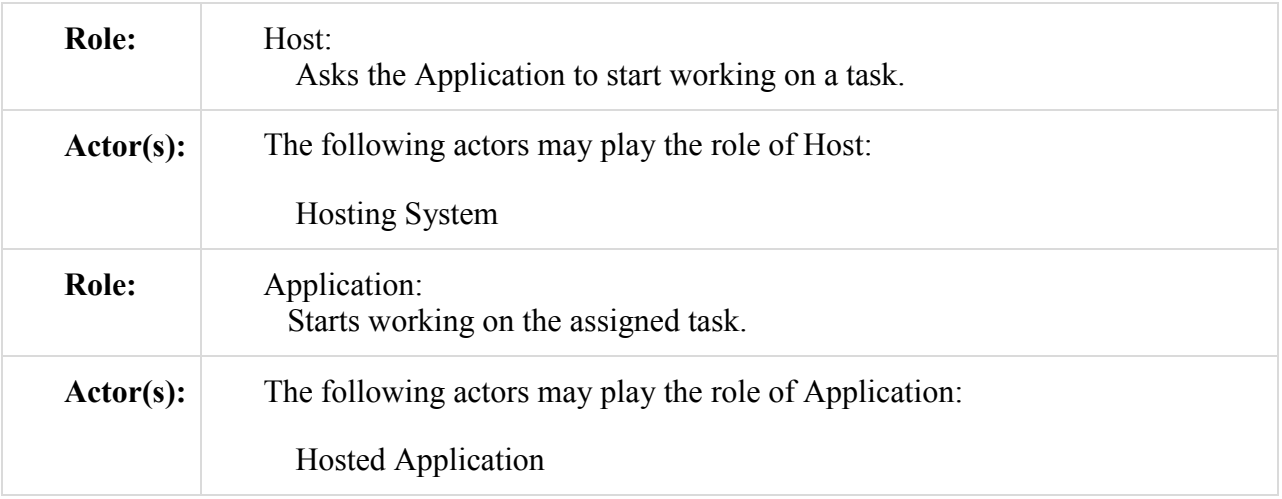

# **4.92.3 Referenced Standards**

1640 DICOM 2011 PS 3.17: Annex XX Use Cases for Application Hosting DICOM 2011 PS 3.19: Application Hosting

## **4.92.4 Interaction Diagram**

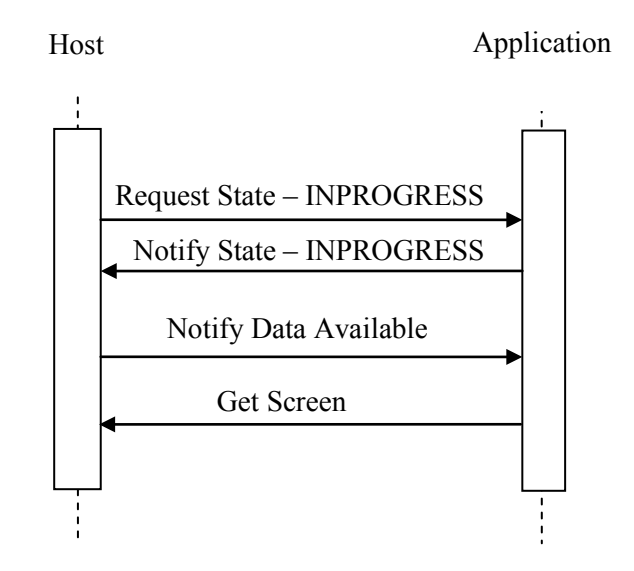

# **4.92.4.1 Request State – INPROGRESS Message**

1645 The Host asks the Application to begin processing a task.

The Host shall support requests to all instances of all Applications that it launches (including multiple instances of the same Application). An instance of the Application only communicates with a single Host.

The Host may start multiple tasks in parallel, each task in its own Application; however, these 1650 tasks do not interact with each other.

# **4.92.4.1.1 Trigger Events**

A Workitem Performer grouped with a Host has claimed a workitem, and the Host has selected an appropriate Application to perform a task needed to complete the workitem.

The Application selected by the Host typically depends on details provided by the Workitem 1655 Performer with which the Host is grouped. See RAD TF-1:30.1.1.3 for more details.

# **4.92.4.1.2 Message Semantics**

The message is an invocation by the Host of the setState() method of the Application interface described in DICOM PS 3.19.

The value of the State parameter is INPROGRESS.

#### 1660 **4.92.4.1.3 Expected Actions**

Within the constraints described in DICOM PS3.19, the Application shall prepare to execute the task.

\_\_\_\_\_\_\_\_\_\_\_\_\_\_\_\_\_\_\_\_\_\_\_\_\_\_\_\_\_\_\_\_\_\_\_\_\_\_\_\_\_\_\_\_\_\_\_\_\_\_\_\_\_\_\_\_\_\_\_\_\_\_\_\_\_\_\_\_\_\_\_\_\_\_\_\_\_\_

A given instance of an Application only executes a single task at a time.

#### 1665 **4.92.4.2 Notify State – INPROGRESS Message**

The Application informs the Host that processing has begun.

The Host shall support receiving notifications from all instances of all Applications that it launches (including multiple instances of the same Application). An instance of the Application only communicates with a single Host.

#### 1670 **4.92.4.2.1 Trigger Events**

The Application receives a request from the Host to change state to INPROGRESS.

#### **4.92.4.2.2 Message Semantics**

The message is an invocation by the Application of the notifyStateChange() method of the Host Interface described in DICOM PS3.19.

1675 The value of the State parameter is INPROGRESS.

### **4.92.4.2.3 Expected Actions**

The Host shall prepare an Available Data array to send to the Application, to inform the Application of any data that the Application may need to perform the task.

The Workitem Performer grouped with the Host shall update the workitem using the Update 1680 UPS Workitem [RAD-84] transaction. At a minimum, the Workitem Performer shall set the Performed Procedure Step Start DateTime (0040,0244) and the contents of the Performed Station Name Code Sequence (0040,4028).

### **4.92.4.3 Notify Data Available Message**

1685 The Host informs the Application of any data that the Host expects the Application might need to process the task.

### **4.92.4.3.1 Trigger Events**

The Host receives notification that the Application is in the INPROGRESS state.

The Host may repeat this message as often as needed throughout the processing of the task to 1690 convey the list data to be processed to the Application.

## **4.92.4.3.2 Message Semantics**

The message is an invocation by the Host of the notifyDataAvailable() method of the Data Exchange interface described in DICOM PS3.19.

The root level of the AvailableData array shall contain an ObjectDescriptor referring to the 1695 Unified Procedure Step SOP Instance that triggered this task. This descriptor shall have its MimeType set to "application/dicom" and its ClassUID set to "1.2.840.10008.5.1.4.34.6.1", i.e., the Unified Procedure Step - Push SOP Class UID.

Additional ObjectDescriptors shall reference all instances listed in the Input Information Sequence (0040,4021) of the UPS SOP Instance.

1700 The message means that the Host is now prepared to respond to getData requests from the Application. It does not necessarily mean that the Host has already retrieved the data and has it locally available. The Host might wait until the Application requests the data and then the Host would retrieve the data to be able to provide it to the Application.

## **4.92.4.3.3 Expected Actions**

1705 The Application may access the referenced objects as necessary (e.g., to Get Task Details [RAD-93] or Get Task Data [RAD-94]).

# **4.92.4.4 Get Screen Message**

The Application informs the Host that it has a GUI for executing the assigned task, and requests 1710 that the Host reserve space for the Application's GUI.

### **4.92.4.4.1 Trigger Events**

The Application will use a GUI in performing the started task. If the Application has no GUI or command window for interacting with the user, the Application need not send this message.

# **4. 92.4.4.2 Message Semantics**

1715 The message is an invocation by the Application of the getAvailableScreen() method of the Host interface described in DICOM PS 3.19.

The Application shall provide its preferred window size to the Host.

# **4. 92.4.4.3 Expected Actions**

The Host shall recognize that the task has a GUI, and shall return to the Application a suggested 1720 size and location for the task's GUI, taking into account the hint that the Application passed in the getAvailableScreen() call.

The Application shall set its main window size and location to that returned by the Host from the getAvailableScreen() call.

#### 1725 **4.92.5 Security Considerations**

No special security considerations are specified for this transaction beyond what is specified in DICOM PS 3.19, and the audit considerations listed in 3.92.5.1.

#### **4.92.5.1 Security Audit Considerations**

No audit messages are expected with this transaction.

#### 1730

*Add section 4.93*

# **4.93 Get Task Details [RAD-93]**

#### **4.93.1 Scope**

This transaction retrieves the contents of a Unified Procedure Step (UPS) instance using the 1735 Application Hosting interface.

### **4.93.2 Use Case Roles**

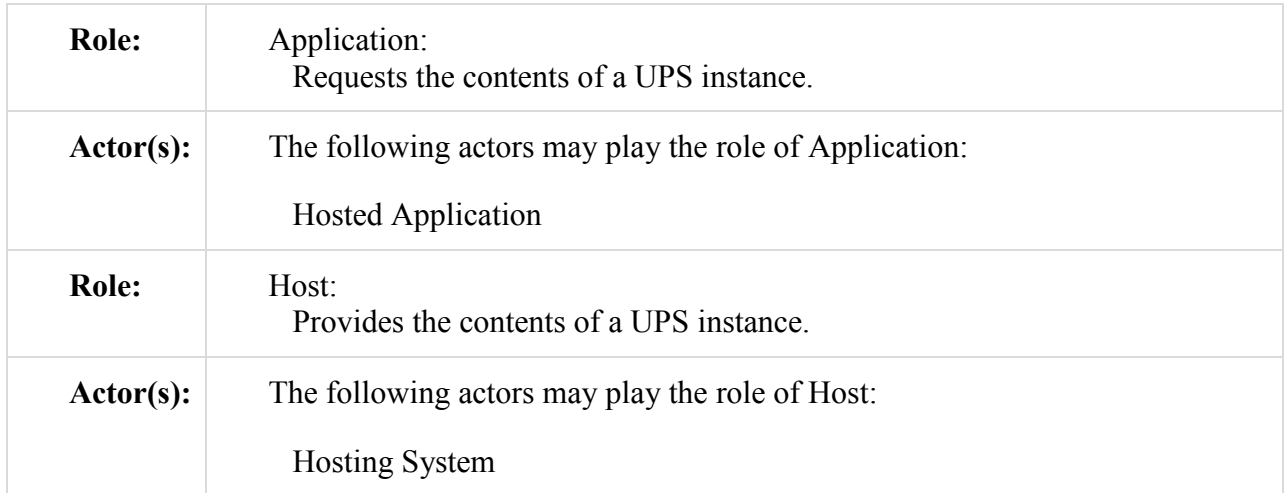

### **4.93.3 Referenced Standards**

1740 DICOM 2011 PS 3.17: Annex XX Use Cases for Application Hosting DICOM 2011 PS 3.19: Application Hosting

### **4.93.4 Interaction Diagram**

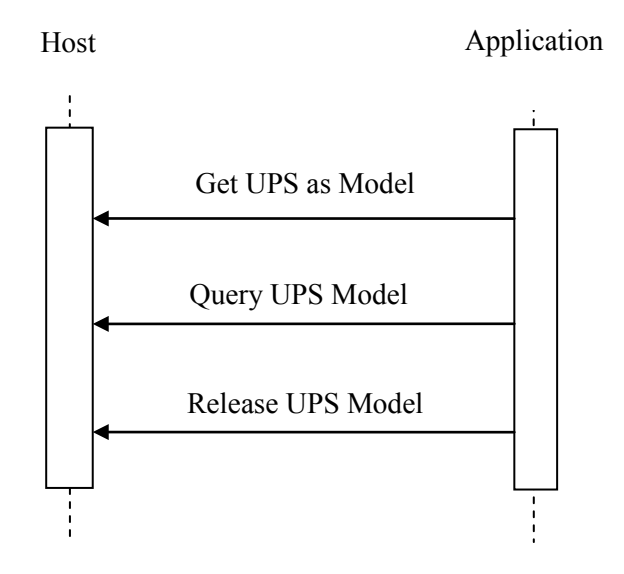

### **4.93.4.1 Get UPS as Model Message**

1745 The Application requests that the Host be prepared to provide data from the claimed UPS workitem that triggered this task.

The Host shall support requests from all instances of all Applications that it launches (including multiple instances of the same Application). An instance of the Application only communicates with a single Host.

# 1750 **4.93.4.1.1 Trigger Events**

The Application needs details for its assigned task.

# **4.93.4.1.2 Message Semantics**

The message is an invocation by the Application of the getAsModels() method of the Data Exchange interface described in DICOM PS 3.19.

1755 The objectUUIDs Array shall contain the UUID (previously provided by the Host) of an Object Descriptor that refers to a UPS SOP Instance, i.e., the ClassUID of the Object Descriptor is set to "1.2.840.10008.5.1.4.34.6.1".

The classUID that the Application supplies in the getAsModels() call shall be "1.2.840.10008.7.1.1", which is the class UID for the Native DICOM Model described in

- 1760 DICOM PS 3.19 Annex A.1.
	- Note: DICOM PS 3.19 does not restrict Hosted Applications from asking a Hosting System to provide data in ways other than as Native DICOM Models. For example, a Hosted Application might ask for the data as a file. A Host

System typically should be prepared for such requests, particularly if the Host might be configured with Hosted Applications that are unaware of this profile.

1765 The Application may call this interface multiple times to acquire multiple access points to the UPS model.

### **4.93.4.1.3 Expected Actions**

The Host shall return ModelSetDescriptors for the referenced UPS instance and be prepared to respond to queries against those models.

1770

### **4.93.4.2 Query UPS Model Message**

The Application requests task details, such as task parameters, from the UPS SOP Instance.

The Host shall support requests from all instances of all Applications that it launches (including multiple instances of the same Application). An instance of the Application only communicates 1775 with a single Host.

### **4.93.4.2.1 Trigger Events**

The Application requires certain pieces of information that reside in the UPS SOP Instance.

It is a pre-requisite that the Application has received a ModelSetDescriptor for the UPS SOP Instance returned in a getAsModels() call.

### 1780 **4.93.4.2.2 Message Semantics**

The message is an invocation by the Application of the queryModel() method or the queryInfoset() method of the Data Exchange interface on the Host, as described in DICOM PS 3.19.

The Application may choose to support queryModel(), queryInfoset() or both. The Host shall 1785 support both. For a given invocation, the Application's choice of queryModel() or queryInfoset() will also depend on the InfosetType in the ModelSetDescriptors returned by the Host in the getAsModels() call.

The Application provides the UUID of the ModelSetDescriptor of the model for the UPS SOP Instance along with XPath statements specifying the exact information sought by the

1790 Application. The XPath statements shall only specify DICOM Attributes at the root level of the DICOM Dataset, that are allowed by the Get Unified Procedure Step Information (N-GET) DIMSE Service Group specified in DICOM PS 3.4 Annex CC.

The Application may repeat this message as often as needed to fetch UPS information from the Host throughout the running of the Application's assigned task.

### 1795 **4.93.4.2.3 Expected Actions**

The Host shall return the requested information from the UPS SOP Instance as the response to the queryModel() interface call.

\_\_\_\_\_\_\_\_\_\_\_\_\_\_\_\_\_\_\_\_\_\_\_\_\_\_\_\_\_\_\_\_\_\_\_\_\_\_\_\_\_\_\_\_\_\_\_\_\_\_\_\_\_\_\_\_\_\_\_\_\_\_\_\_\_\_\_\_\_\_\_\_\_\_\_\_\_\_

Notes: 1. The Workitem Performer grouped with Host may or may not have the requested information available locally. For example, it might need to use the Get UPS Workitem [RAD-83] transaction to get the requested information. 1800 2. DICOM PS 3.19 does not restrict Hosted Applications in what they may request in an XPath Statement. For example, a Hosted Application that does not conform to this transaction may simply supply a single slash character ("/") in the XPath statement, implying that the Hosted Application wishes to retrieve the entire UPS SOP Instance, or may request specific data below the root level of the DICOM Dataset. DICOM PS 3.19 also does not restrict a Hosted Application to just using a Native DICOM Model. A Hosted Application that does not 1805 conform to this transaction might also request the UPS SOP Instance data as a file. Hence, if the Host deploys Applications that do not conform to this IHE Transaction, the Host should be prepared to respond to such nonconformant requests. A suggested method for responding to requests for the entire UPS SOP Instance is for the Workitem Performer grouped with the Host to query the Workitem Manager using the Get UPS Workitem [RAD-83] transaction, listing all of the top level Attributes of the UPS IOD, and forwarding the information 1810 returned as the response to this message.

#### **4.93.4.3 Release UPS Model**

The Application informs the Host that it is finished accessing the contents of the model.

Note that the Application could request another model of the UPS workitem of the Host at some 1815 other time.

### **4.93.4.3.1 Trigger Events**

The Application is finished with this access point to the UPS model.

#### **4.93.4.3.2 Message Semantics**

The message is an invocation by the Application of the releaseModels() method of the Data 1820 Exchange interface on the Host as described in DICOM PS 3.19.

The Application shall provide the UUID of the ModelSetDescriptor for the UPS SOP Instance model being released.

### **4.93.4.3.3 Expected Actions**

The Host shall release the UPS model, freeing any resources consumed by the model.

1825

#### **4.93.5 Security Considerations**

No special security considerations are specified for this transaction beyond what is specified in DICOM PS 3.19, and the audit considerations listed in 4.93.5.1.

### **4.93.5.1 Security Audit Considerations**

1830 In general, the Application need not concern itself with audit messages, as that responsibility lies with the Host.

*Add section 4.94*

# **4.94 Get Task Data [RAD-94]**

### 1835 **4.94.1 Scope**

This transaction is used to retrieve data from the Hosting System.

#### **4.94.2 Use Case Roles**

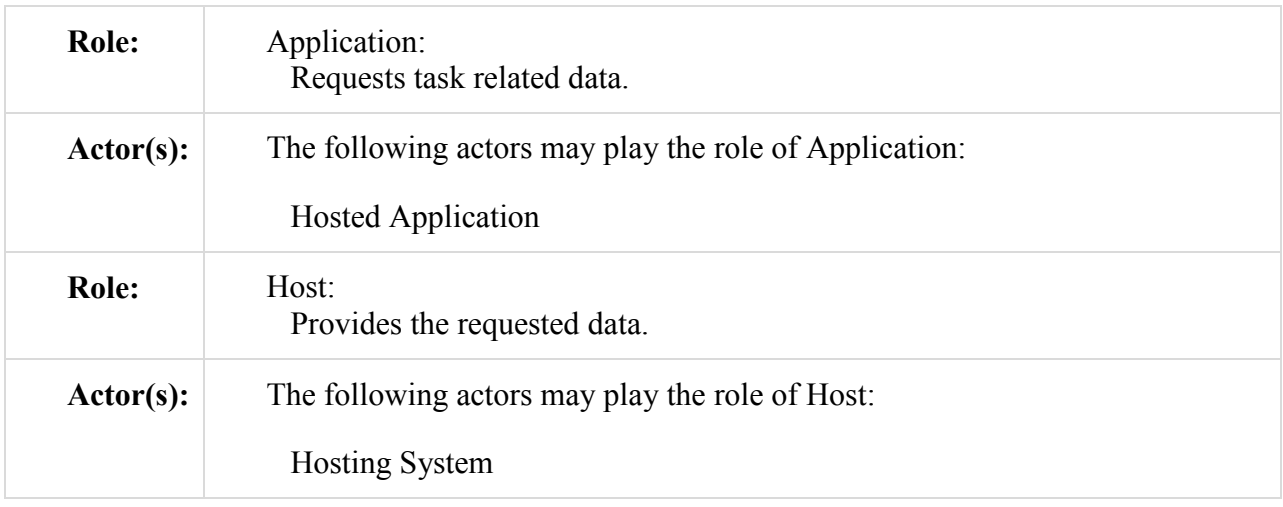

### 1840 **4.94.3 Referenced Standards**

DICOM 2011 PS 3.17: Annex XX Use Cases for Application Hosting DICOM 2011 PS 3.19: Application Hosting

## **4.94.4 Interaction Diagram**

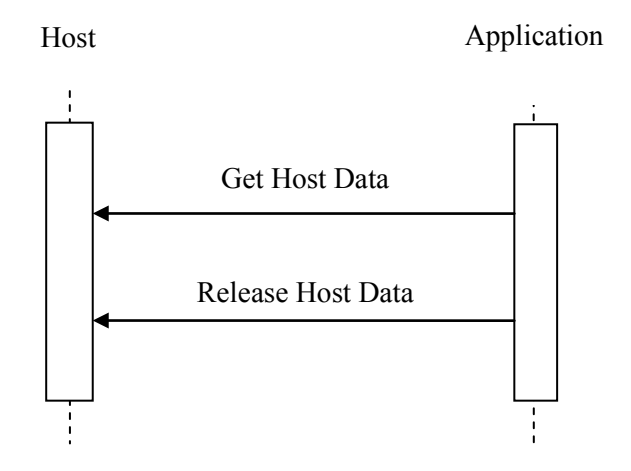

### 1845 **4.94.4.1 Get Host Data Message**

The Application requests data from the Host, using information from the AvailableData structures that the Host gave the Application during the Start Application Task [RAD-92] transaction.

The Host shall support requests from all instances of all Applications that it launches (including 1850 multiple instances of the same Application). An instance of the Application only communicates with a single Host.

### **4.94.4.1.1 Trigger Events**

The Application needs data to perform the assigned task.

It is a pre-requisite that the Application has received ModelSetDescriptors from the Host for the 1855 data, for example when the task was started (See Start Task [RAD-92]).

#### **4.94.4.1.2 Message Semantics**

The message may be done using any of the data exchange methods described in DICOM PS 3.19 (i.e., the model-based or file-based data exchange methods):

- The Application calls the getAsModels() interface of the Host as described in DICOM PS 1860 3.19 with any model class that both the Host and the Application support.
	- The Application calls the queryModel() or queryInfoset() interfaces of the Host as described in DICOM PS 3.19 as needed to retrieve desired data from the Host.
	- The Application calls the getData() interface of the Host as described in DICOM PS 3.19 as needed to retrieve bulk data for a model, or file-based data from the Host.

1865 Note that the Application may call any of these interfaces multiple times to get multiple instances of the data, and may mix data exchange methods without restriction. DICOM requires the Host to support all three interfaces, and permits the Application to use those it chooses.

A given logical instance of an Application only executes a single task at a time, hence only requests data associated with that task.

#### 1870 **4.94.4.1.3 Expected Actions**

The Host shall provide the requested data to the Application in responses to the interface calls, as described in DICOM PS 3.19.

### **4.94.4.2 Release Host Data Message**

1875 The Application informs the Host that it no longer needs the models or data pointers requested in the Get Host Data message.

Note that the Application could request the data of the Host again at some other time, up until the Application completes the assigned task (i.e., transitions to the COMPLETED state).

#### **4.94.4.2.1 Trigger Events**

1880 The Application is finished using the data references or models.

### **4.94.4.2.2 Message Semantics**

The message is an invocation by the Application of the releaseData() method or the releaseModels() method of the Data Exchange interface on the Host as described in DICOM PS 3.19.

1885 To release data, the Application shall provide the UUIDs of the data references being released and invoke the releaseData() method.

To release models, the Application shall provide the UUIDs of the models being released and invoke the releaseModels() method.

The Application may wait for the implicit release of all models and data references when the 1890 Application enters the IDLE state for simple tasks. In general, a 'good citizen' would release the models and data references as soon as possible, to keep resource usage to a minimum.

### **4.94.4.2.3 Expected Actions**

The Host shall release the models and data references, freeing any resources consumed by them.

#### 1895 **4.94.5 Security Considerations**

No special security considerations are specified for this transaction beyond what is specified in PS 3.19, and the audit considerations listed in 4.94.5.1.

\_\_\_\_\_\_\_\_\_\_\_\_\_\_\_\_\_\_\_\_\_\_\_\_\_\_\_\_\_\_\_\_\_\_\_\_\_\_\_\_\_\_\_\_\_\_\_\_\_\_\_\_\_\_\_\_\_\_\_\_\_\_\_\_\_\_\_\_\_\_\_\_\_\_\_\_\_\_

#### **4.94.5.1 Security Audit Considerations**

In general, the Application need not concern itself with audit messages, as that responsibility lies 1900 with the Host.

It is expected that the Host shall generate all needed audit messages dealing with data access and data storage.

*Add section 4.95*

# 1905 **4.95 Notify Task Status [RAD-95]**

#### **4.95.1 Scope**

This transaction is used to inform the Hosting System of notable events during the processing of an assigned task.

The events may be informational, such as progress messages, or they may be warnings or error 1910 reports.

#### **4.95.2 Use Case Roles**

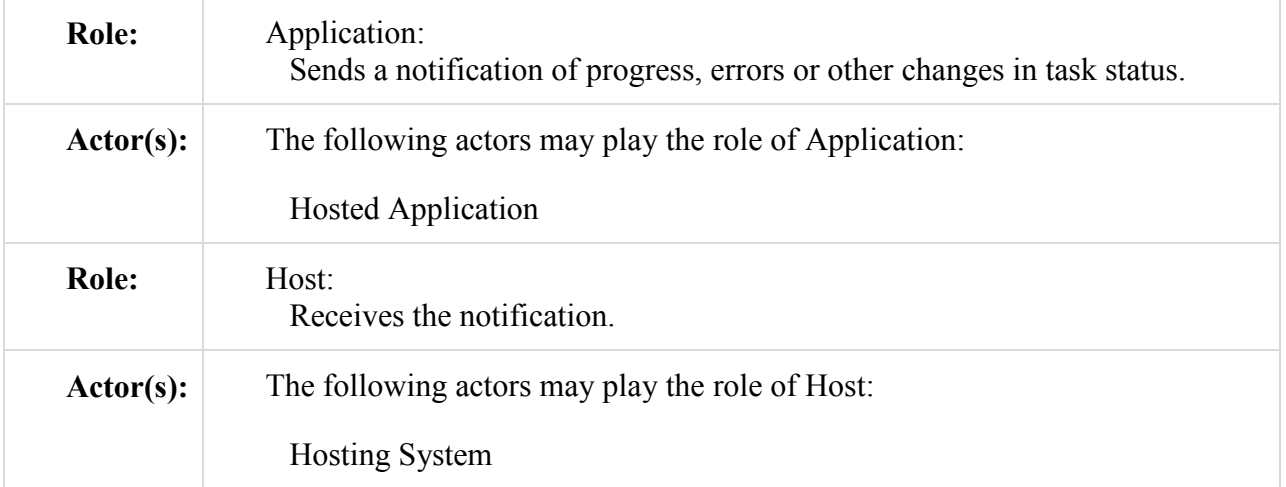

#### **4.95.3 Referenced Standards**

1915 DICOM 2011 PS 3.17: Annex XX Use Cases for Application Hosting DICOM 2011 PS 3.19: Application Hosting

#### **4.95.4 Interaction Diagram**

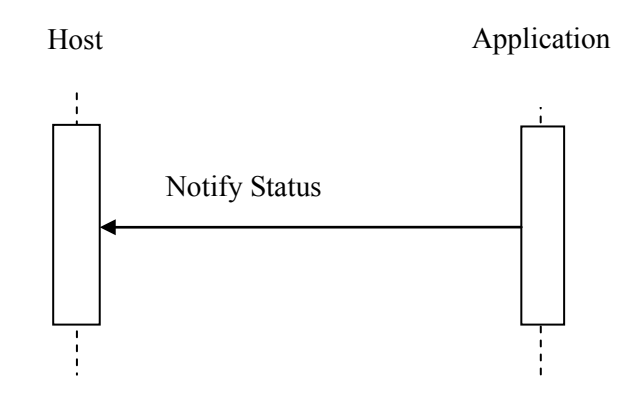

#### **4.95.4.1 Notify Status Message**

1920 The Application notifies the Host that some notable event occurred during the processing of the assigned task.

### **4.95.4.1.1 Trigger Events**

The Application has an event of note to report back to the Host. Such events include progress reports, error reports, or aborting an assigned task.

1925 The Host shall support notifications from all instances of all Applications that it launches (including multiple instances of the same Application). An instance of the Application only communicates with a single Host.

#### **4.95.4.1.2 Message Semantics**

The Notify Status message includes the following interactions of Application Hosting, as 1930 described in DICOM PS 3.19:

> • As an Application processes a given task, it may periodically report progress or other events of potential interest to the Host through calls to the DICOM PS 3.19 notifyStatus() interface.

• If an Application cannot complete the processing of a task (i.e., is aborting the task), it 1935 shall issue a notifyStatus() call to the Host, with a status that indicates why it cannot complete the task, followed by a transition to the CANCELED state, followed by a transition to the IDLE state, as required by DICOM PS 3.19.

# **4.95.4.1.3 Expected Actions**

The Host may log the status and/or inform the user (if a human operator is involved) as 1940 appropriate.

The Workitem Performer grouped with the Host shall update the UPS workitem, as appropriate based on the received status information, using an Update UPS Workitem [RAD-84] transaction.

\_\_\_\_\_\_\_\_\_\_\_\_\_\_\_\_\_\_\_\_\_\_\_\_\_\_\_\_\_\_\_\_\_\_\_\_\_\_\_\_\_\_\_\_\_\_\_\_\_\_\_\_\_\_\_\_\_\_\_\_\_\_\_\_\_\_\_\_\_\_\_\_\_\_\_\_\_\_

If the Application aborted the Task (i.e., the Application issued an error status notification, and then transitioned to the CANCELED, then IDLE state), the Workitem Performer grouped with

1945 the Host may at its discretion cancel its claim on the workitem (i.e., with a Complete UPS Workitem [RAD-85] transaction), or take other appropriate action, such as starting a task in a different Application to carry out the workitem.

## **4.95.5 Security Considerations**

No special security considerations are specified for this transaction beyond what is specified in 1950 DICOM PS 3.19, and the audit considerations listed in 4.95.5.1.

# **4.95.5.1 Security Audit Considerations**

In general, the Application need not concern itself with audit messages, as that responsibility lies with the Host.

The Host shall be capable of generating an Actor Stop audit message if the Application 1955 transitioned to the CANCELED, then the IDLE states after the Notify Status (i.e., the Application aborted the task due to an error).

*Add section 4.96*

# **4.96 Notify Task Results [RAD-96]**

### 1960 **4.96.1 Scope**

This transaction is used to inform the Hosting System that the Hosted Application has data available for storage, created through the processing of the Application's assigned task.

# **4.96.2 Use Case Roles**

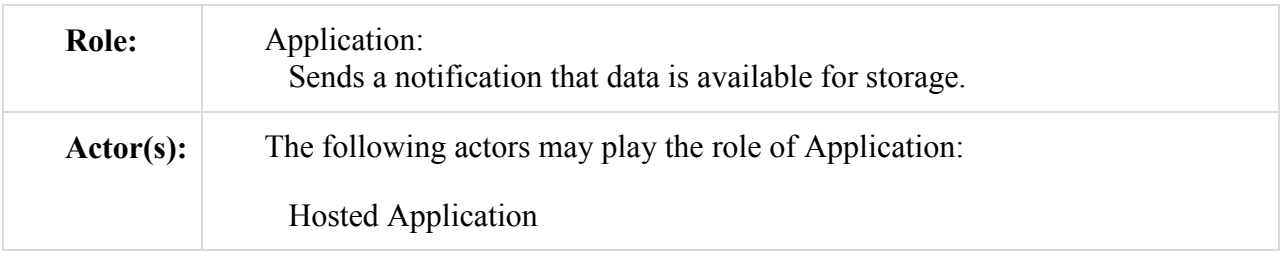

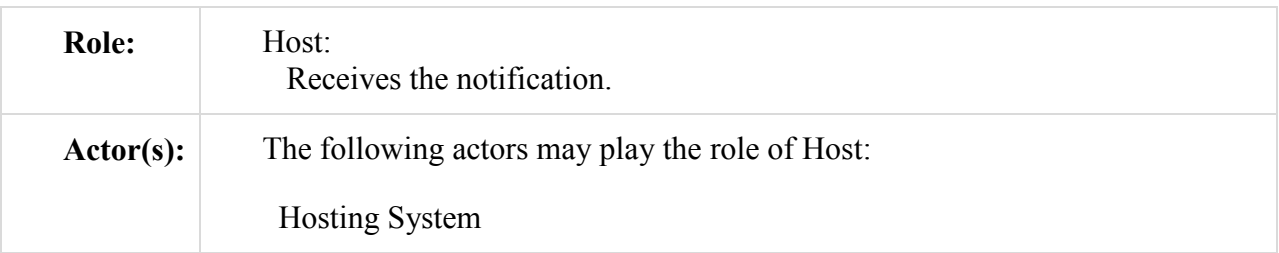

#### 1965

## **4.96.3 Referenced Standards**

DICOM 2011 PS 3.17: Annex XX Use Cases for Application Hosting

DICOM 2011 PS 3.19: Application Hosting

### **4.96.4 Interaction Diagram**

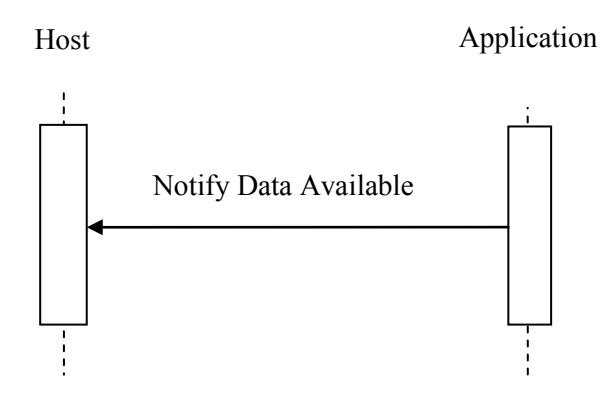

#### 1970

# **4.96.4.1 Notify Data Available Message**

The Application informs the Host that the Application has produced output data during task processing, and is now waiting for the Host to capture that output data.

The Host shall support notifications from all instances of all Applications that it launches 1975 (including multiple instances of the same Application). An instance of the Application only communicates with a single Host.

# **4.96.4.1.1 Trigger Events**

The Application has prepared output data during the processing of a task and is ready for the Host to retrieve it.

### 1980 **4.96.4.1.2 Message Semantics**

The message is an invocation by the Application of the notifyDataAvailable() method of the Data Exchange interface on the Host as described in DICOM PS 3.19.

The Application shall populate the AvailableData structure with references to the result data.

\_\_\_\_\_\_\_\_\_\_\_\_\_\_\_\_\_\_\_\_\_\_\_\_\_\_\_\_\_\_\_\_\_\_\_\_\_\_\_\_\_\_\_\_\_\_\_\_\_\_\_\_\_\_\_\_\_\_\_\_\_\_\_\_\_\_\_\_\_\_\_\_\_\_\_\_\_\_

The Application may invoke the generateUID() or getOutputLocation() methods of the Host 1985 interface in preparing data to be sent to the Host. The Application may invoke these methods either prior to or after it invokes the notifyDataAvailable() method.

The Application may invoke the notifyDataAvailable() method multiple times during the performance of a task.

## **4.96.4.1.3 Expected Actions**

1990 The Host shall make note of the data references in the AvailableData structure received from the Application.

The Host has a responsibility to get all the referenced data (using the Get Task Results [RAD-97] transaction) and store it; however, the timing is at the discretion of the Host.

### **4.96.5 Security Considerations**

1995 No special security considerations are specified for this transaction.

# **4.96.5.1 Security Audit Considerations**

No audit messages are expected with this transaction.

*Add section 4.97*

# 2000 **4.97 Get Task Results [RAD-97]**

### **4.97.1 Scope**

This transaction is used to retrieve data from the Hosted Application.

# **4.97.2 Use Case Roles**

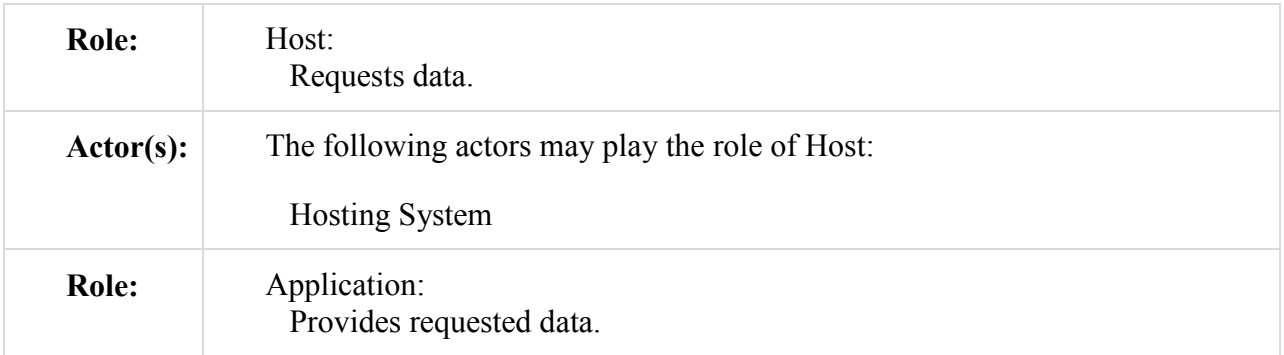

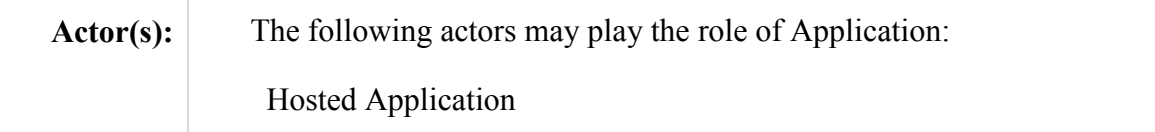

#### 2005

#### **4.97.3 Referenced Standards**

DICOM 2011 PS 3.17: Annex XX Use Cases for Application Hosting DICOM 2011 PS 3.19: Application Hosting

### **4.97.4 Interaction Diagram**

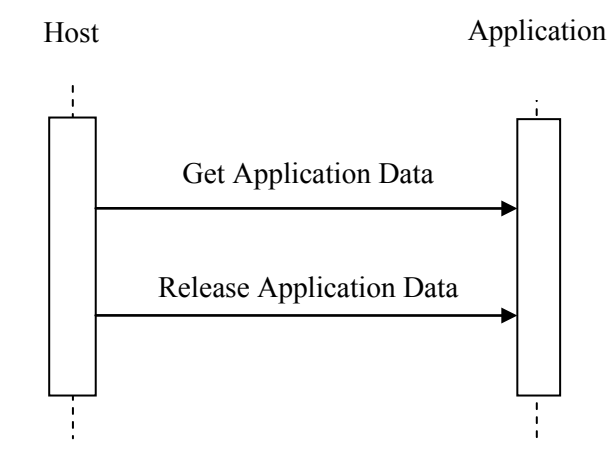

#### 2010

### **4.97.4.1 Get Application Data Message**

The Host requests and receives data from the Application.

A given logical instance of an Application only executes a single task at a time, hence only provides data associated with that task.

2015 The Host may launch multiple instances of an Application to run multiple tasks in parallel, and must be prepared to pull, sort, and store data from all of those tasks; however, these tasks do not interact with each other.

### **4.97.4.1.1 Trigger Events**

The Host is ready to retrieve and store the output data.

2020 It is a pre-requisite that the Host has received descriptions of available output data from the Application (i.e., in one or more Notify Task Results [RAD-96] transactions).

# **4.97.4.1.2 Message Semantics**

The message may be done using any of the data exchange methods described in DICOM PS 3.19 (i.e., the model-based or file-based data exchange methods) that the Application supports:

\_\_\_\_\_\_\_\_\_\_\_\_\_\_\_\_\_\_\_\_\_\_\_\_\_\_\_\_\_\_\_\_\_\_\_\_\_\_\_\_\_\_\_\_\_\_\_\_\_\_\_\_\_\_\_\_\_\_\_\_\_\_\_\_\_\_\_\_\_\_\_\_\_\_\_\_\_\_

- 2025 The Host calls the getAsModels() interface of the Application as described in DICOM PS 3.19 with any model class that both the Host and the Application support.
	- The Host calls the queryModel() or queryInfoset() interfaces of the Application as described in DICOM PS 3.19 as needed to retrieve desired data from the Host.
- The Host calls the getData() interface of the Application as described in DICOM PS 3.19 2030 as needed to retrieve bulk data for a model, or file-based data from the Host.

Note that the Host may call any of these interfaces multiple times to get multiple instances of the data, and may mix data exchange methods that the Application Supports. Per DICOM PS 3.19, the Application is only required to support one of the Data Exchange methods, and it is up to the Host to discover which methods the Application actually supports. The Host is required to 2035 support all three data exchange methods.

# **4.97.4.1.3 Expected Actions**

The Application shall provide the requested data to the Host in responses to the interface calls, as described in DICOM PS 3.19. While generating or preparing the data, the Application may call the Host's generateUID() or getOutputLocation() interfaces as needed, as described in DICOM 2040 PS3.19.

The Workitem Performer grouped with the Host, upon receiving the data, has a responsibility to store the data (for example using the Evidence Documents Stored [RAD-43] transaction or the Creator Images Stored [RAD-18] transaction); however the timing is at the discretion of the Workitem Performer.

2045 The Workitem Performer grouped with the Host is also responsible for updating the Output Information Sequence (0040,4033) of the UPS worklist item with the retrieval information of the stored data.

# **4.97.4.2 Release Application Data Message**

2050 The Host informs the Application that it no longer needs the models or data pointers requested in the Get Application Data message.

The Host shall be designed such that it will not request the data of the Application after having once released the application data.

# **4.97.4.2.1 Trigger Events**

2055 The Host is finished using the data references or models.

# **4.97.4.2.2 Message Semantics**

The message is an invocation by the Host of the releaseData() method or the releaseModels() method of the Data Exchange interface on the Application as described in DICOM PS 3.19.

\_\_\_\_\_\_\_\_\_\_\_\_\_\_\_\_\_\_\_\_\_\_\_\_\_\_\_\_\_\_\_\_\_\_\_\_\_\_\_\_\_\_\_\_\_\_\_\_\_\_\_\_\_\_\_\_\_\_\_\_\_\_\_\_\_\_\_\_\_\_\_\_\_\_\_\_\_\_

To release data, the Host shall provide the UUIDs of the data references being released and 2060 invoke the releaseData() method.

To release models, the Host shall provide the UUIDs of the models being released and invoke the releaseModels() method

The Host may wait for the implicit release of all models and data references when the Application enters the IDLE state for simple tasks. In general, a 'good citizen' would release the

2065 models and data references as soon as possible, to keep resource usage to a minimum. This is especially true with an Application that generates lots of data during the course of task execution, and may need the resources to generate additional data.

# **4.97.4.2.3 Expected Actions**

The Application shall release the models and data references, freeing any resources consumed by 2070 them.

## **4.97.5 Security Considerations**

No special security considerations are specified for this transaction beyond what is specified in DICOM PS 3.19, and the audit considerations listed in 4.97.5.1.

### 2075 **4.97.5.1 Security Audit Considerations**

In general, the Application need not concern itself with audit messages, as that responsibility lies with the Host.

It is expected that the Host shall generate all needed audit messages dealing with data access and data storage.

# 2080

*Add section 4.98*

# **4.98 Notify Task Complete [RAD-98]**

# **4.98.1 Scope**

This transaction is used to inform the Hosting System that the Hosted Application has completed 2085 processing of its assigned task.

## **4.98.2 Use Case Roles**

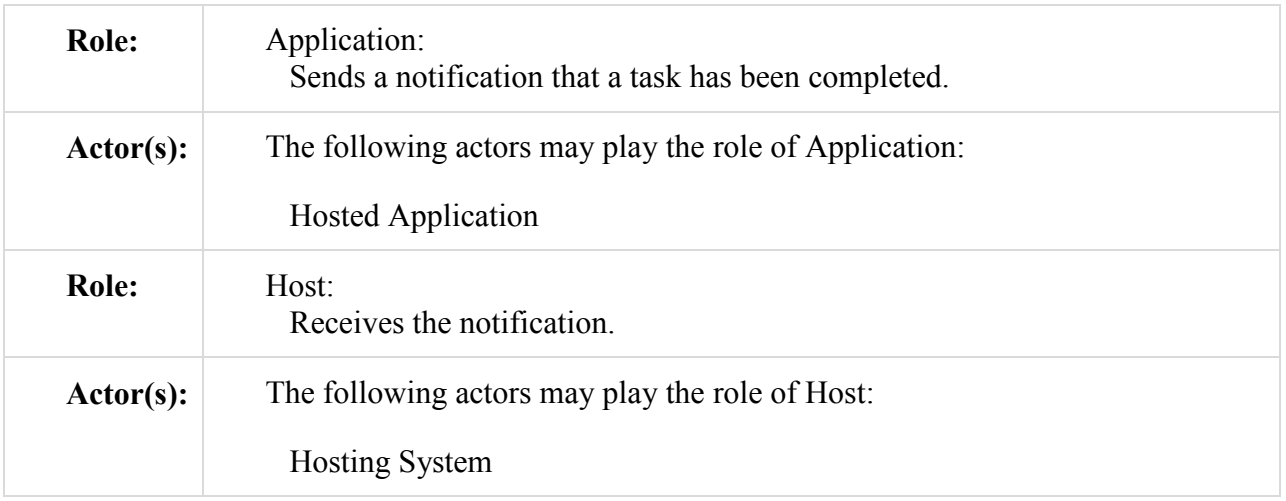

### **4.98.3 Referenced Standards**

2090 DICOM 2011 PS 3.17: Annex XX Use Cases for Application Hosting DICOM 2011 PS 3.19: Application Hosting

### **4.98.4 Interaction Diagram**

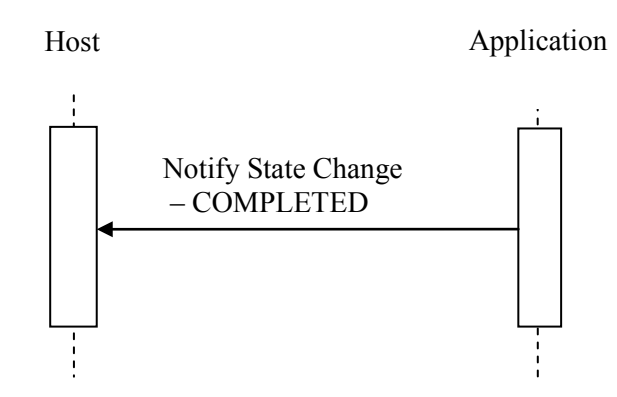

# **4.98.4.1 Notify State Change – COMPLETED Message**

2095 The Application informs the Host that it has completed task processing (and is now waiting for the Host to finish capturing the output data, if any, and finalize the application task).

The Host shall support receiving notifications from all instances of all Applications that it launches (including multiple instances of the same Application). An instance of the Application only communicates with a single Host.

\_\_\_\_\_\_\_\_\_\_\_\_\_\_\_\_\_\_\_\_\_\_\_\_\_\_\_\_\_\_\_\_\_\_\_\_\_\_\_\_\_\_\_\_\_\_\_\_\_\_\_\_\_\_\_\_\_\_\_\_\_\_\_\_\_\_\_\_\_\_\_\_\_\_\_\_\_\_

#### 2100 **4.98.4.1.1 Trigger Events**

The Application has finished processing, and has received an indication from the Host that no more data is forthcoming.

It is a pre-requisite that, if the Application has produced any output data during the processing of the assigned task, the Application has executed a Notify Task Results [RAD-96] transaction, 2105 with the lastData flag of the notifyDataAvailable() interface call to TRUE.

**4.98.4.1.2 Message Semantics**

The message is an invocation by the Application of the notifyStateChange() method of the Host Interface described in PS 3.19.

The value of the State parameter shall be COMPLETED.

#### 2110 **4.98.4.1.3 Expected Actions**

The Host has a responsibility to IDLE the Application (using the Finalize Task transaction [RAD-99]); however the timing is at the discretion of the Host. Since idling the Application will make result data unavailable, the Host may need to get any remaining results (using the Get Task Results [RAD-97] transaction) first.

2115 If completion of the Task completes an associated Workitem, the Workitem Performer grouped with the Host has a responsibility to notify the Workitem Manager (using the Complete UPS Workitem transaction [RAD-85]); however the timing is at the discretion of the Workitem Performer. The Workitem Performer may need to store results and/or update the workitem contents first.

#### 2120

### **4.98.5 Security Considerations**

No special security considerations are specified for this transaction.

### **4.98.5.1 Security Audit Considerations**

No audit messages are expected with this transaction.

#### 2125

*Add section 4.99*

# **4.99 Finalize Task [RAD-99]**

### **4.99.1 Scope**

This transaction is used to request an Application to finalize a task by releasing all remaining 2130 resources consumed by the task and going into the IDLE state.

## **4.99.2 Use Case Roles**

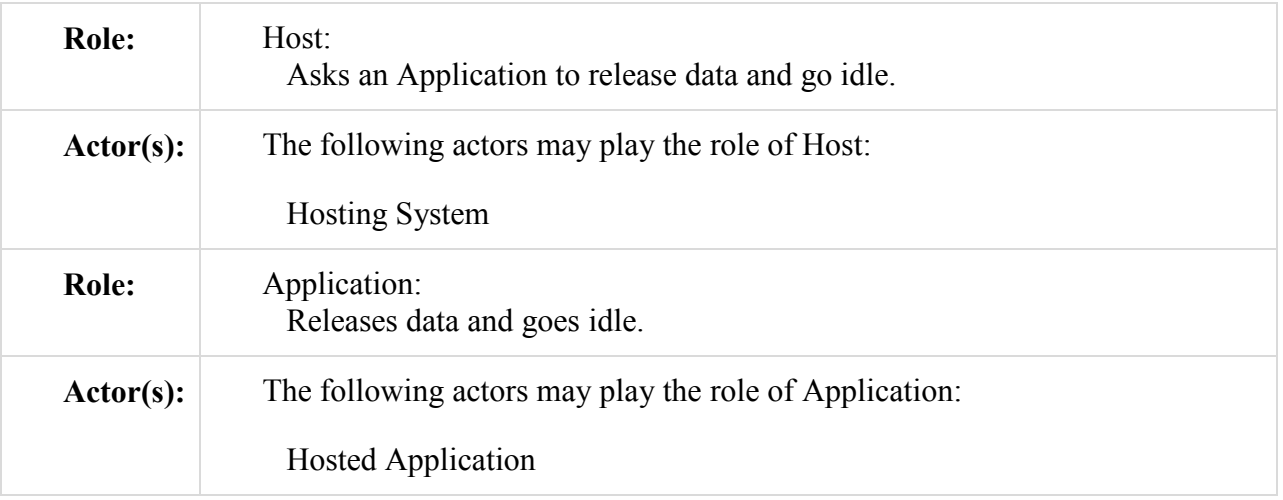

### **4.99.3 Referenced Standards**

2135 DICOM 2011 PS 3.17: Annex XX Use Cases for Application Hosting DICOM 2011 PS 3.19: Application Hosting

# **4.99.4 Interaction Diagram**

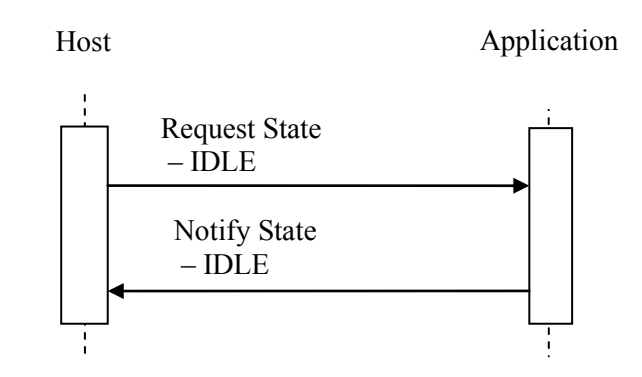

### **4.99.4.1 Request State – IDLE Message**

2140 The Host requests that the Application finalize the processing of a task.

The Host shall support sending requests to all instances of all Applications that it launches (including multiple instances of the same Application). An instance of the Application only communicates with a single Host.

## **4.99.4.1.1 Trigger Events**

2145 The Host has received notification that the Application task processing is in the COMPLETED state (transaction [RAD-98]) and the Host has captured any pertinent output from the processing task.

### **4.99.4.1.2 Message Semantics**

The message is an invocation by the Host of the setState() method of the Application Interface 2150 described in DICOM PS 3.19.

The value of the State parameter shall be IDLE.

### **4.99.4.1.3 Expected Actions**

The Application shall free up resources used in processing the task, and prepare itself to potentially receive another processing task request.

2155 The Application shall enter the IDLE state (and notify the Host accordingly) then await the next processing task request.

### **4.99.4.2 Notify State – IDLE Message**

The Application informs the Host that it has finalized task processing, and is now ready to 2160 receive additional task processing requests.

The Host shall support receiving notifications from all instances of all Applications that it launches (including multiple instances of the same Application). An instance of the Application only communicates with a single Host.

### **4.99.4.2.1 Trigger Events**

2165 The Application enters the IDLE state.

### **4.99.4.2.2 Message Semantics**

The message is an invocation by the Application of the notifyStateChange() method of the Host Interface described in DICOM PS 3.19.

The value of the State parameter shall be IDLE.

#### 2170 **4.99.4.2.3 Expected Actions**

The Host may either:

- request that the Application process another task (e.g., from another UPS workitem claimed by the Workitem Performer grouped with the Host),
- hold the Application in reserve for some future task processing request, or
- 2175 ask the Application to exit using the Stop Application [RAD-90] transaction.

#### **4.99.5 Security Considerations**

No special security considerations are specified for this transaction beyond what is specified in DICOM PS 3.19, and the audit considerations listed in 4.99.5.1.

#### 2180 **4.99.5.1 Security Audit Considerations**

No audit messages are expected with this transaction.

*Add section 4.100*

# **4.100 Cancel Task [RAD-100]**

#### 2185 **4.100.1 Scope**

This transaction is used to cancel task processing in a Hosted Application.

#### **4.100.2 Use Case Roles**

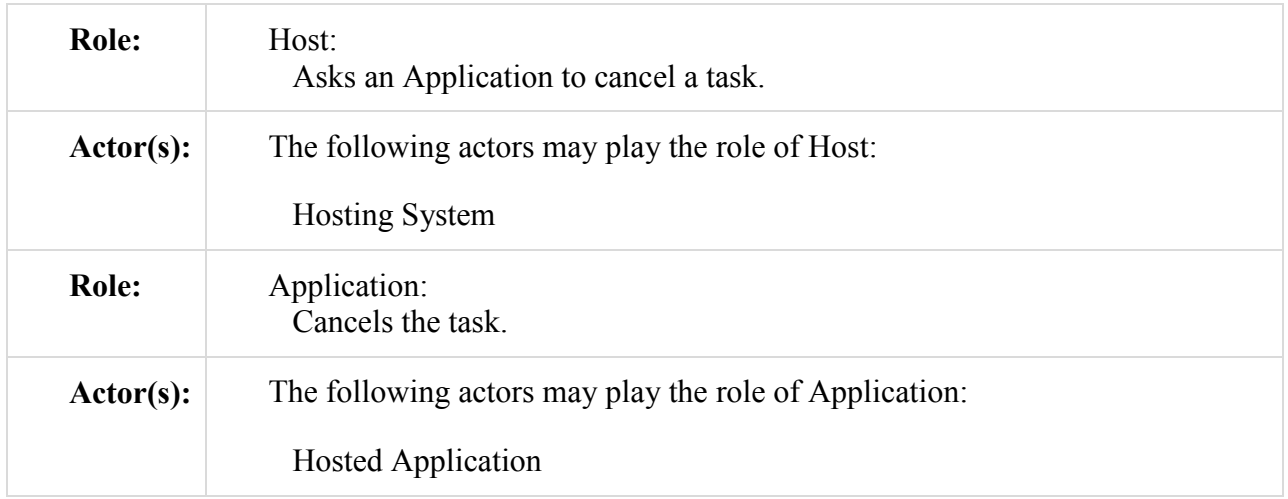

## 2190 **4.100.3 Referenced Standards**

DICOM 2011 PS 3.17: Annex XX Use Cases for Application Hosting DICOM 2011 PS 3.19: Application Hosting

## **4.100.4 Interaction Diagram**

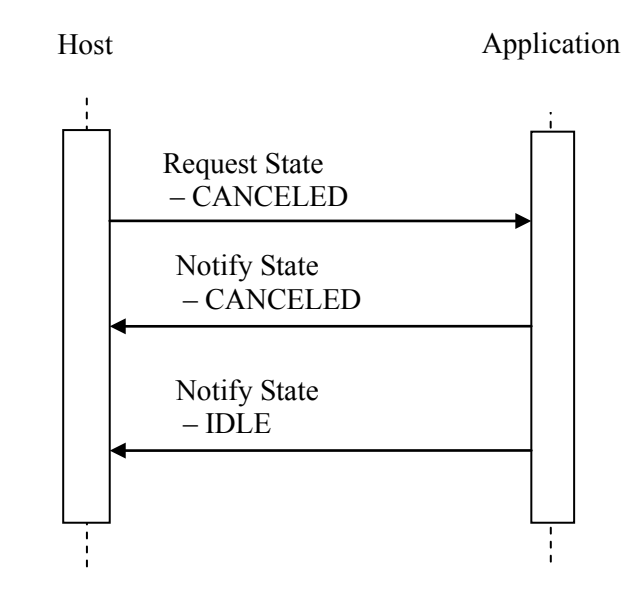

# 2195 **4.100.4.1 Request State – CANCELED Message**

The Host requests that the Application cancel the processing of a task.

The Host shall support canceling tasks on all instances of all Applications that it launches (including multiple instances of the same Application). An instance of the Application only communicates with a single Host.

### 2200 **4.100.4.1.1 Trigger Events**

The Host wishes to cancel the processing of a task.

It is a pre-requisite that the Application is in either the INPROGRESS or the SUSPENDED state.

This could be, for example, in response to a user request, or in response to a Send UPS Notification [RAD-87] transaction received by the Workitem Performer grouped with the Host

2205 indicating that cancelation of the workitem has been requested. Note that honoring such requests is at the discretion of the Workitem Performer (i.e. the Host is not necessarily obligated to send a Request State – CANCELED Message.)

## **4.100.4.1.2 Message Semantics**

The message is an invocation by the Host of the setState() method of the Application Interface 2210 described in DICOM PS 3.19.

The value of the State parameter shall be CANCELED.

## **4.100.4.1.3 Expected Actions**

The Application shall halt execution of the task, enter the CANCELED state (and notify the Host accordingly) and proceed with resource cleanup and moving to the IDLE state.

2215 If the Application does not respond to the Host's request to transition to the CANCELED state then the IDLE state in a timely fashion, the Host may at its discretion take other actions to halt the wayward Application (e.g. force a stop or kill via the operating system). The nature of these actions is implementation dependent.

# 2220 **4.100.4.2 Notify State – CANCELED Message**

This Application informs the Host that it is in the process of halting the processing of a task.

The Host shall support receiving notifications from all instances of all Applications that it launches (including multiple instances of the same Application). An instance of the Application only communicates with a single Host.

### 2225 **4.100.4.2.1 Trigger Events**

This Application enters the CANCELED state.

### **4.100.4.2.2 Message Semantics**

The message is an invocation by the Application of the notifyStateChange() method of the Host Interface described in PS 3.19.

2230 The value of the State parameter shall be CANCELED.

# **4.100.4.2.3 Expected Actions**

None.

# **4.100.4.3 Notify State – IDLE Message**

2235 This Application informs the Host that it is now ready to start another task, if requested.

The Host shall support receiving notifications from all instances of all Applications that it launches (including multiple instances of the same Application). An instance of the Application only communicates with a single Host.
# **4.100.4.3.1 Trigger Events**

2240 The Application enters the IDLE state.

# **4.100.4.3.2 Message Semantics**

The message is an invocation by the Application of the notifyStateChange() method of the Host Interface described in DICOM PS 3.19:

The value of the State parameter shall be IDLE.

## 2245 **4.100.4.3.3 Expected Actions**

The Host may either:

- request that the Application process another task (e.g., from another UPS workitem claimed by the Workitem Performer grouped with the Host),
- hold the Application in reserve for some future task processing request, or
- 2250 ask the Application to exit using the Stop Application [RAD-90] transaction.

If the Workitem Performer grouped with the Host is not planning to restart a task in order to complete the processing of the claimed UPS workitem, then it shall put the workitem in the CANCELED state (i.e., via the Complete UPS Workitem transaction [RAD-85]). The Workitem Performer may need to first use an Update UPS Workitem [RAD-84] transaction to meet 2255 DICOM Final State Requirements.

# **4.100.5 Security Considerations**

No special security considerations are specified for this transaction beyond what is specified in DICOM PS 3.19, and the audit considerations listed in 4.100.5.1.

## 2260 **4.100.5.1 Security Audit Considerations**

No audit messages are expected with this transaction.

*Add section 4.101*

# **4.101 Suspend Application [RAD-101]**

## 2265 **4.101.1 Scope**

This transaction is used to suspend a running Application.

This transaction may only occur when the host is in the INPROGRESS state.

# **4.101.2 Use Case Roles**

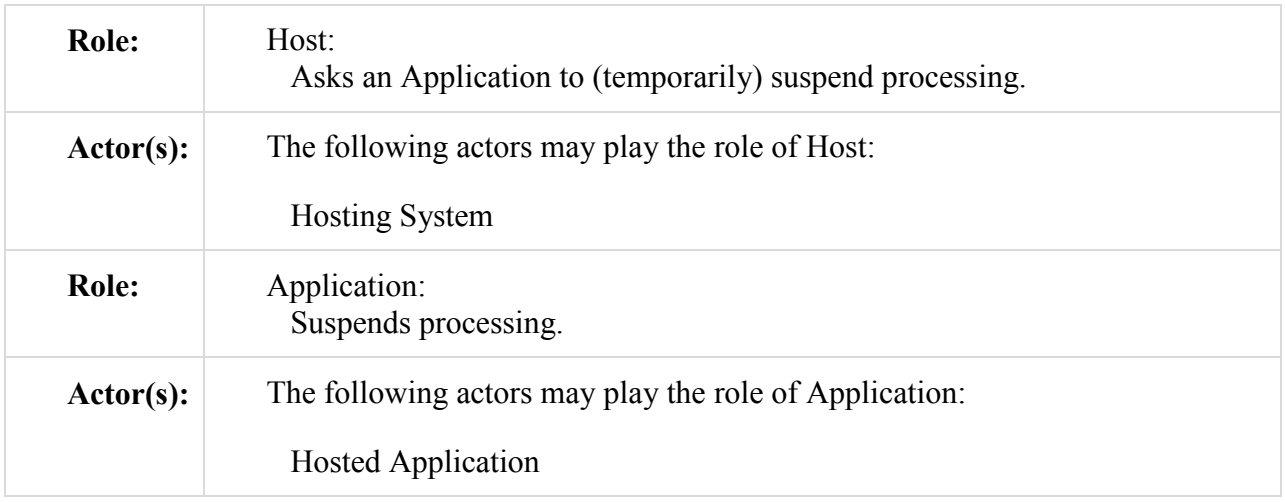

2270

# **4.101.3 Referenced Standards**

DICOM 2011 PS 3.17: Annex XX Use Cases for Application Hosting

DICOM 2011 PS 3.19: Application Hosting

# **4.101.4 Interaction Diagram**

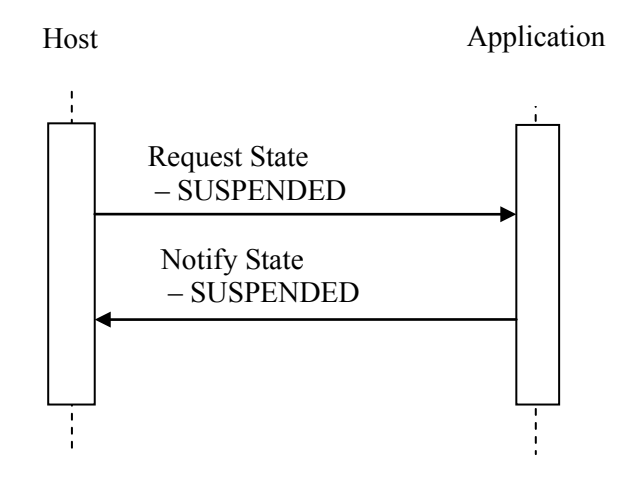

## 2275

# **4.101.4.1 Request State – SUSPENDED Message**

The Host requests that the Application suspend processing of a task.

The Host shall support sending requests to all instances of all Applications that it launches (including multiple instances of the same Application). An instance of the Application only 2280 communicates with a single Host.

#### **4.101.4.1.1 Trigger Events**

The Host wishes to suspend a processing task.

This could be, for example, in response to a user request to pause. Or it may occur when the Host needs to put this task on hold to free up resources for a higher priority task running in a 2285 different Application.

**4.101.4.1.2 Message Semantics**

The message is an invocation by the Host of the setState() method of the Application Interface described in DICOM PS 3.19:

The value of the State parameter shall be SUSPENDED.

#### 2290 **4.101.4.1.3 Expected Actions**

The Application shall, as quickly as possible, find a logical holding point in the task execution and enter the SUSPENDED state. The Application shall free up as many resources as possible while in the SUSPENDED state, without losing any required context for continuing the task at the point the task was suspended.

2295 It is a pre-requisite that Application is in the INPROGRESS state.

A given instance of an Application only holds a single task in suspension at a time.

The Application will keep the task in the SUSPENDED state, consuming as few resources as possible, until the Host either resumes (Resume Application transaction [RAD-102]) or cancels (Cancel Task transaction [RAD-100]) the task.

2300

## **4.101.4.2 Notify State – SUSPENDED Message**

The Application informs the Host that it has suspended task processing.

The Host shall support receiving notifications from all instances of all Applications that it launches (including multiple instances of the same Application). An instance of the Application 2305 only communicates with a single Host.

## **4.101.4.2.1 Trigger Events**

The Application enters the SUSPENDED state.

# **4.101.4.2.2 Message Semantics**

The message is an invocation by the Application of the notifyStateChange() method of the Host 2310 Interface described in DICOM PS 3.19:

The value of the State parameter shall be SUSPENDED.

# **4.101.4.2.3 Expected Actions**

None, although the Workitem Performer grouped with the Host might choose to update the progress details of the associated workitem to reflect that work is currently suspended.

2315

## **4.101.5 Security Considerations**

No special security considerations are specified for this transaction.

# **4.101.5.1 Security Audit Considerations**

No audit messages are expected with this transaction.

#### 2320

*Add section 4.102*

# **4.102 Resume Application [RAD-102]**

## **4.102.1 Scope**

This transaction is used to resume task processing in a Hosted Application that had been 2325 suspended.

# **4.102.2 Use Case Roles**

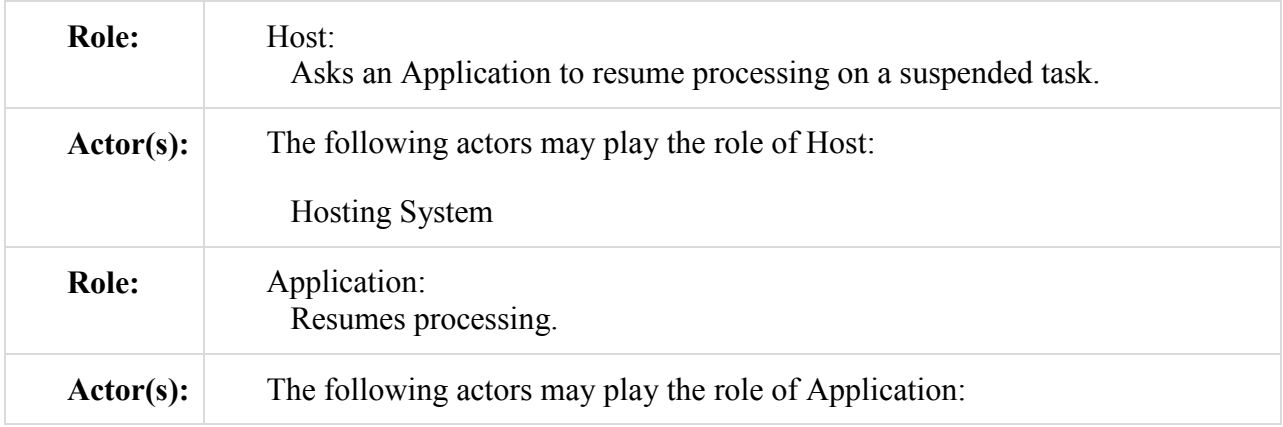

#### Hosted Application

#### **4.102.3 Referenced Standards**

2330 DICOM 2011 PS 3.17: Annex XX Use Cases for Application Hosting DICOM 2011 PS 3.19: Application Hosting

#### **4.102.4 Interaction Diagram**

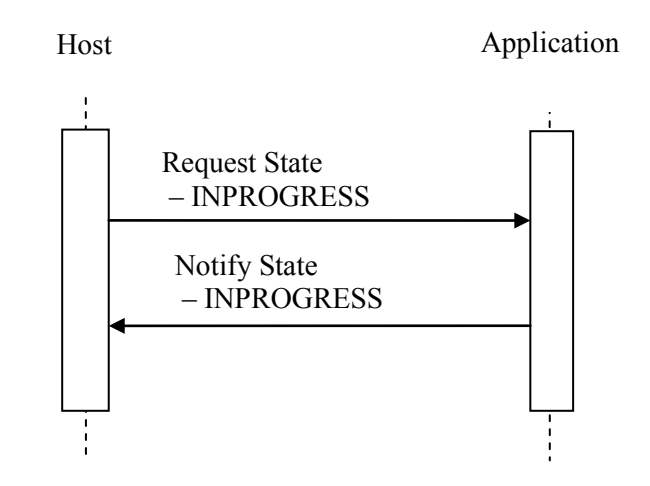

## **4.102.4.1 Request State – INPROGRESS Message**

2335 The Host requests the Application resume processing of a suspended task.

The Host shall support sending requests to all instances of all Applications that it launches (including multiple instances of the same Application). An instance of the Application only communicates with a single Host.

## **4.102.4.1.1 Trigger Events**

2340 The Host wishes to resume a processing task that had been suspended.

This could be, for example, in response to a user request.

#### **4.102.4.1.2 Message Semantics**

The message is an invocation by the Host of the setState() method of the Application Interface described in DICOM PS 3.19.

2345 The value of the State parameter shall be INPROGRESS.

# **4.102.4.1.3 Expected Actions**

The Application shall enter the INPROGRESS state and resume execution of the task (including reacquiring access to task data as necessary).

\_\_\_\_\_\_\_\_\_\_\_\_\_\_\_\_\_\_\_\_\_\_\_\_\_\_\_\_\_\_\_\_\_\_\_\_\_\_\_\_\_\_\_\_\_\_\_\_\_\_\_\_\_\_\_\_\_\_\_\_\_\_\_\_\_\_\_\_\_\_\_\_\_\_\_\_\_\_

It is a pre-requisite that the Application is in the SUSPENDED state.

2350

# **4.102.4.2 Notify State – INPROGRESS Message**

The Application informs the Host that it has resumed processing a task.

The Host shall support receiving notifications from all instances of all Applications that it launches (including multiple instances of the same Application). An instance of the Application 2355 only communicates with a single Host.

# **4.102.4.2.1 Trigger Events**

The Application enters the INPROGRESS state..

# **4.102.4.2.2 Message Semantics**

The message is an invocation by the Application of the notifyStateChange() method of the Host 2360 Interface described in PS3.19:

The value of the State parameter shall be INPROGRESS.

# **4.102.4.2.3 Expected Actions**

None, although the Workitem Performer grouped with the Host might choose to update the progress details of the associated workitem to reflect that work has resumed.

2365

# **4.102.5 Security Considerations**

No special security considerations are specified for this transaction.

# **4.102.5.1 Security Audit Considerations**

No audit messages are expected with this transaction.

2370

*Add the following new Appendix* 

# **Appendix W: Populating UPS Workitem Attributes during Creation**

This appendix describes how to populate attributes when creating UPS Workitems in several 2375 situations:

- Append the new Workitem represents additional work associated with a prior existing UPS Workitem. Some attribute values in the new workitem are copied from the associated prior workitem.
- Ad Hoc the new Workitem represents work associated with an existing study, but not 2380 with an existing workitem. Some attribute values in the new workitem are copied from the associated input data.

The following table lists all Type 1 UPS attributes and a number of significant Type 2 attributes. The blank cells indicate that the value of the attribute is not derived from a value in the source indicated at the top of that column.

2385

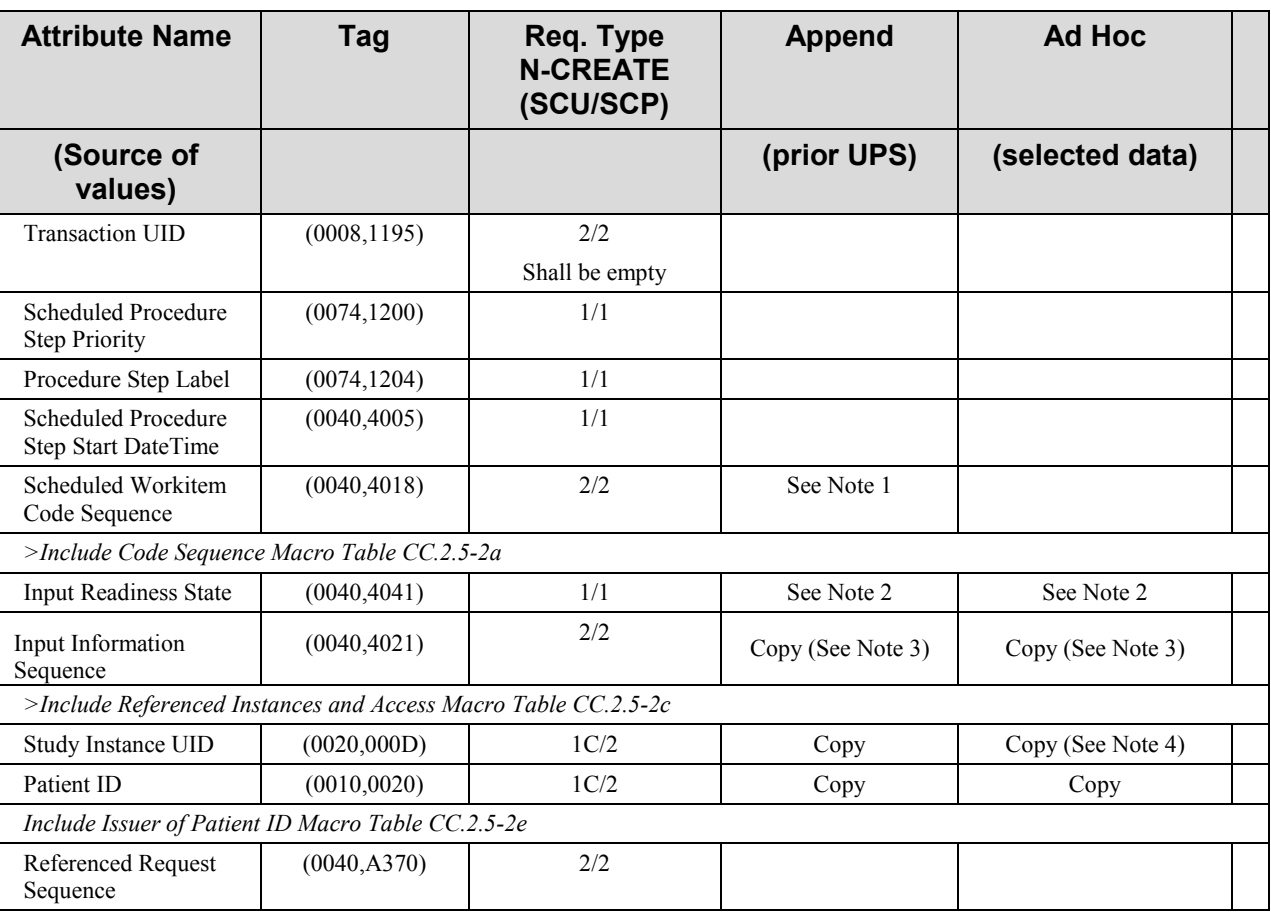

**Table W-1: Attribute Values in Created Workitems**

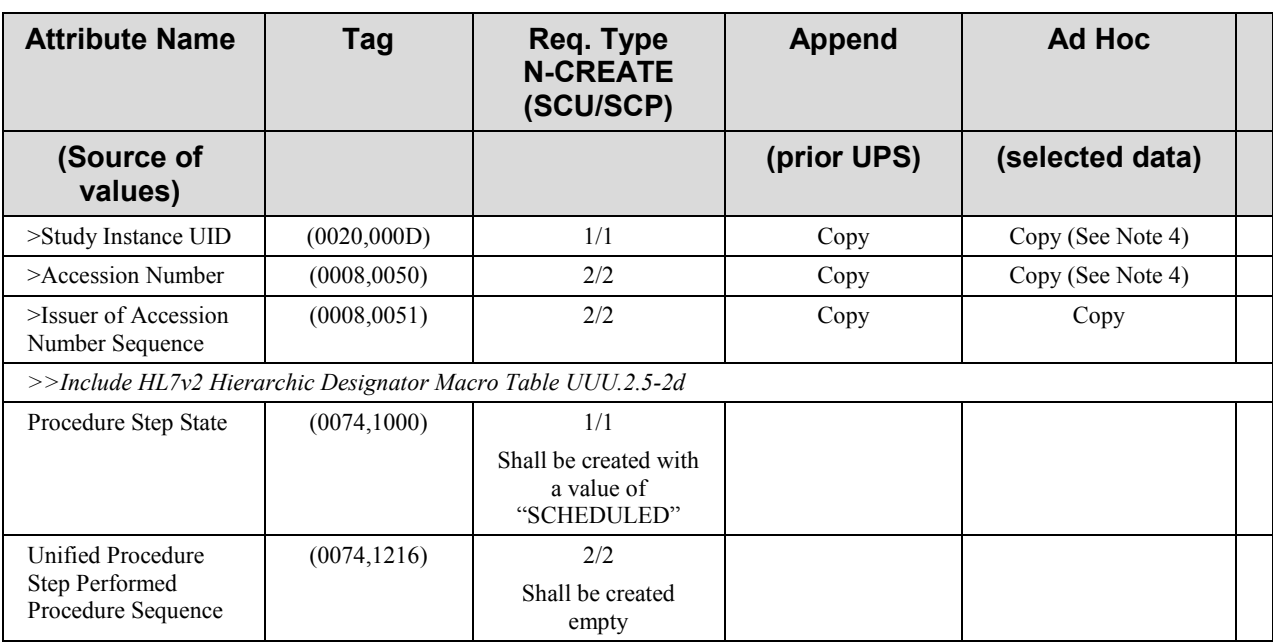

Notes: 1. If the new Workitem involves repeating the task of the prior UPS or continuing it, or performing it on additional data, it may be appropriate to copy the Scheduled Workitem Code Sequence.

2390 2. This profile constrains the value of Input Readiness State to be READY at the time of creation.

3. Since the Input Information Sequence is a list of the DICOM instances which were used as input for the workitem, it is technically copied from the Instance UID attributes of the selected/processed data.

#### 4. In general, copying these values will be the reasonable approach; however there will be cases (such as the Scheduled Workflow Group Case or when an ad hoc task combines inputs from multiple studies) where it will be 2395 several possible values to copy. The application should document how it handles such cases (e.g. by asking the operator, by using internal logic such as creating a new study or using the newest of the input studies, or just halting with an exception).

#### 2400 *Add the following new Appendix*

# **Appendix V: Attribute Consistency between UPS and Resulting Composite IODs**

This appendix provides requirements for populating attributes in the result objects generated by Workitem Performers in the Post-Acquisition Workflow Profile. In particular, it specifies which 2405 attributes provided by the UPS shall be used unaltered to populate attributes in objects that result from performing workitems.

The table lists attributes for which requirements or guidance is provided. Attributes for which no guidance is provided are omitted from the table, but that does not imply that missing attributes should be omitted from the resulting instances.

2410 "Source" indicates the source of the attribute value. "Copy" indicates to which object the attribute value should be copied. If it is not copied from the same row/attribute, the cell will more specifically indicate where it is copied from. "Equal" indicates that both cells in the row are populated by the Workitem Performer and should be populated with the same value. If it is not equal to the same row/attribute, the cell will more specifically indicate which attribute it is

2415 equal to.

Copying attribute values from the UPS Workitem is the defined behavior for most relevant attributes, as shown below. If an attribute is not populated in the source UPS Workitem, implementations may consider copying the corresponding value from an appropriate instance listed in the Input Information Sequence (0040,4021).

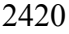

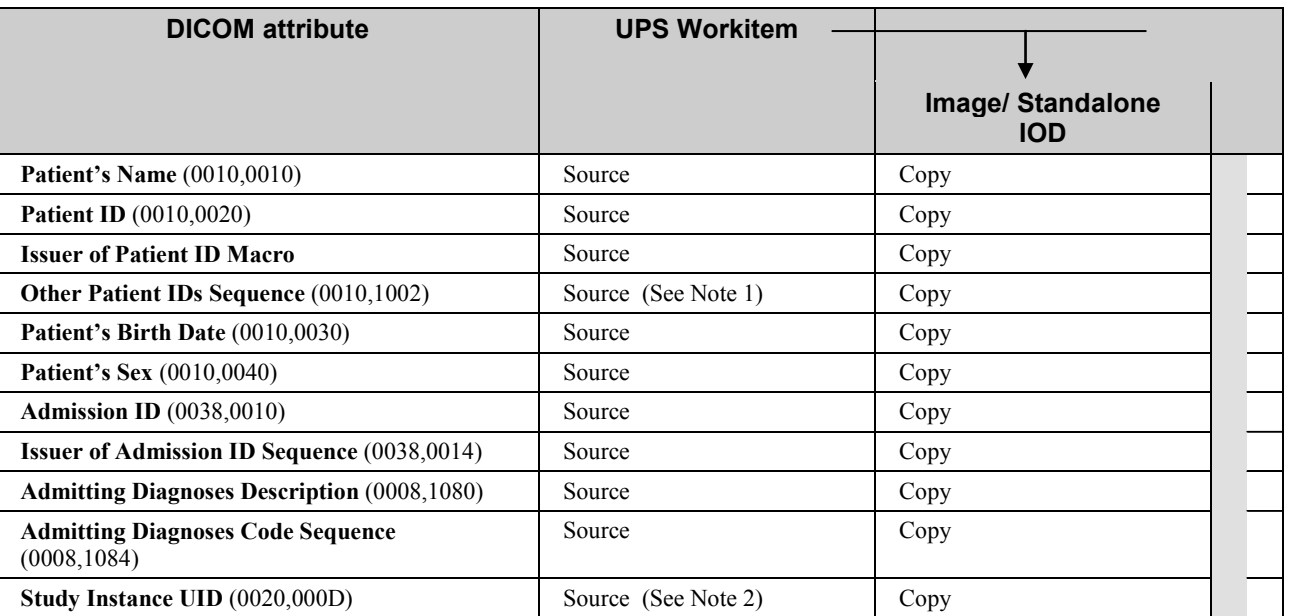

#### **Table V-1: Mapping UPS attributes to Resulting IODs**

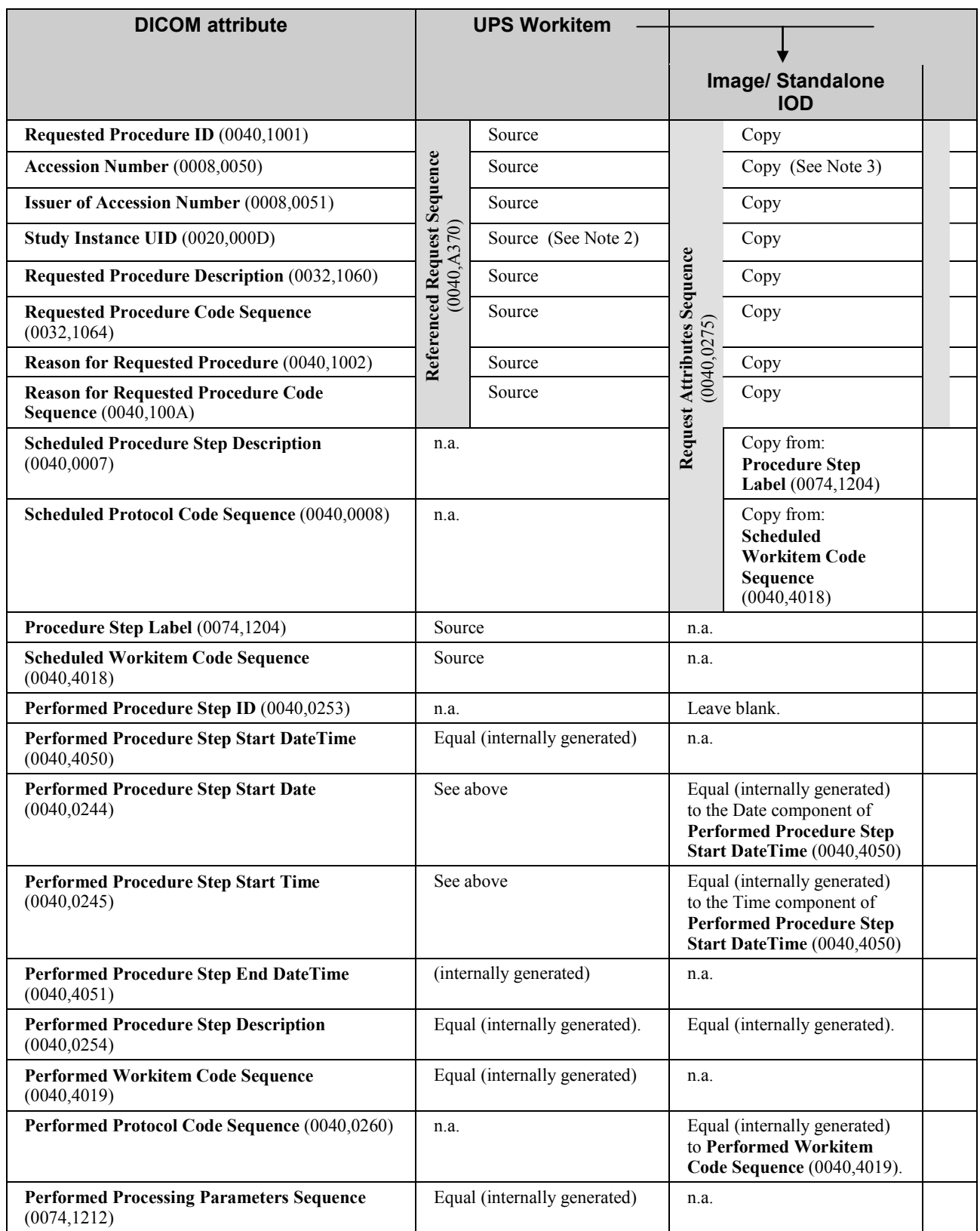

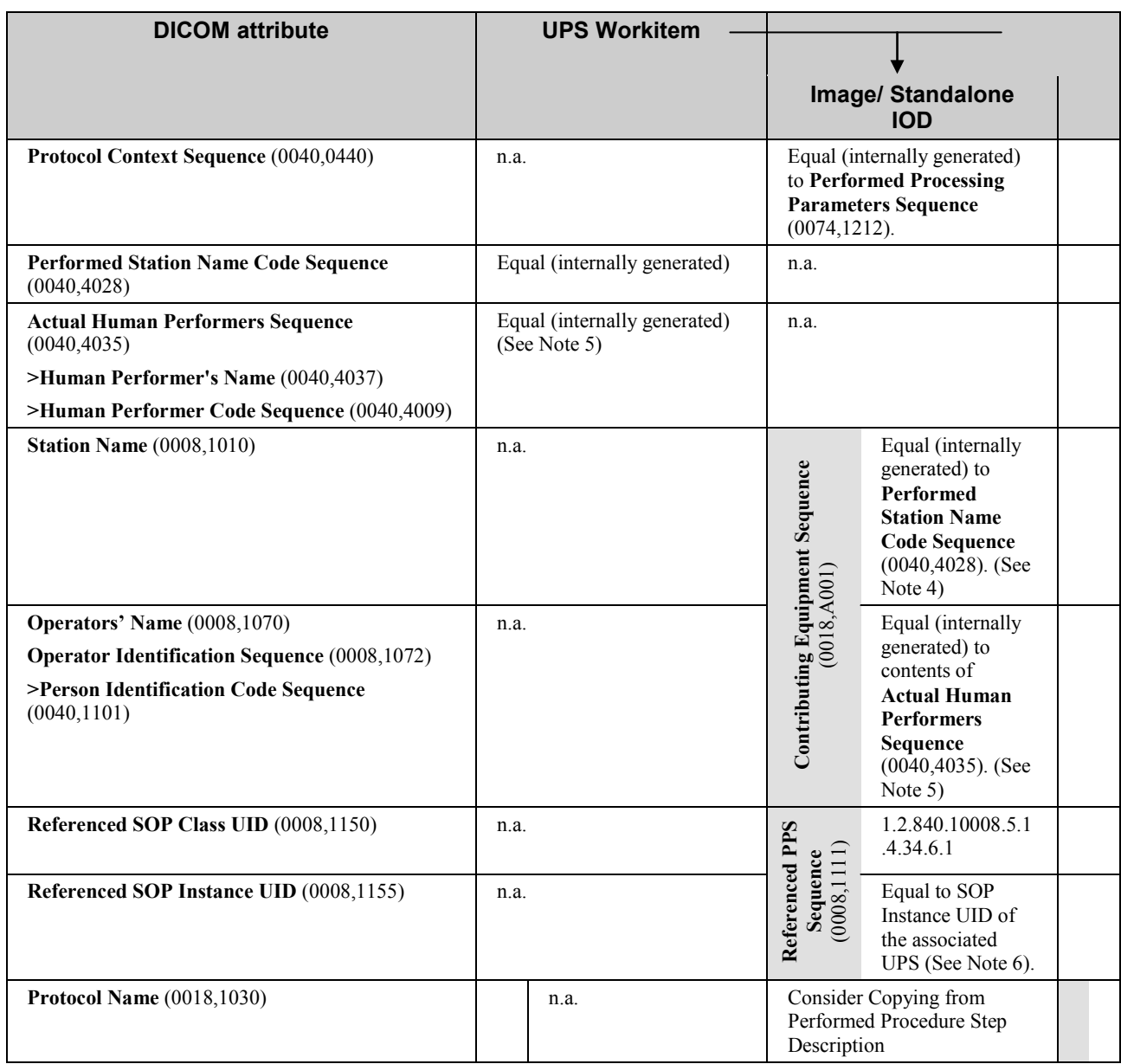

Notes: 1. Other Patient IDs (0010,1000) is redundant with Other Patient IDs Sequence (0010,1002) and insufficient as it does not allow the Assigning Authority to be conveyed for each Patient ID. Correspondingly, only Other Patient IDs Sequence (0010, 1002) exists in the UPS Workitem instance.

2425 2. Study Instance UID (0020,000D) appears twice in this table. Although both values will be the same in simple cases, they are still permitted to have different values when necessary to support situations such as doing postprocessing on a dataset that belongs to an acquisition group case. The value nested within the Referenced Request Sequence is taken from the originating request, if known. The unnested value, represents the study to which the result objects were assigned.

2430 3. A Zero Length Accession Number (One of the options proposed by DICOM PS 3.17 Annex J) shall be created when no reliable value for this attribute is available. Reliable values are those that can be conveyed by means other than manual data entry such as a value received from the Workitem Manager via a UPS Workitem including an Accession Number, or from the Order Filler via a Modality Worklist, or received through a bar code reader.

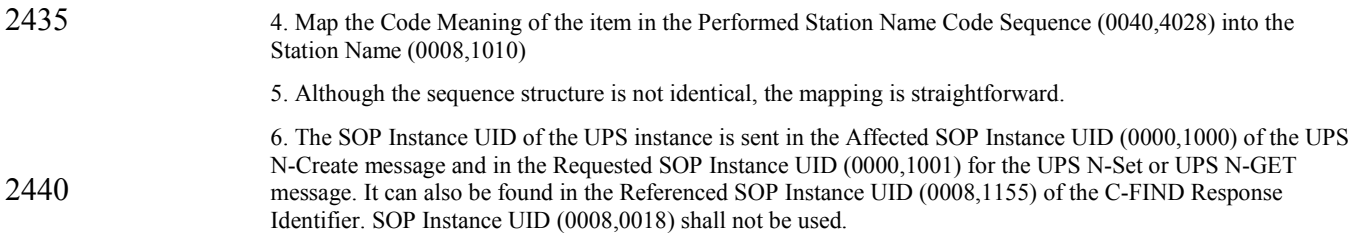